# **Content**

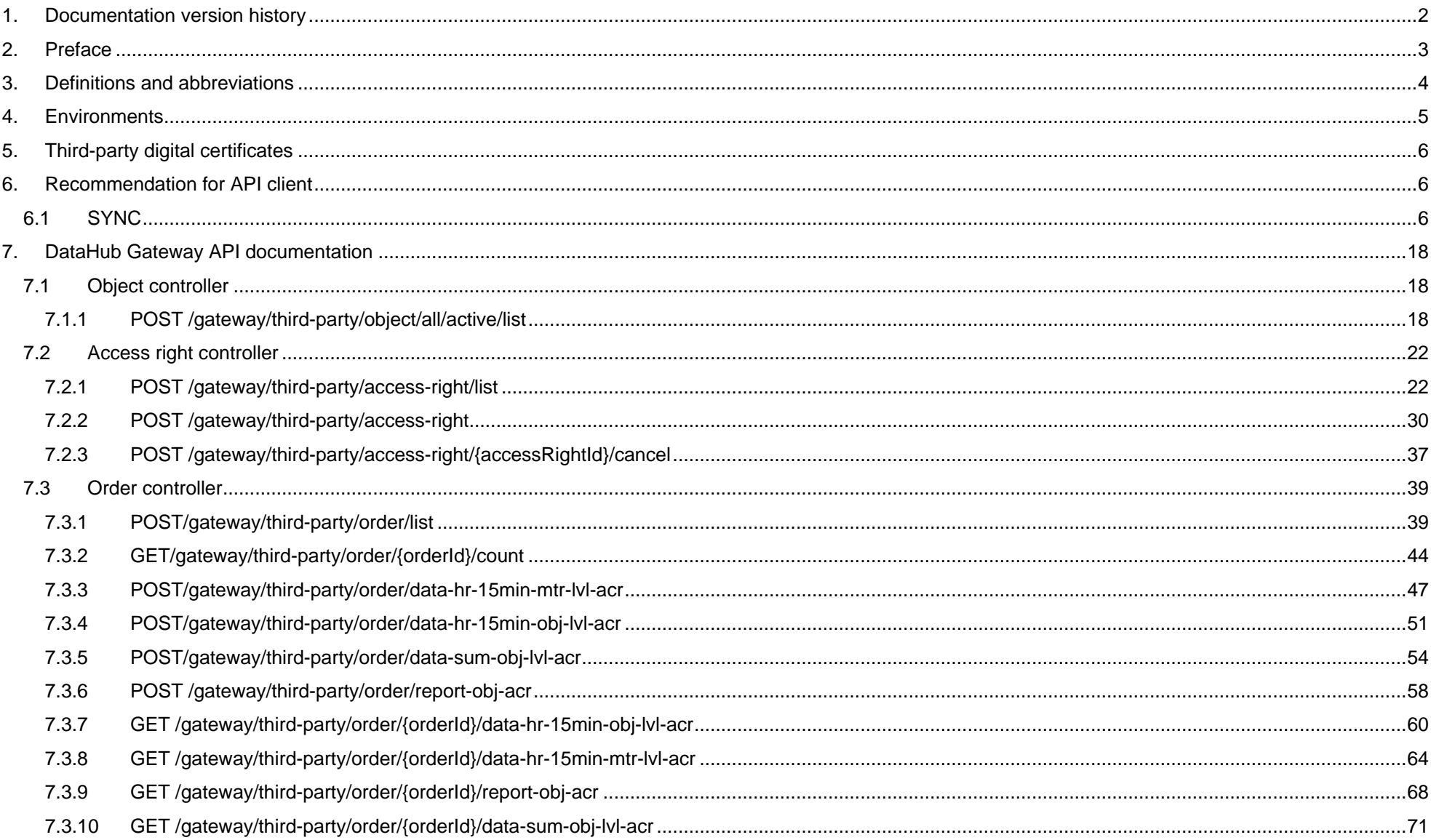

# <span id="page-1-0"></span>**1. Documentation version history**

The table below provides information on document version history:

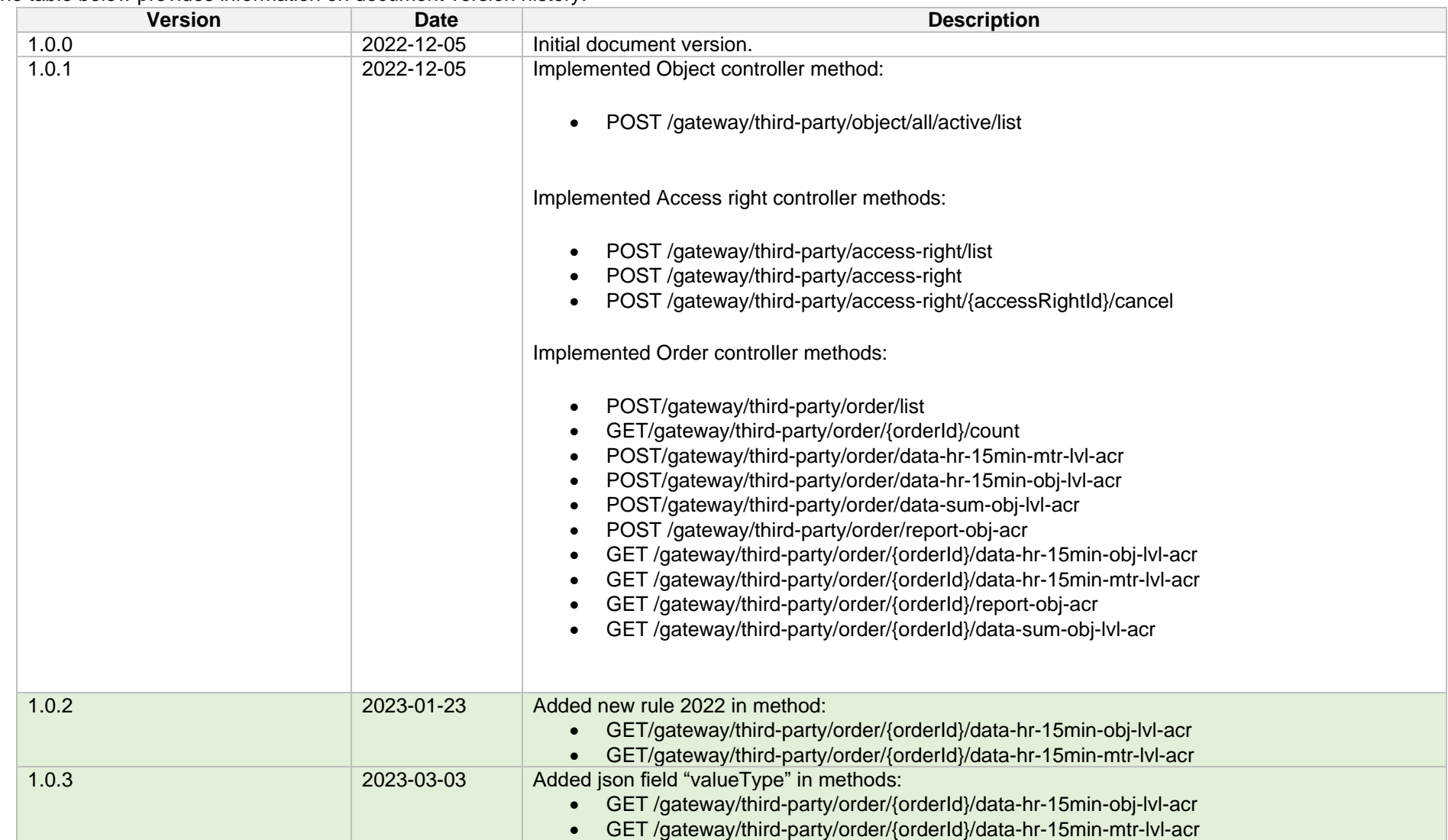

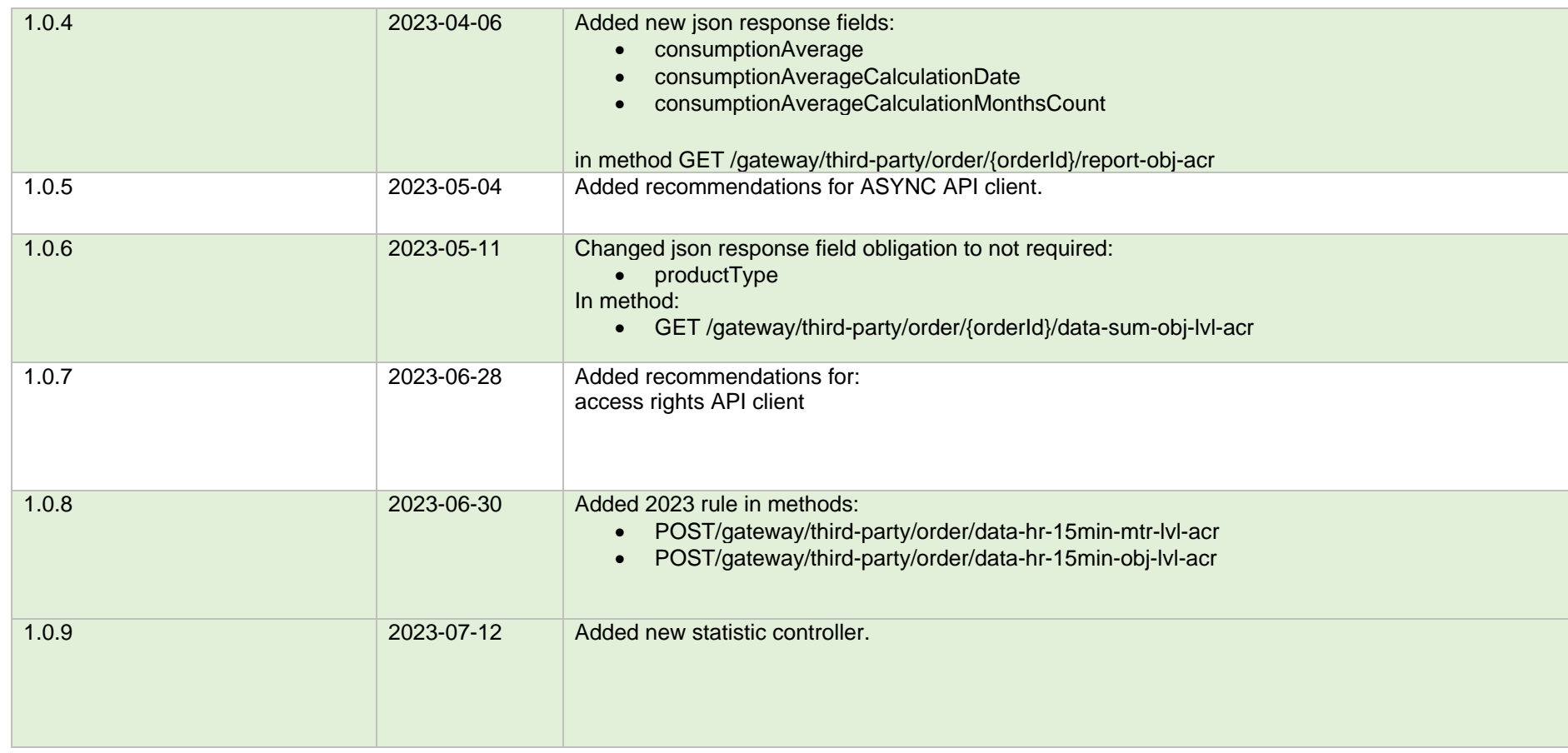

<span id="page-2-0"></span>*Note: Changes in table marked in white are already deployed, marked in green will be deployed in near future.*

# **2. Preface**

The Common Data Exchange Platform (hereinafter referred as DH Platform) Gateway is a component enabling third-party to directly access DH Platform from within their IT systems and thus helps perform their activities more efficiently.

DH Gateway provides open standards-based interfaces allowing third-party themselves (or with outside assistance) integrate their IT systems with DH Platform.

This document provides technical information on DH Gateway interfaces which is needed to integrate third-party information systems with DH Platform.

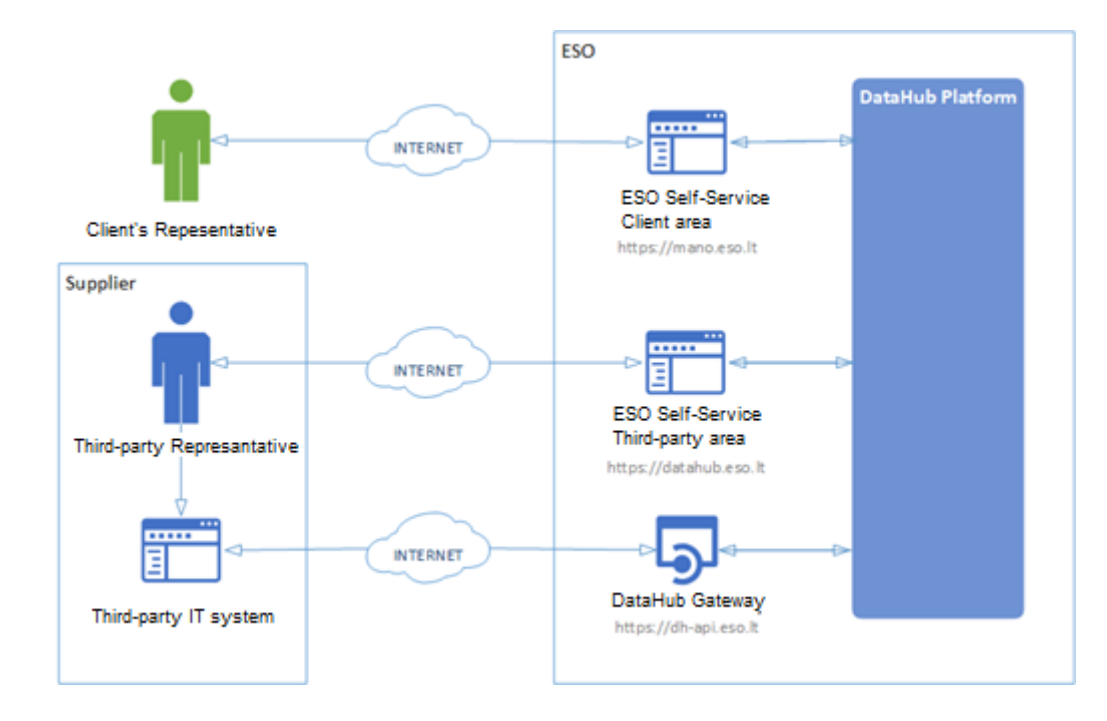

# <span id="page-3-0"></span>**3. Definitions and abbreviations**

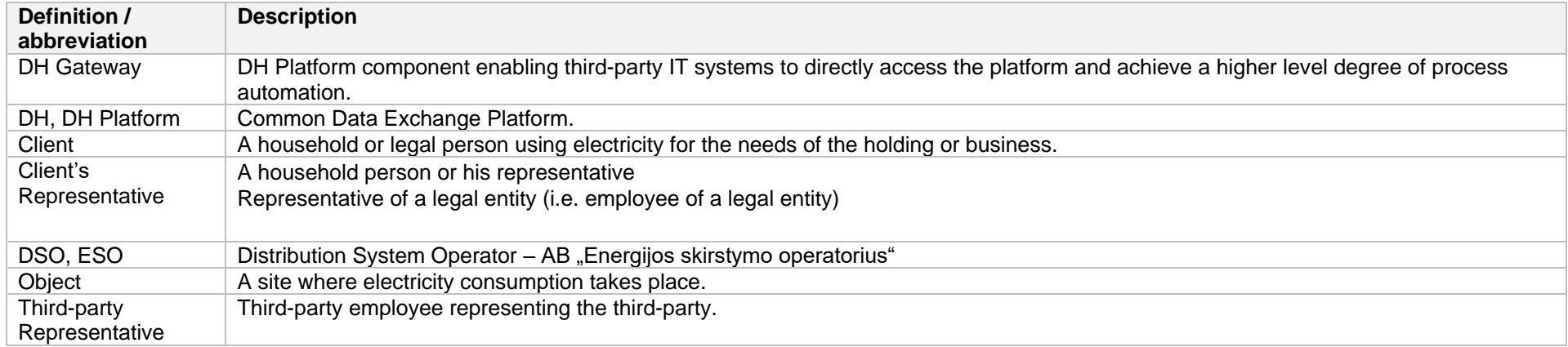

# <span id="page-4-0"></span>**4. Environments**

There are two DataHub Gateway environments the third-party might access:

- "Sandbox" environment
- Production environment

DataHub Sandbox environment made of Mock API Gateway with [mock requests and responses](https://en.wikipedia.org/wiki/Mock_object) (scenarios). There are no connection to database or any data source, all possible requests and answers are hard-coded into mock API source code and has no any data selection logic or rules. This data is real depersonalized data from DSO customers. Sandbox requests and responses scenarios will be provided in additional document and it should be used just for preparation to integrate with DataHub production API environment or testing purposes.

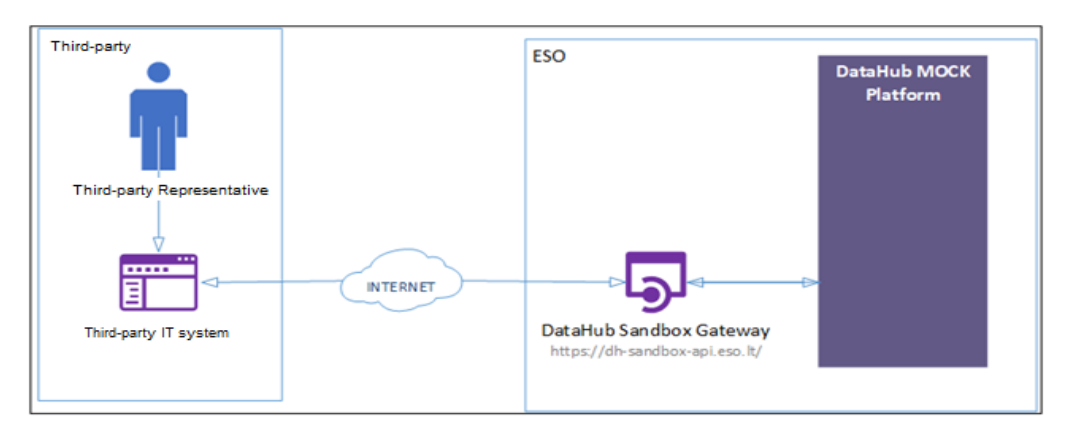

DataHub platform also has WEB interface, which is connected to DataHub Production Gateway. All environments are provided in the table:

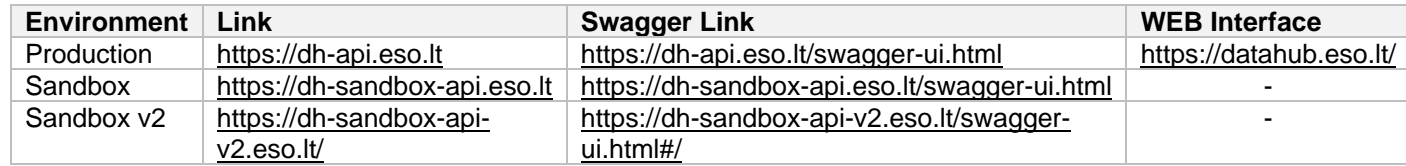

# <span id="page-5-0"></span>**5. Third-party digital certificates**

In both the testing and production environments of the DH Gateway component, the identity of the third-party is established using a TOKEN, which the third-party information system must provide each time the DH Gateway network service is called.

#### **To get started:**

- 1. The DSO responsible person sends the JWT key (JSON Web Token) to be used with each request to the DH API.
- 2. To make requests to the DataHub Gateway API the TOKEN submission in the case of cUrl takes place.

curl --header 'Authorization: Bearer key received from DSO' https://dh-sandbox-api.eso.lt/data/data-orders/1/data

# <span id="page-5-2"></span><span id="page-5-1"></span>**6. Recommendation for API client 6.1 SYNC Sequential approach with pagination:**

Should be default option

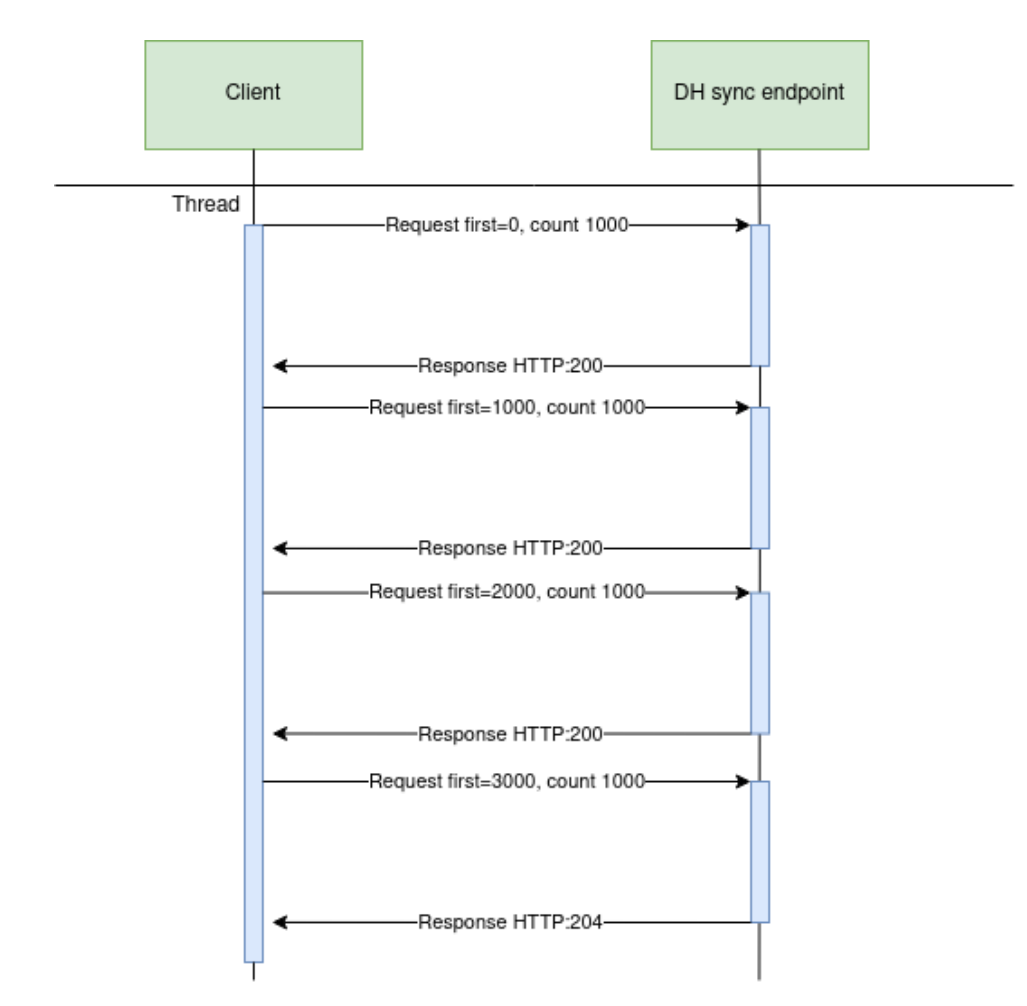

# **Parallel approach with pagination**

Could be used than import time is not reasonable. But parallel requests should be limited.

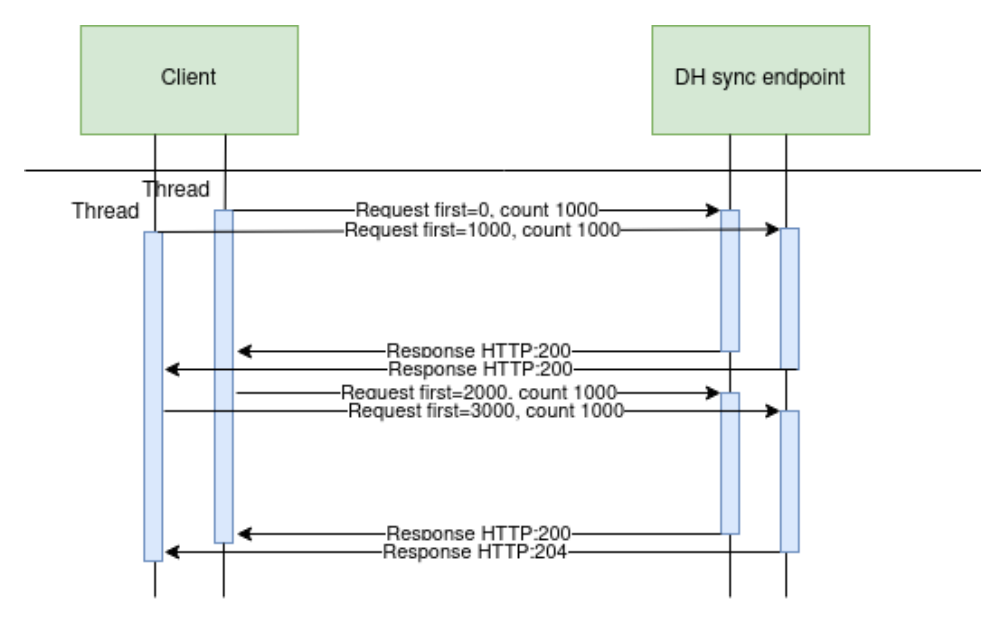

Recommendations for datahub client:

- 1. Parameter for page size control
- 2. Parameter for parallel thread amount control
- 3. Sequentially process should be default, but if import takes too much time, parallel process could be used but with max 3 threads.
- 4. Page size can be calculated by formula PS = PST/THRA, where PS page size, PST page size with which request takes less than 15 seconds to execute, THRA - thread amount. But not more than 10 000 records.
- 5. Retry on HTTP statuses: 429, 5xx
- 6. Retry should restart failed request only (not whole import process)
- 7. Retry interval should be not less than 5 seconds.
- 8. Import process should be able to continue process after failure

Motivation to have these features

- 1. Performance issues can arise accidentally and solving them can take some time. So, during performance problem page size and thread amount control could help.
- 2. Datahub has planned and unplanned deployments also can be incidents and during them datahub services might be unavailable. In this case from the client side is nice to have a fallback process which retries failed requests and continues the process after service becomes available again.
- 3. In the future throttling by third-party will be introduced and some of the requests could end up with http status 429 (too many requests) so retry process also will be helpful here.

# **6.2 ASYNC**

Async pattern is mainly used for data orders: [https://dh-api.eso.lt/swagger-ui.html?urls.primaryName=third-party#/third-party-order-controller](https://dh-api.eso.lt/swagger-ui.html?urls.primaryName=third-party%23/third-party-order-controller%20) Client side should implement following process with steps:

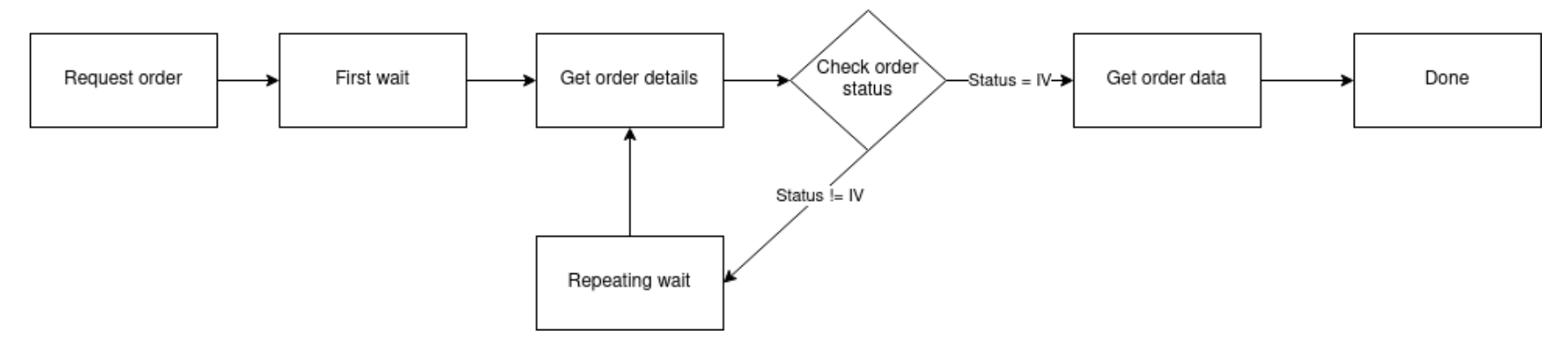

#### Step descriptions

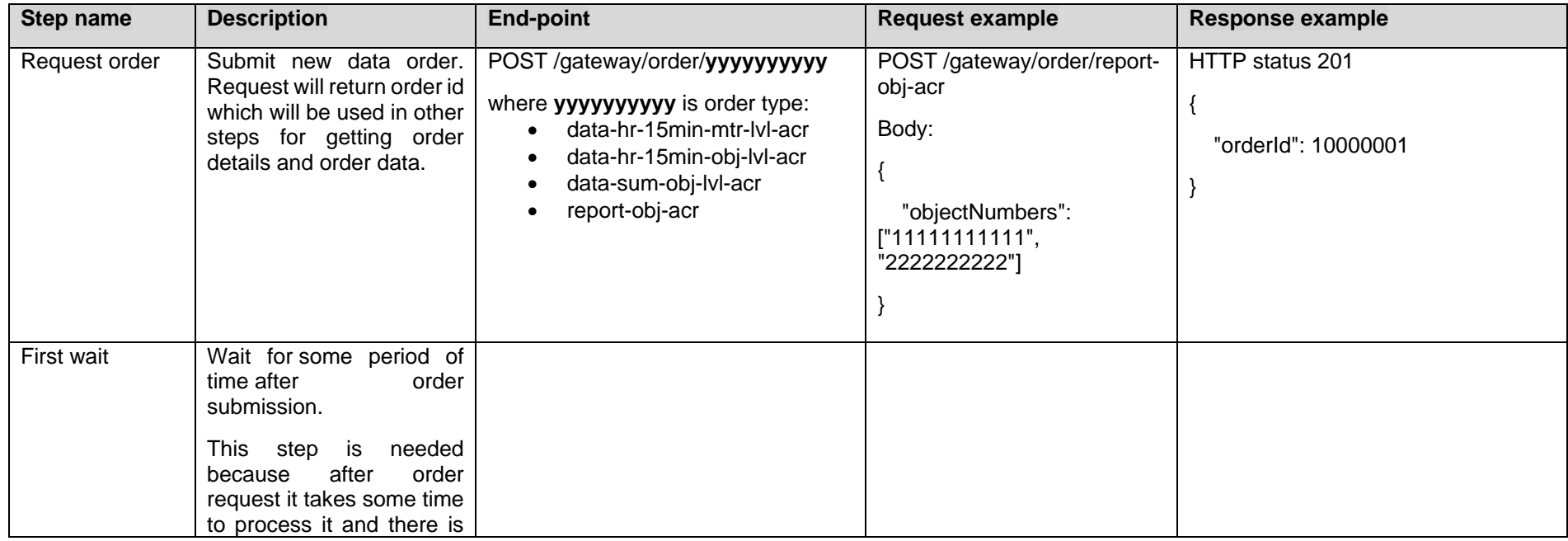

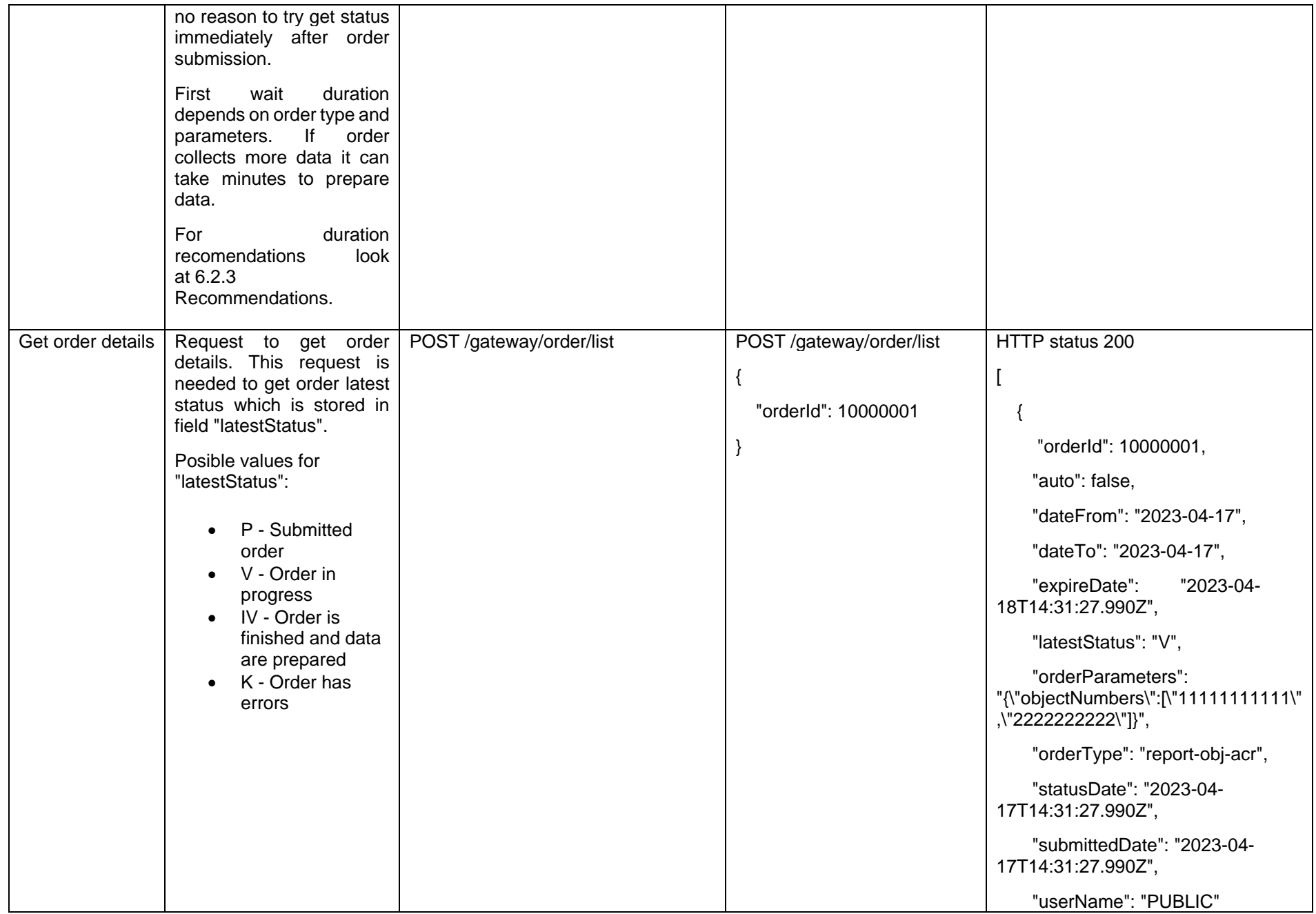

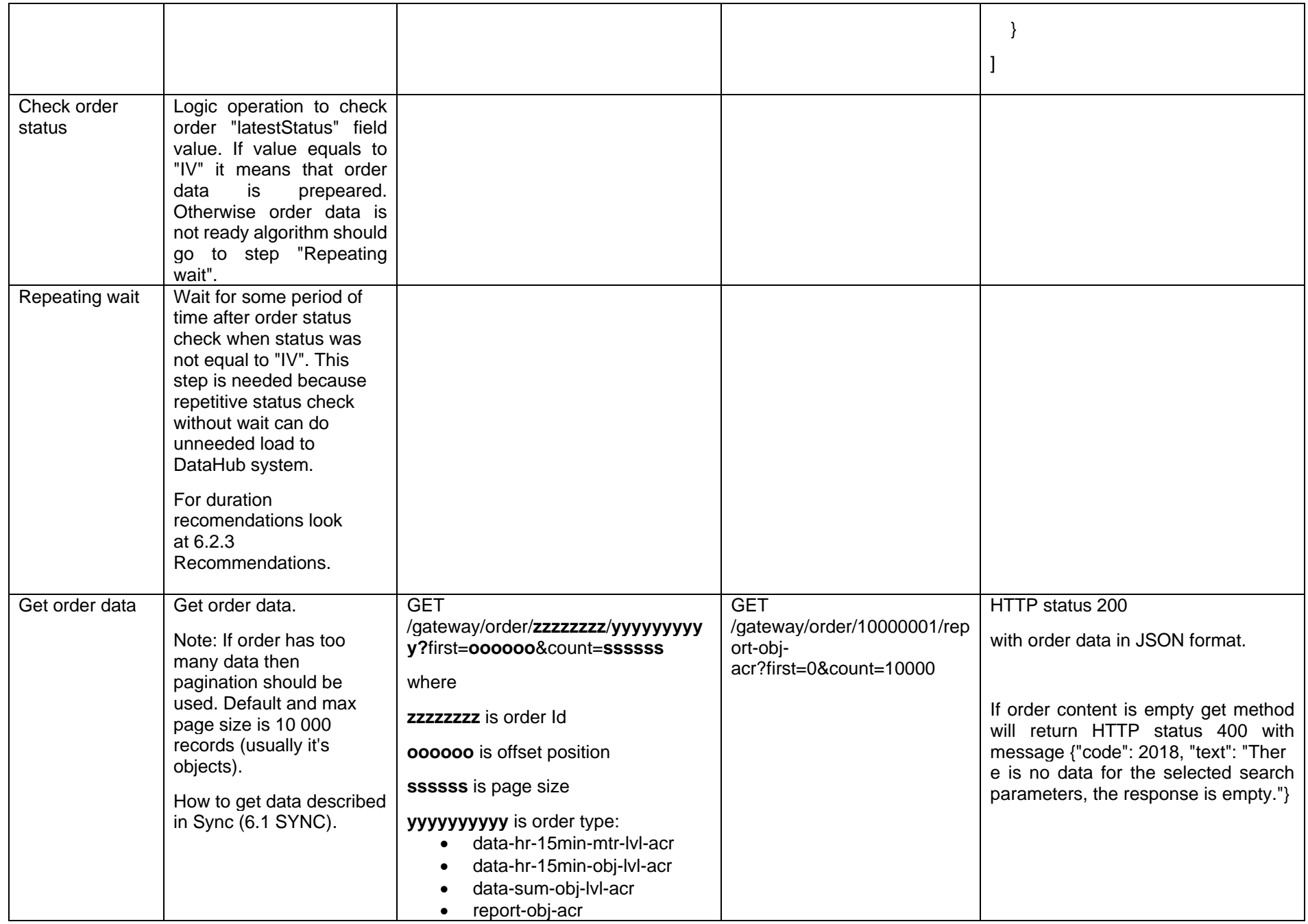

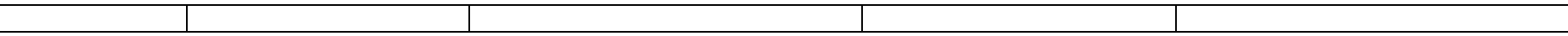

#### **6.2.1 DataHub order processing retry policy**

If any issues appears during order data processing stage the process stops and order gets status K. DataHub uses retry policy for all orders with status K.

- Retries order process after 5 minutes
- Retries order process 300 times
- For failed orders retry policy will be working in total 25 hours (5 min \* 300).
- Retry policy will stop work after 25 hours and order will be left with status K.

This is needed because issues can appear in data preparation stage of couple reasons:

- Datahub technical problem For example one of datahub integrations was down or contract was changed, data integrity violations and etc
- Incompatible business logic For example order got into not defined use case and use case should be adopted to order.

In most cases order processing retry will solve problem. But there are cases like "Incompatible business logic" when additional human interaction is needed to finish order job. We are tracking such an orders and fixing them, but fixing might take some some hours or even days. So some orders might not be completed and left in status K.

#### **6.2.2 Order status flows**

There are three possible order status flows:

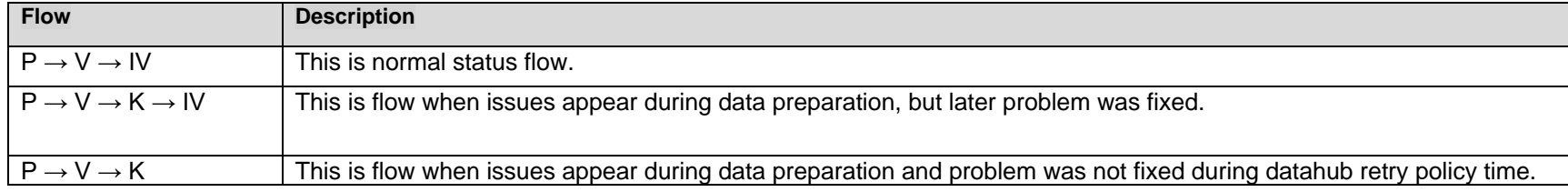

Order execution duration depends on multiply factors:

- Order type different order types use different integration services some of them are faster some of them are slower.
- Order parameters order parameters describe how much data will be generated. Bigger order periods and bigger object quantity will be generated longer.
- Order quantity in queue. If independent supplier creates too much orders they will be generated parallelly and will take more time to finish them all.
- Failures Errors during order data preparation will trigger retry policy so order generation will take more time as usually. Sometimes it will be not generated at all.

#### **6.2.3 Recomendations**

- 1. For better performance "Request order" can be implemented as separate process which is able to create multiple orders.
- 2. For better performance "Get order details" can be implemented as separate process which is able to get details of multiple orders.
- 3. For better performance "Get order data" can be implemented as separate process which is able to get order data of multiple orders.
- 4. For better performance process parallelization could be used but with max 3 threads.
- 5. Any HTTP request which returns 5xx status can be retried.
- 6. Any HTTP request which returns 4xx status should stop process because where are business error and manual handling should be used. Except for the step "Get order data" and error "code": 2018, "text": "There is no data for the selected search parameters, the response is empty." It means that order data preparation is finished, and order is empty.
- 7. Step "Request order" and other steps should have separate retries. Get order data on failure should not trigger Request order one more time.
- 8. It's up to client to decide how long the "First wait" duration can be but it shouldn't be less than 1 second.
- 9. It's up to client to decide how long the "Repeating wait" duration can be but it shouldn't be less than 1 second.
- 10. Use fixed number of times for status check. After 25 hours datahub order retry policy will stop working and order will be left in status K. So it reasonable to have number of times equal ((25 hours) / ("Repeating wait" duration in hours)).
- 11. Do not recreate orders when order got status K. Datahub retry policy will tray to generate it later or DataHub team member interaction is needed to finish order. Client side solutions will not help to solve status K.
- 12. For the step "Get order data" use Sync (6.1 SYNC).

## **6.3 Access Rights**

Access right module is responsible for storing granted accesses to private data for involved party (third party, independent supplier). Involved party which got consent from private person what he is able to access private data, should register consent in the access right module.

Activities which could be done in access right mwodule

- Register access right
- List all access rights
- Cancel access right

**6.3.1 Register access right**

Registering access rights for objects.

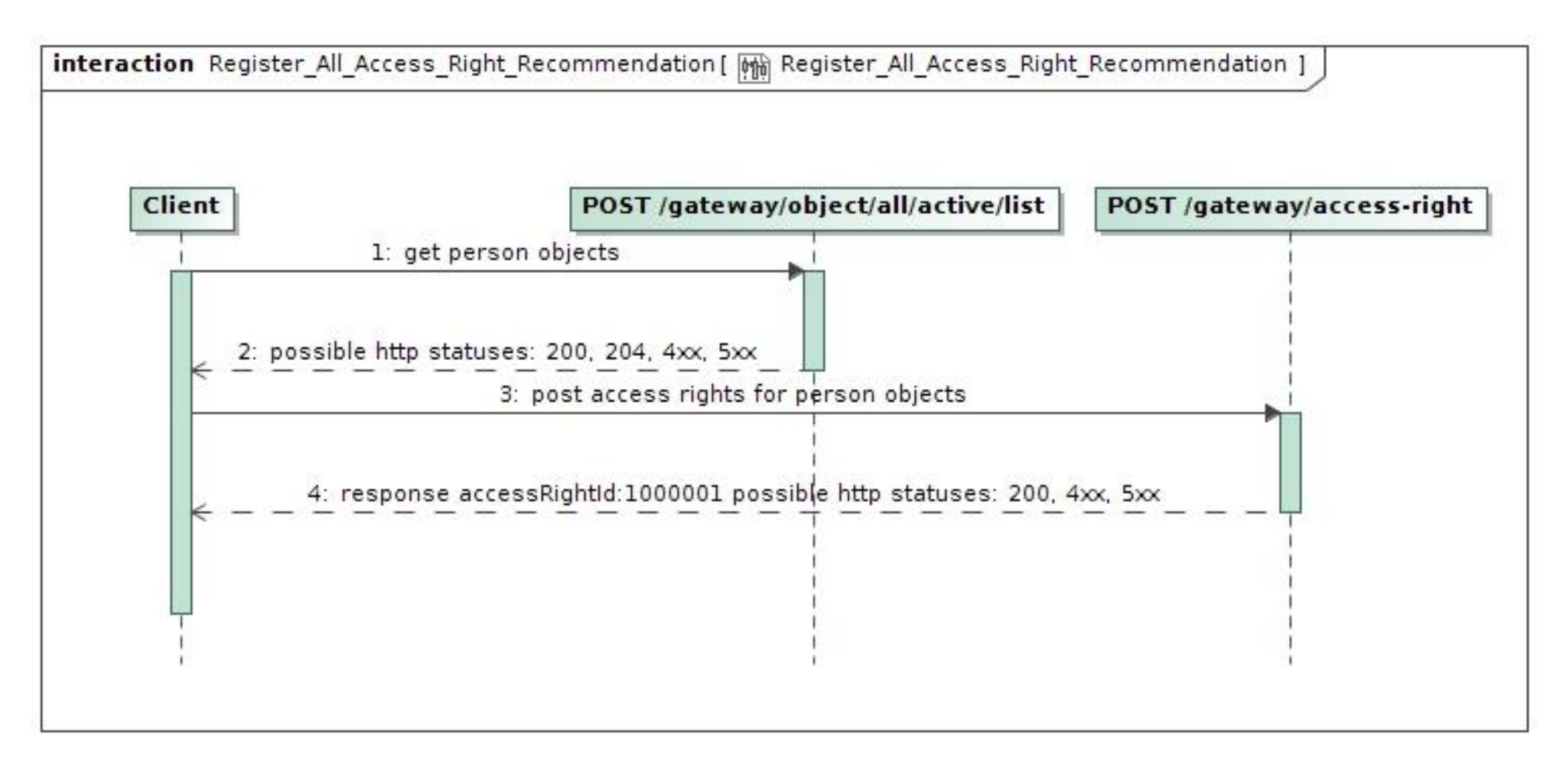

#### Notes:

- Access right is ordered at the person/company scope. With one request you can order access rights for multiple objects, but these objects must belong to same person/company.
- Posting access rights some object information is needed. Object information can be obtained from **gateway/object/all/active/list** endpoints.
- Everybody can get data from **gateway/object/all/active/list**, but before accessing data from here, object owner's consent should be gotten.
- Access right for private person data can be ordered for max 1 year period only.
- Before registering access right, you should get consent for access right from the object owner.
- Access right to involved party can be given directly from object owner via ESO-S system. Such access right record will have source ESOS.
- If object's owner was changed then previos access rights becomes deleted automatically.
- In access right module, object information stays the same as was at access right registration time.
- Http 200 status when register was successful.
- Http 4xx status when some buisness rule was violated.
- Http 5xx status when unexpected service side error occurred

## **6.3.2 List all access rights**

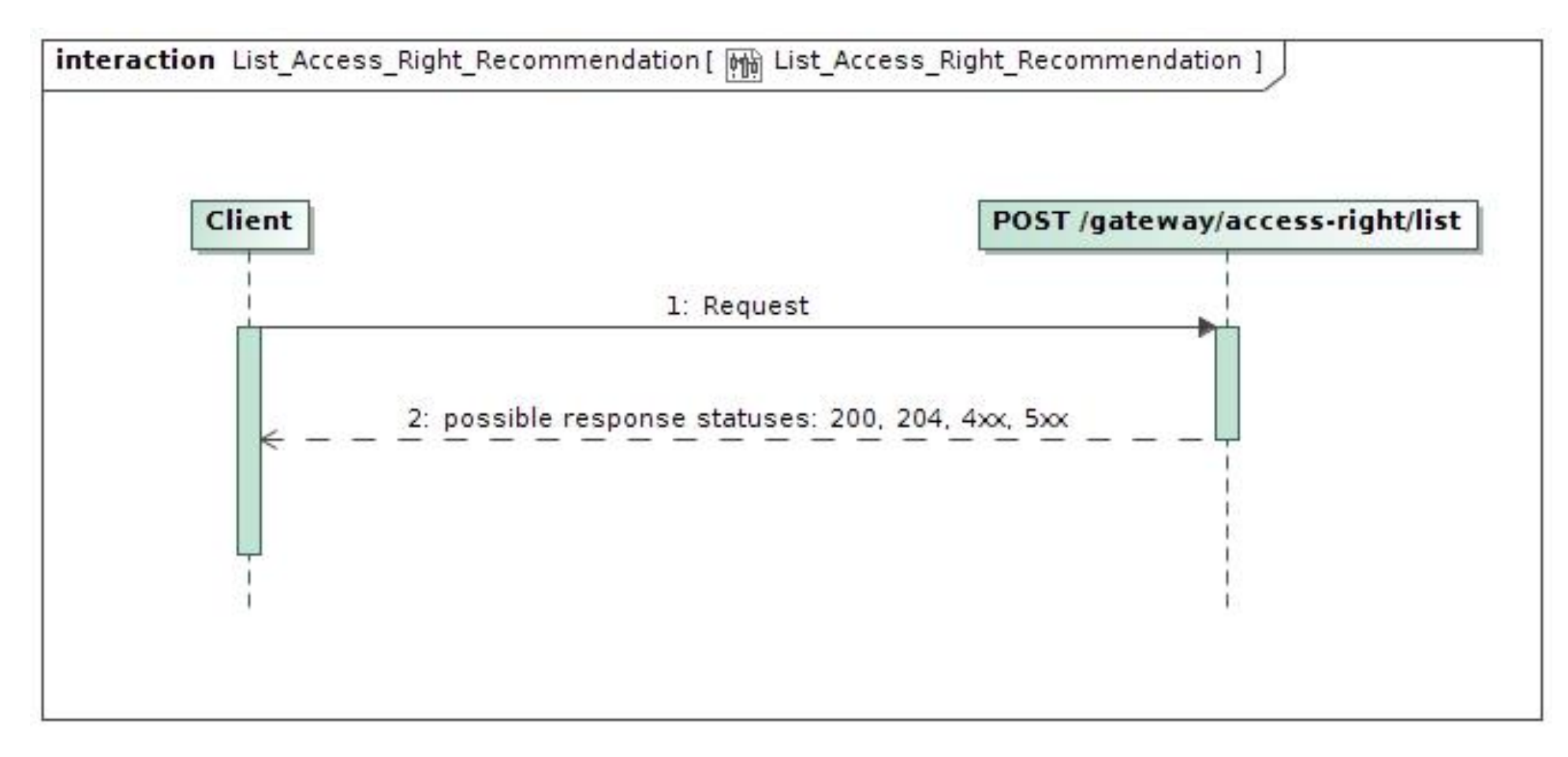

#### **Response structure**

{ "accessRightId": 0, "accessRightSource": "ESOS", "accessRightValidFrom": "2022-01-01", "accessRightValidTo": "2022-01-01", "consumerCode": "string",

```
 "contractModel": "BSS",
 "contractType": "SBTS",
 "generatingObjectType": "G",
 "objectAddressSearch": "string",
 "objectNumber": "string",
 "personCode": "string",
 "powerPlantType": "A",
 "supplierType": "VT",
 "userNameSearch": "string"
}
```
Notes:

- Access right source can be: ESOS (when access right was registered via ESO-S system), DATAHUB (when access right was registered via DATAHUB system)
- Access right valid date from is a time when records was registered. With date time precision.
- Object can have only one active access right record. If we try to register access right for object which already has record, then active record will be updated.
- Access right object data is stored according to the newest owner. So, data search by old owner will give empty response.
- Http 200 status when response was succesfully generated.
- Http 204 status when response was succesfully generated, but content is empty.
- Http 4xx status when some buisness rule was violated.
- Http 5xx status when unexpected service side error occurred.

### **6.3.3 Cancel access right**

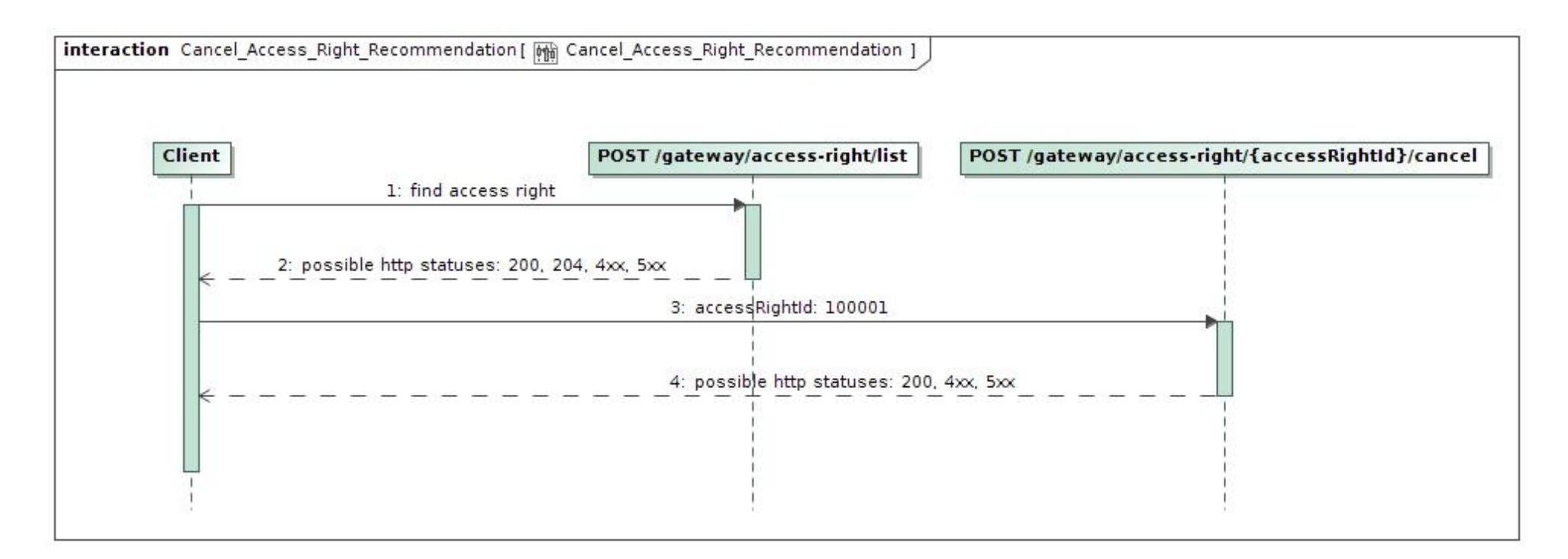

#### Notes:

- Before cancelling access right you should find it's access right ID.
- Cancel operation can be done for one access right with one request.
- Cancel operation can be done for access right despite source (DATAHUB or ESOS).
- Http 200 status when register was successful
- Http 4xx status when some buisness rule was violated.
- Http 5xx status when unexpected service side error occurred

### **6.3.4 Access right integration with data order module**

After access right registration involed party gets possibility to access private data. Private data can be access in data order module which is described in ASYNC.

Order types with sufix "-acr" requires access rights. Currently:

• data-hr-15min-mtr-lvl-acr

- data-hr-15min-obj-lvl-acr
- data-sum-obj-lvl-acr
- report-obj-acr

# <span id="page-17-0"></span>**7. DataHub Gateway API documentation**

# <span id="page-17-1"></span>**7.1 Object controller**

# **7.1.1 POST /gateway/third-party/object/all/active/list**

<span id="page-17-2"></span>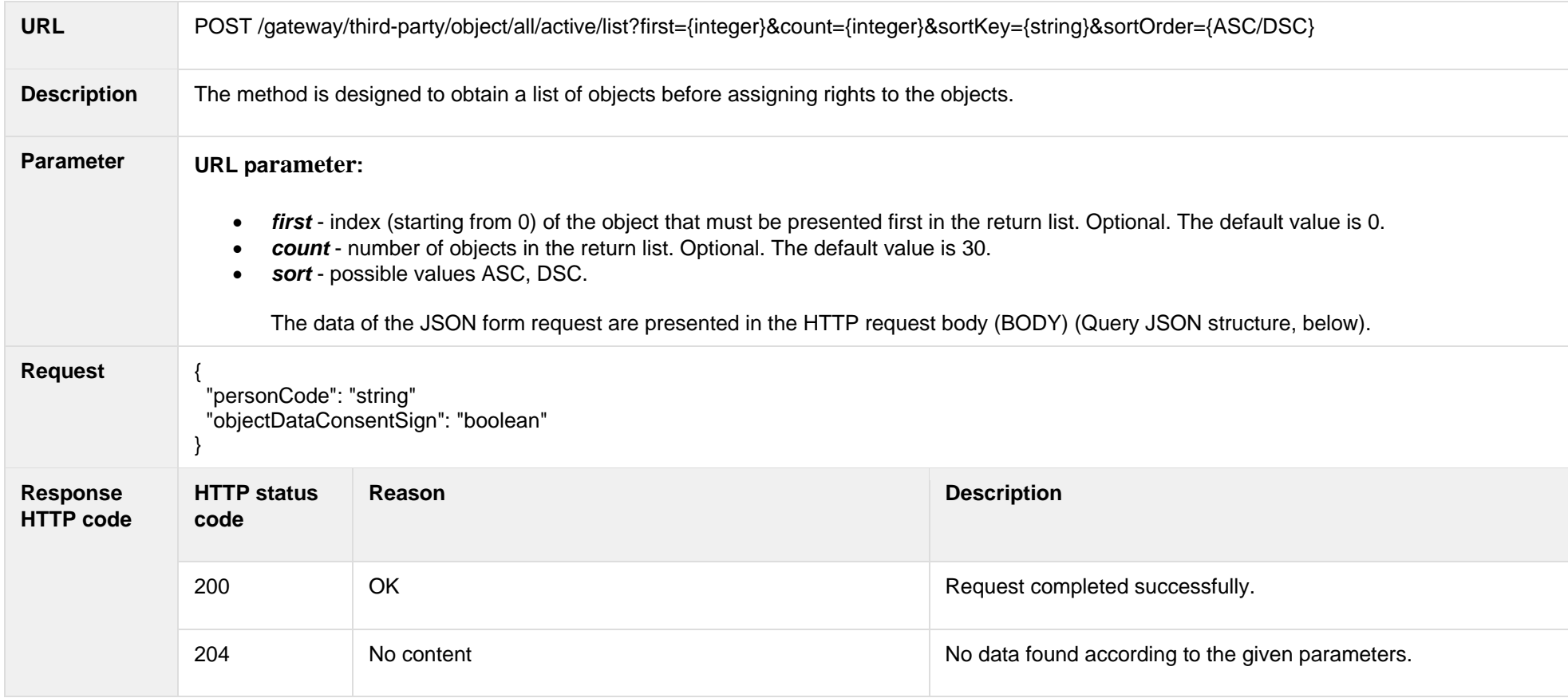

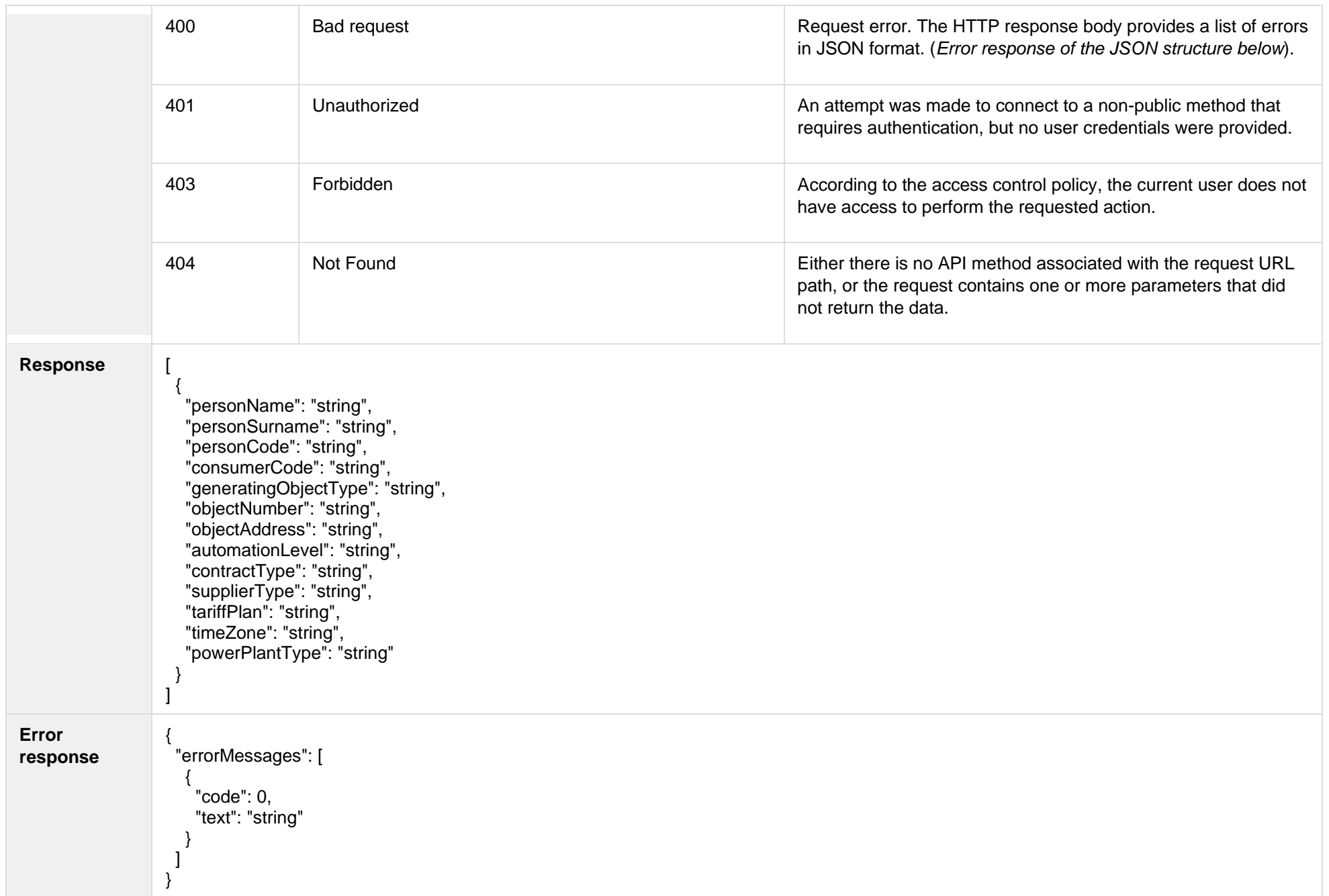

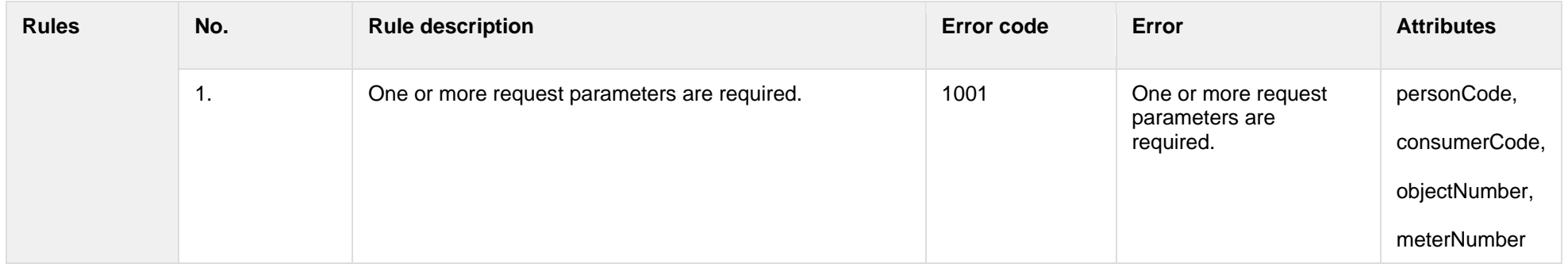

## **7.1.1.1 JSON Request structure**

The table below describes the structure of the JSON response:

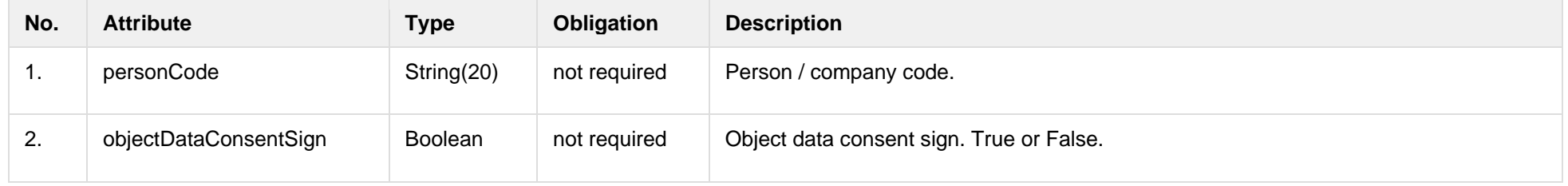

### **7.1.1.2 JSON Response structure**

The table below describes the structure of the JSON response:

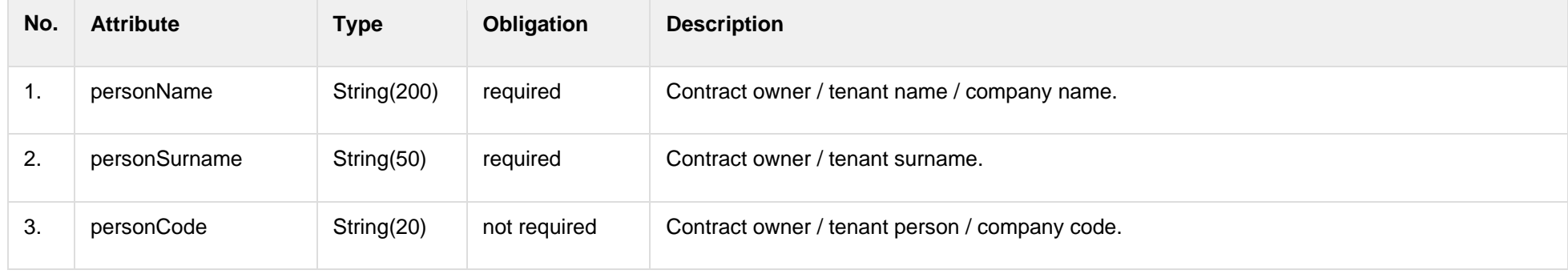

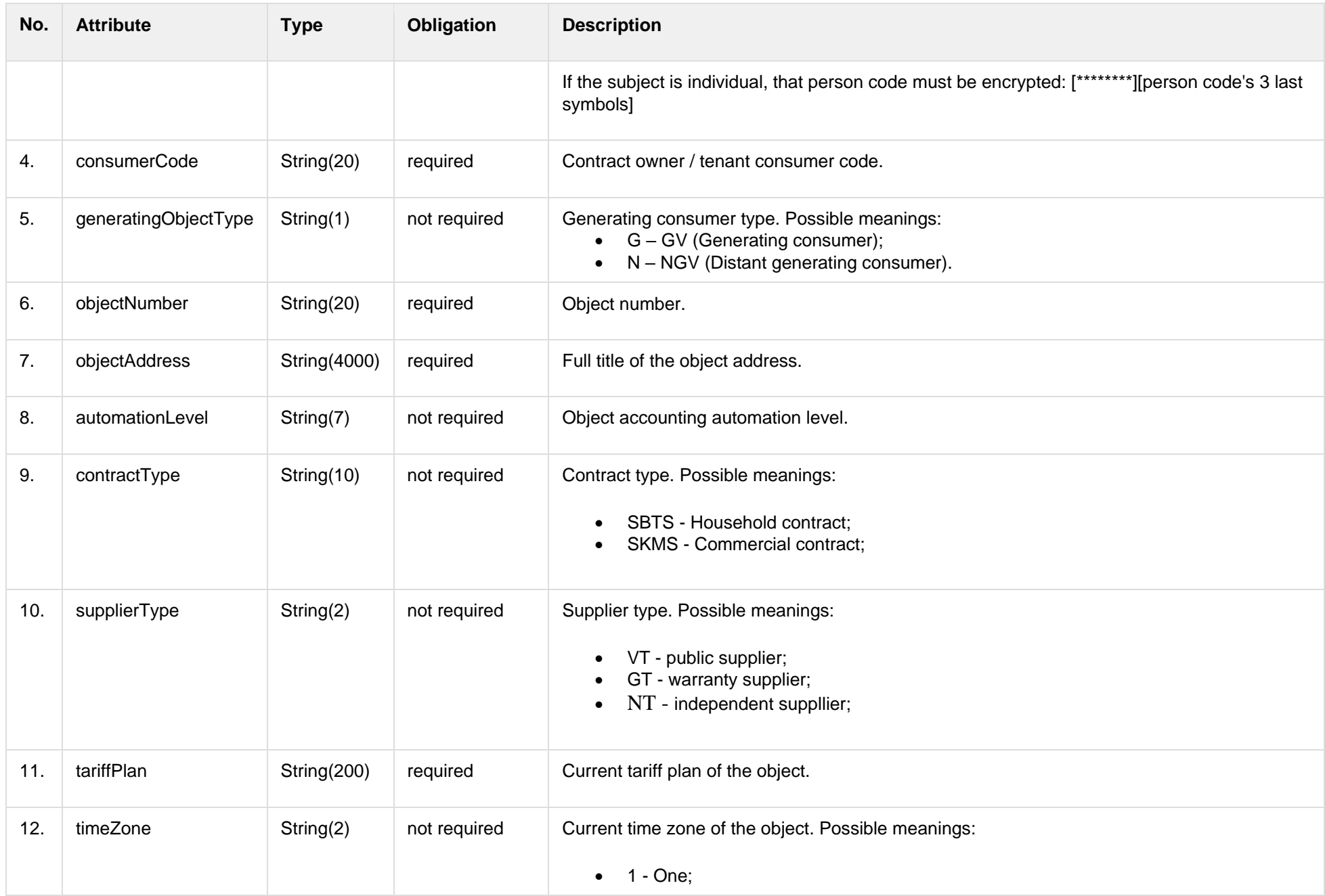

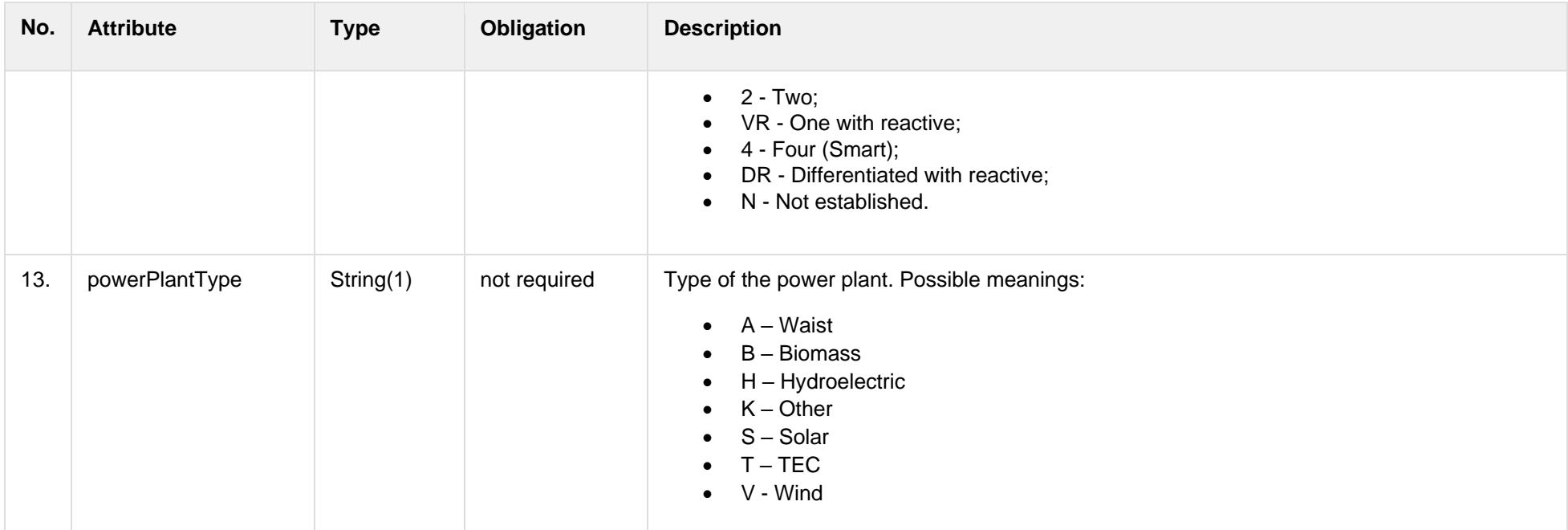

## **7.1.1.3 Error Response structure**

The following table describes the JSON structure in the event of a response error:

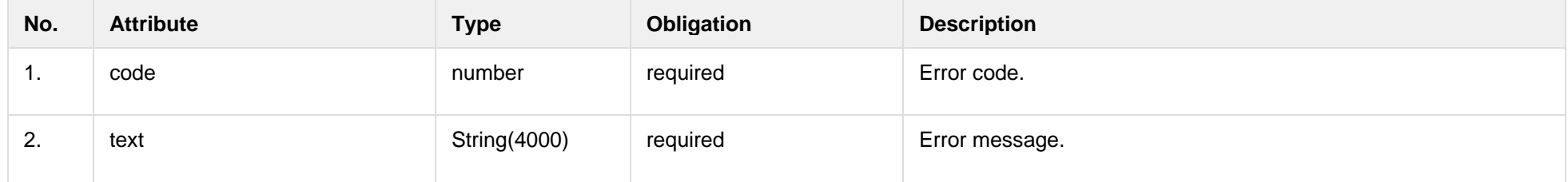

# <span id="page-21-1"></span><span id="page-21-0"></span>**7.2 Access right controller**

## **7.2.1 POST /gateway/third-party/access-right/list**

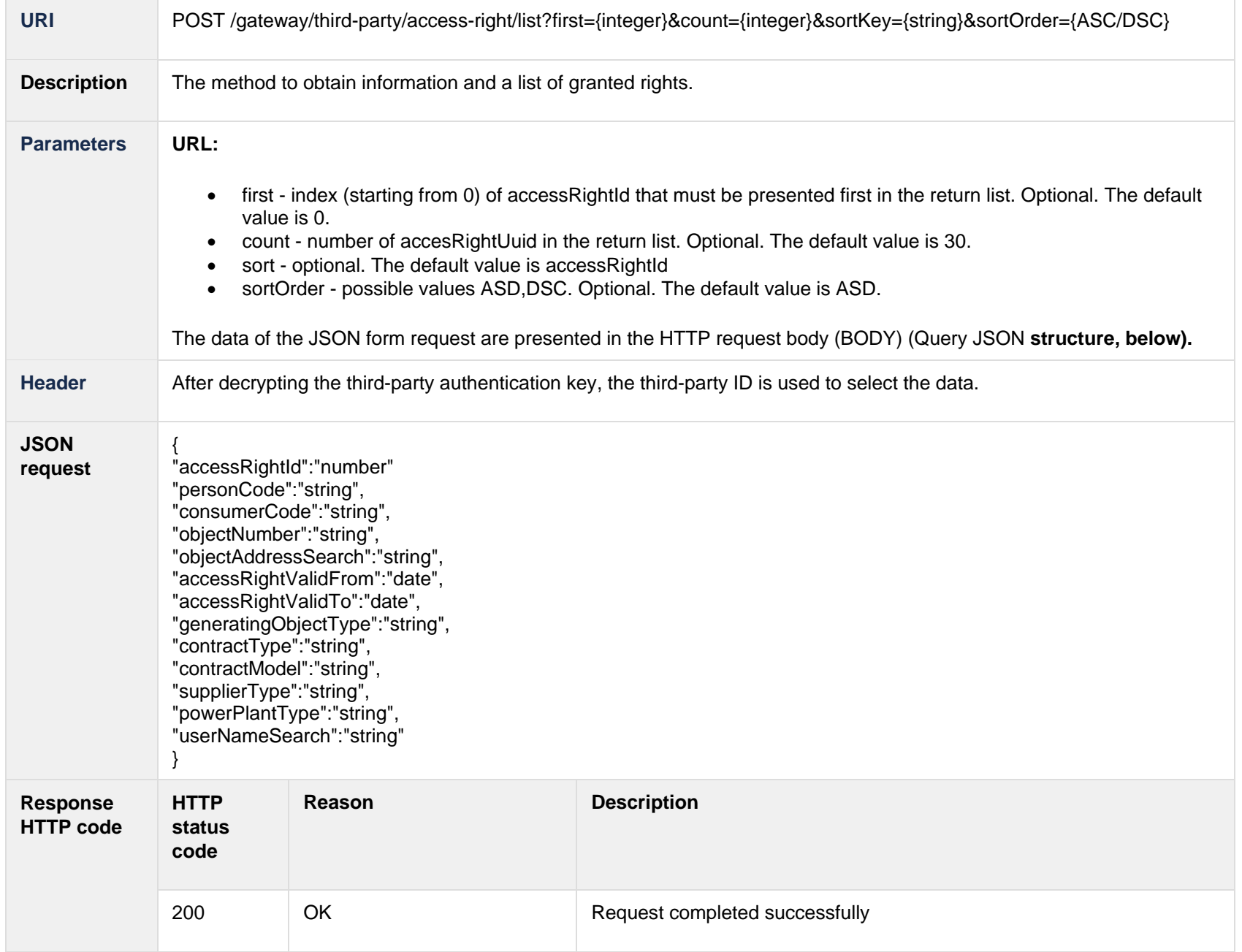

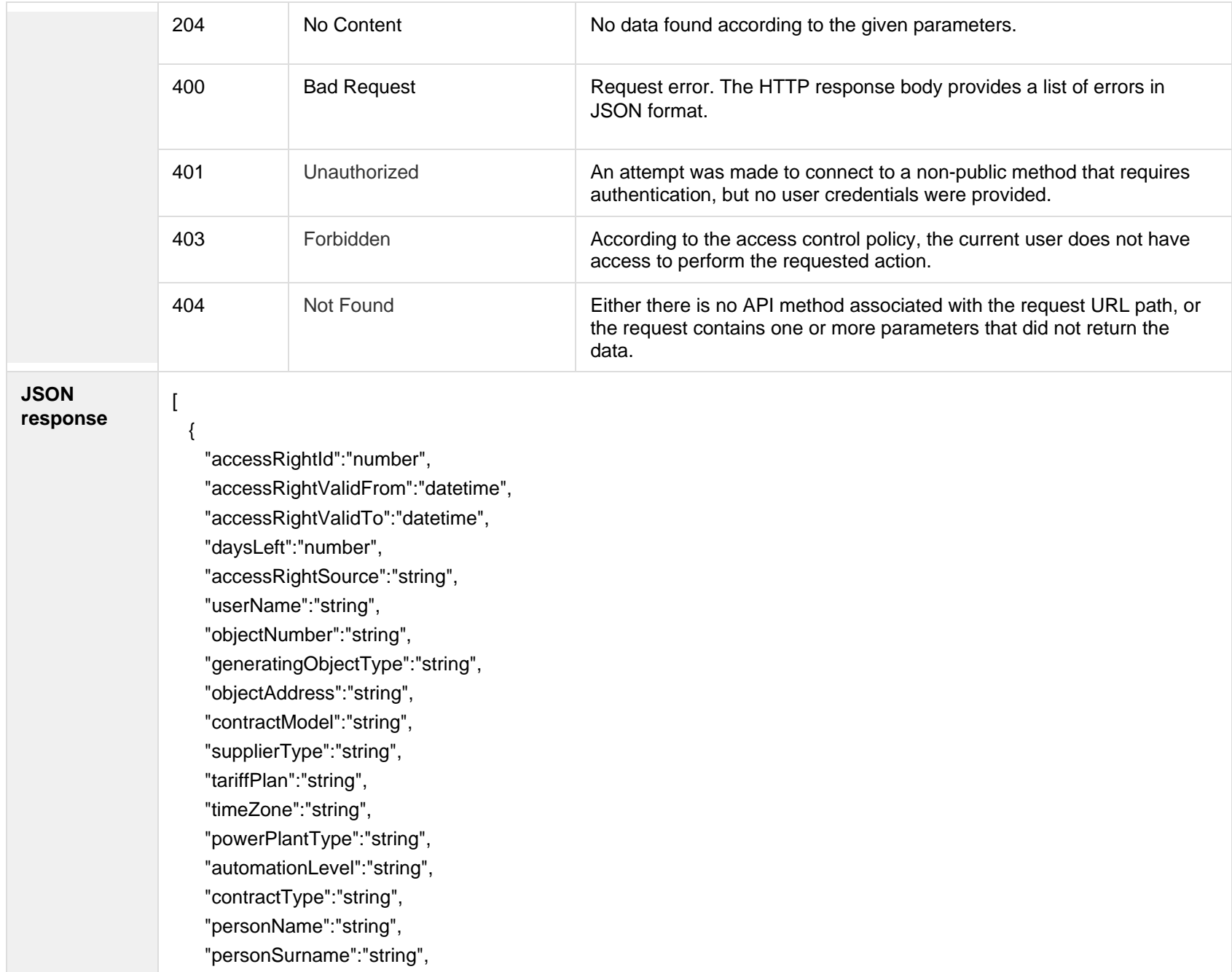

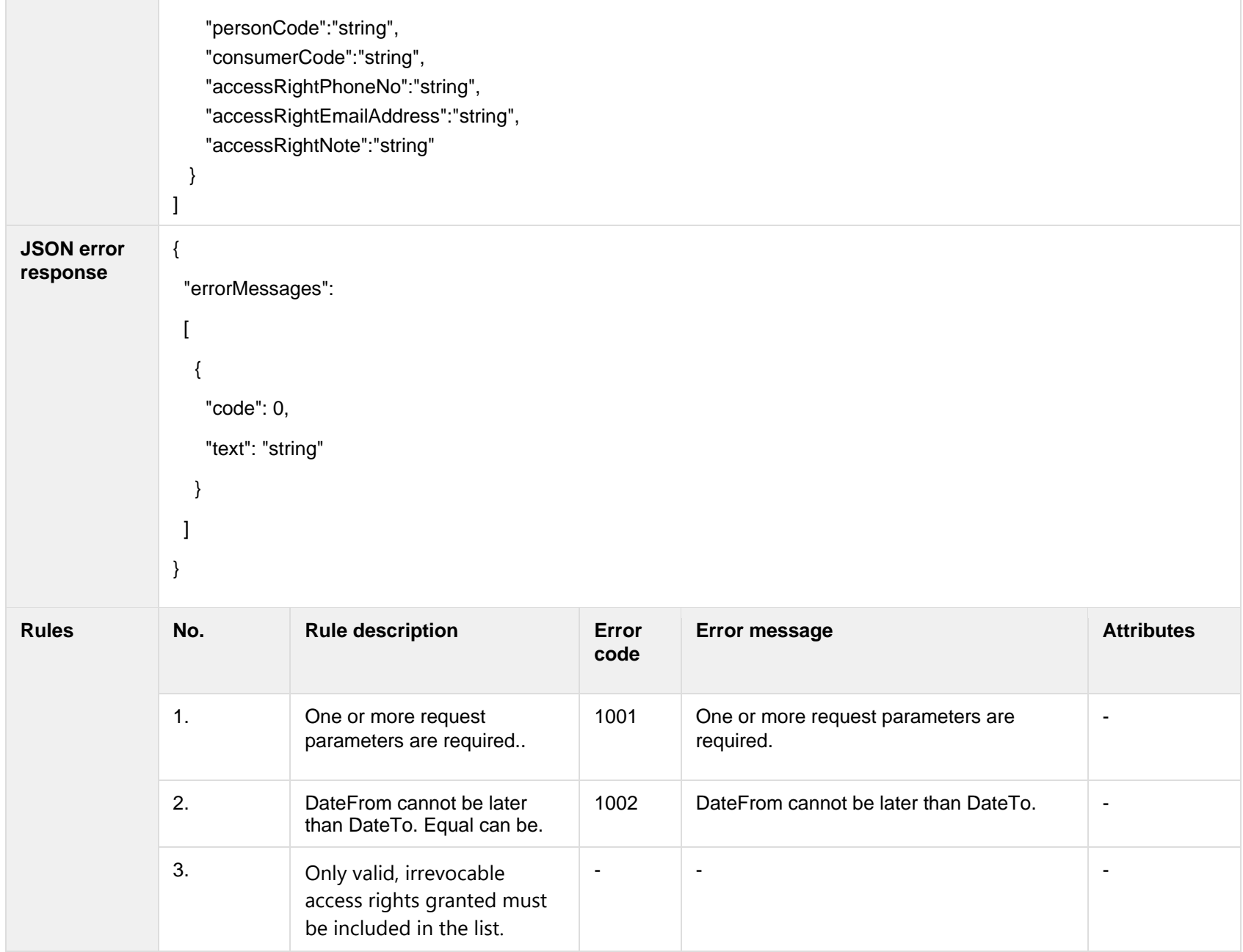

## **7.2.1.1 JSON Request structure**

The table below describes the structure of the JSON request:

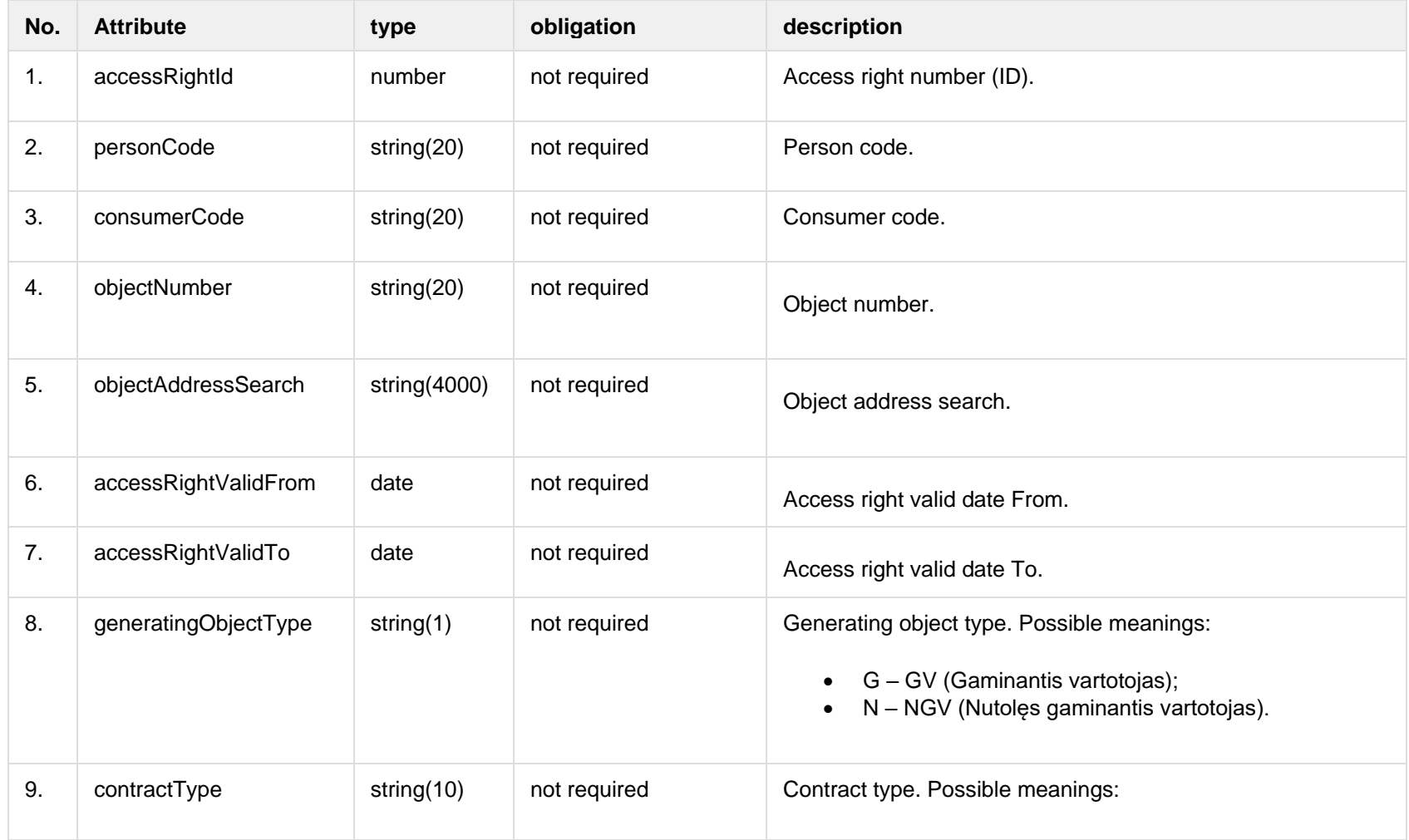

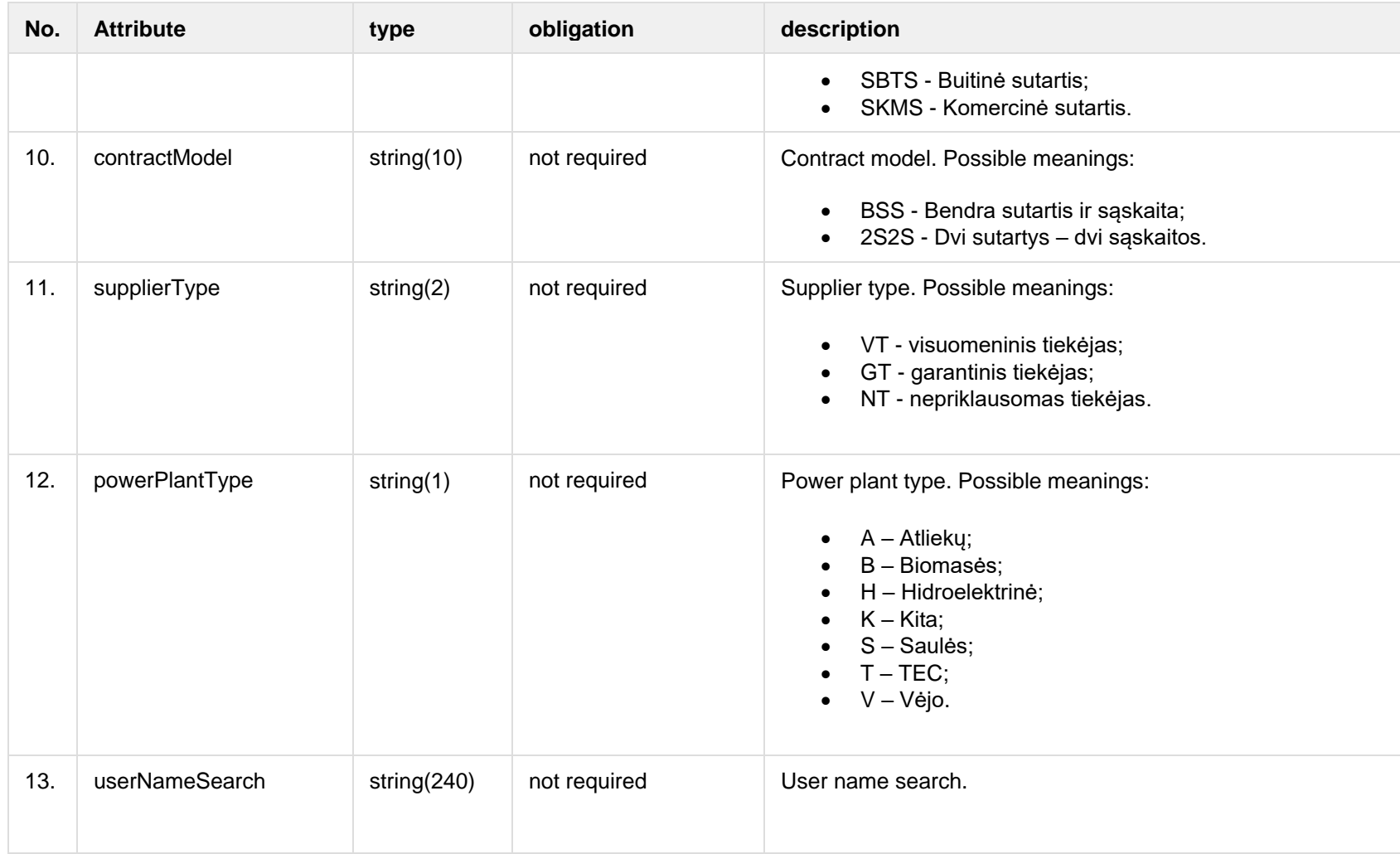

## **7.2.1.2 JSON Response structure**

The table below describes the structure of the JSON response:

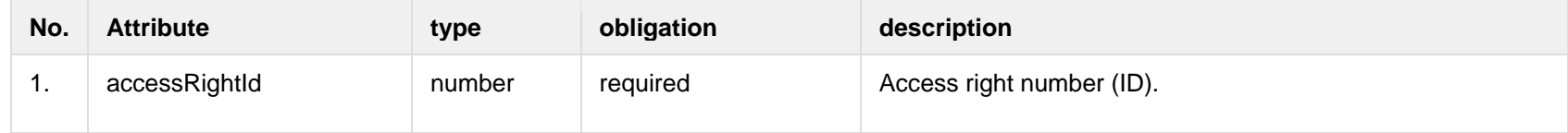

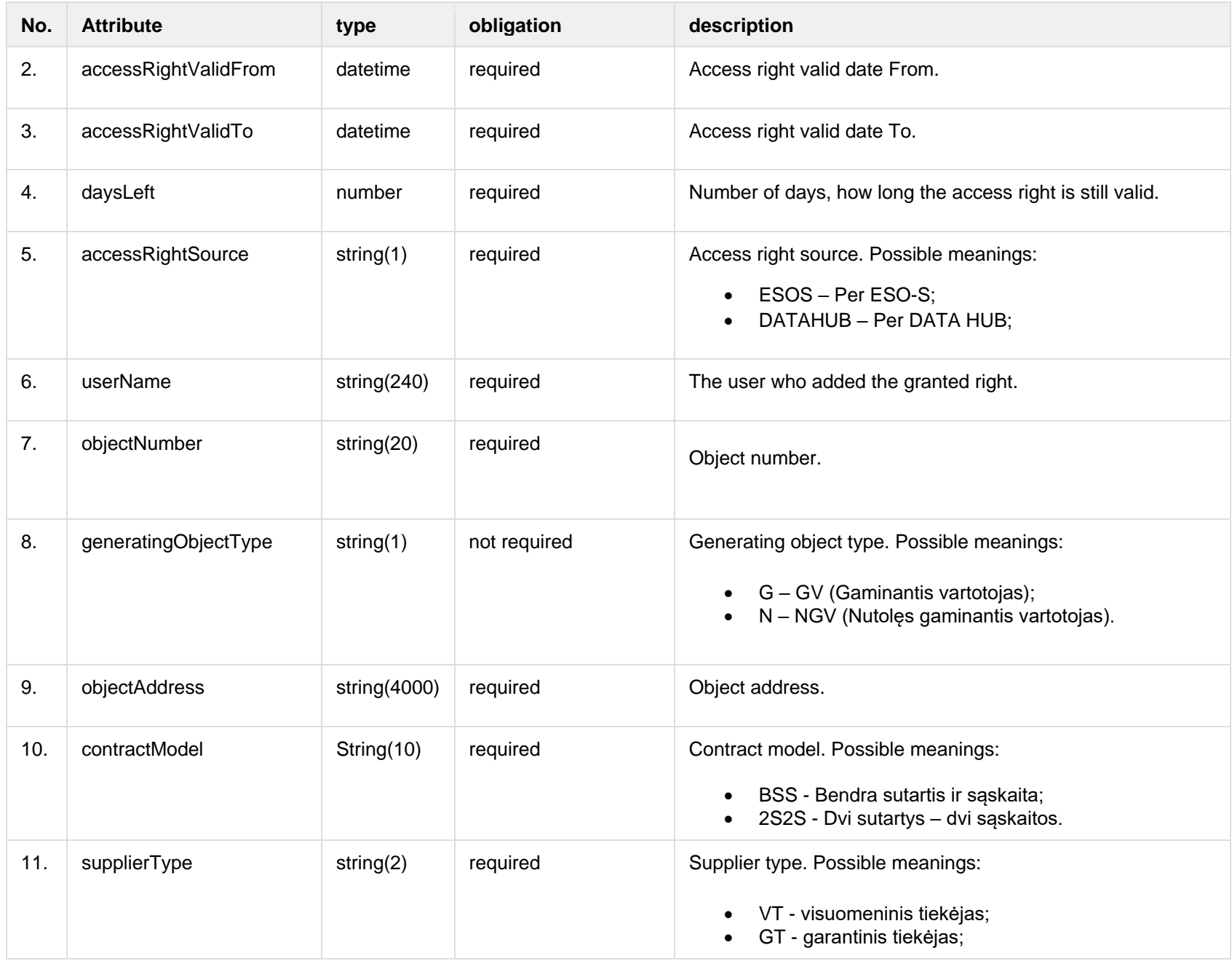

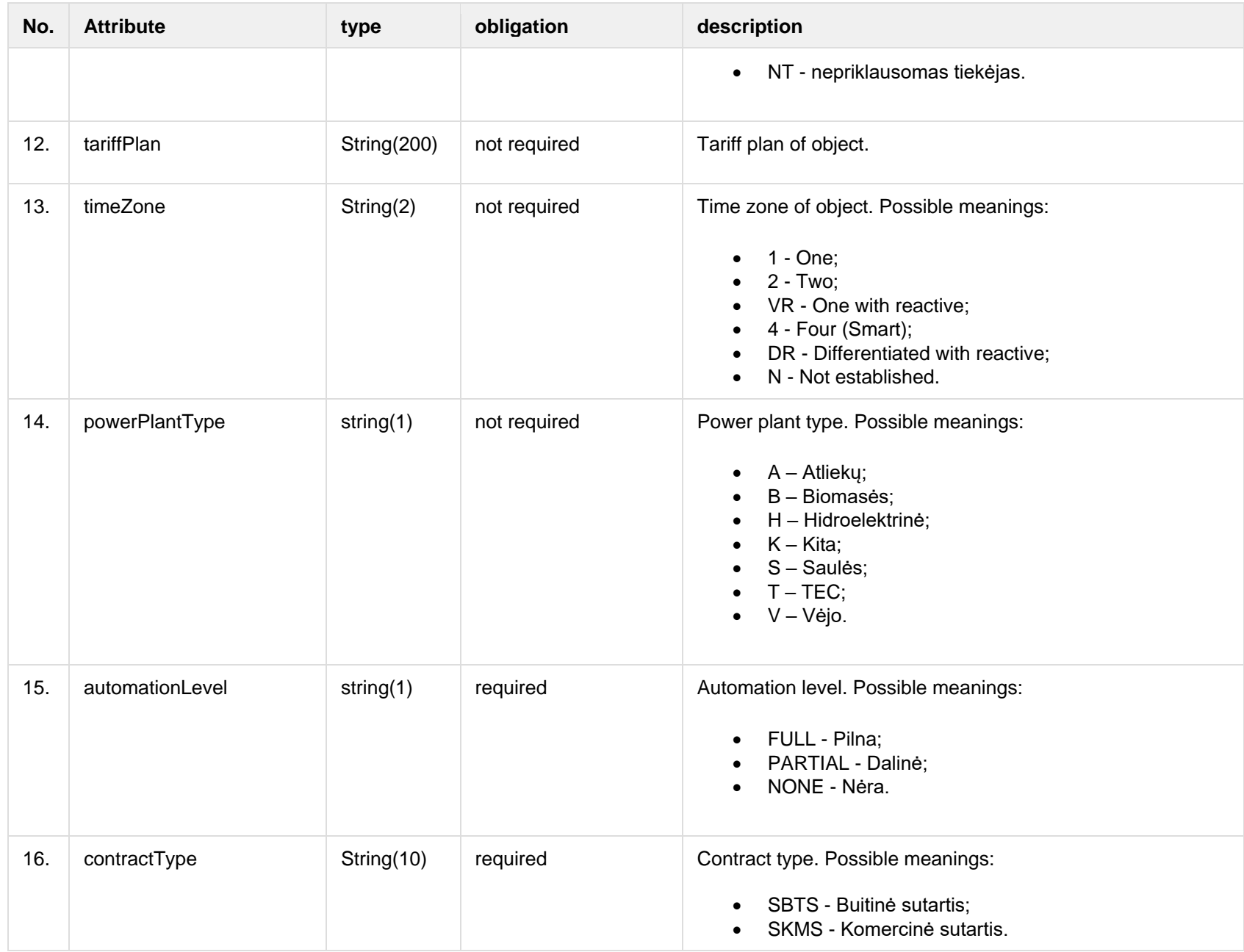

![](_page_29_Picture_154.jpeg)

## **7.2.1.3 Error Response structure**

The following table describes the JSON structure in the event of a response error:

<span id="page-29-0"></span>![](_page_29_Picture_155.jpeg)

# **7.2.2 POST /gateway/third-party/access-right**

![](_page_30_Picture_126.jpeg)

![](_page_31_Picture_137.jpeg)

![](_page_32_Picture_222.jpeg)

![](_page_33_Picture_162.jpeg)

![](_page_34_Picture_153.jpeg)

## **7.2.2.1 JSON Request structure**

The table below describes the structure of the JSON request:

![](_page_34_Picture_154.jpeg)

![](_page_35_Picture_156.jpeg)

#### **7.2.2.2 JSON Request structure**

The table below describes the structure of the JSON response:

![](_page_35_Picture_157.jpeg)

### **7.2.2.3 Error Response structure**

The following table describes the JSON structure in the event of a response error:

![](_page_35_Picture_158.jpeg)
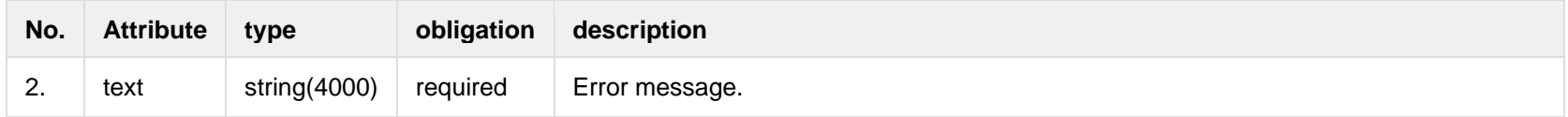

# **7.2.3 POST /gateway/third-party/access-right/{accessRightId}/cancel**

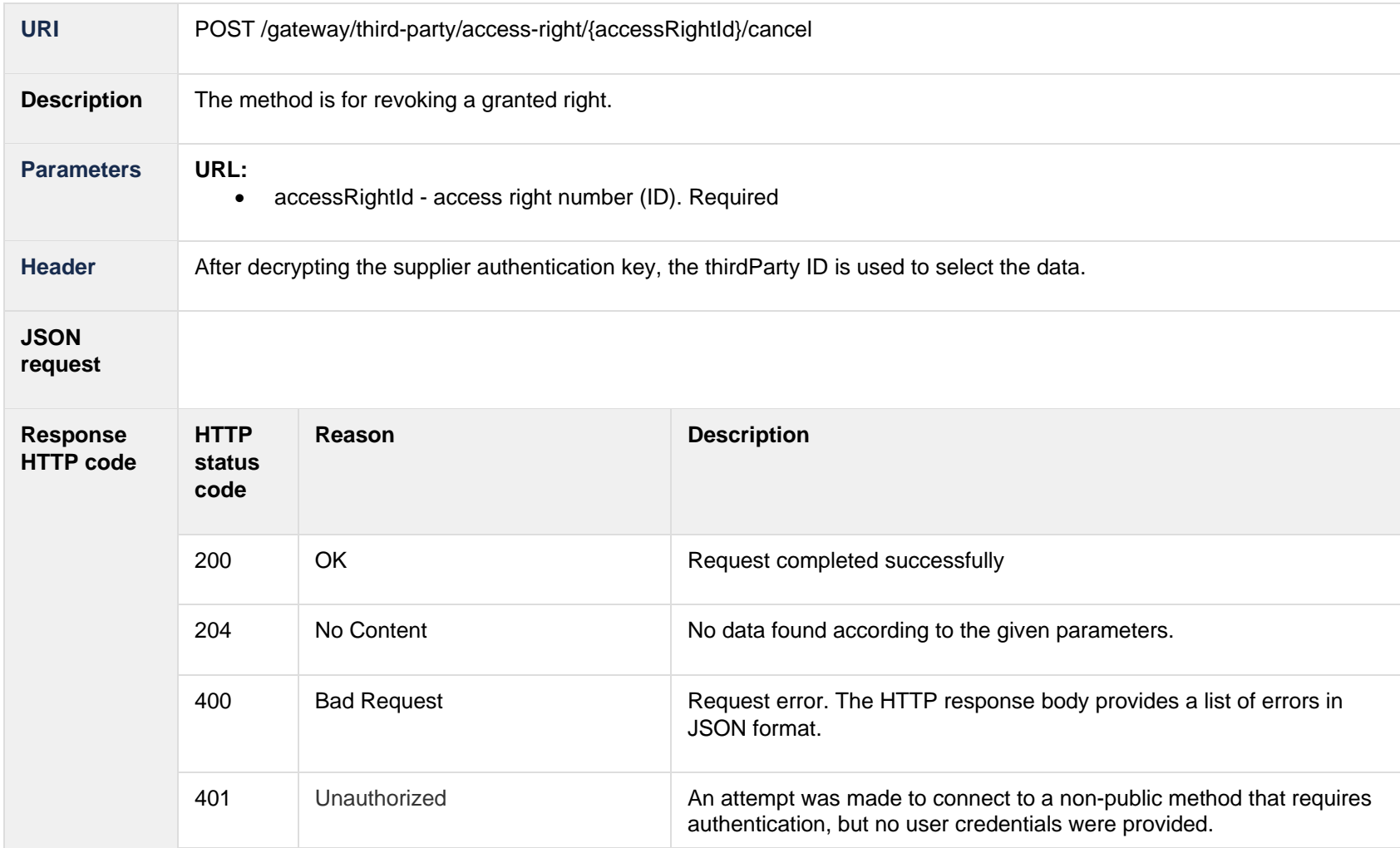

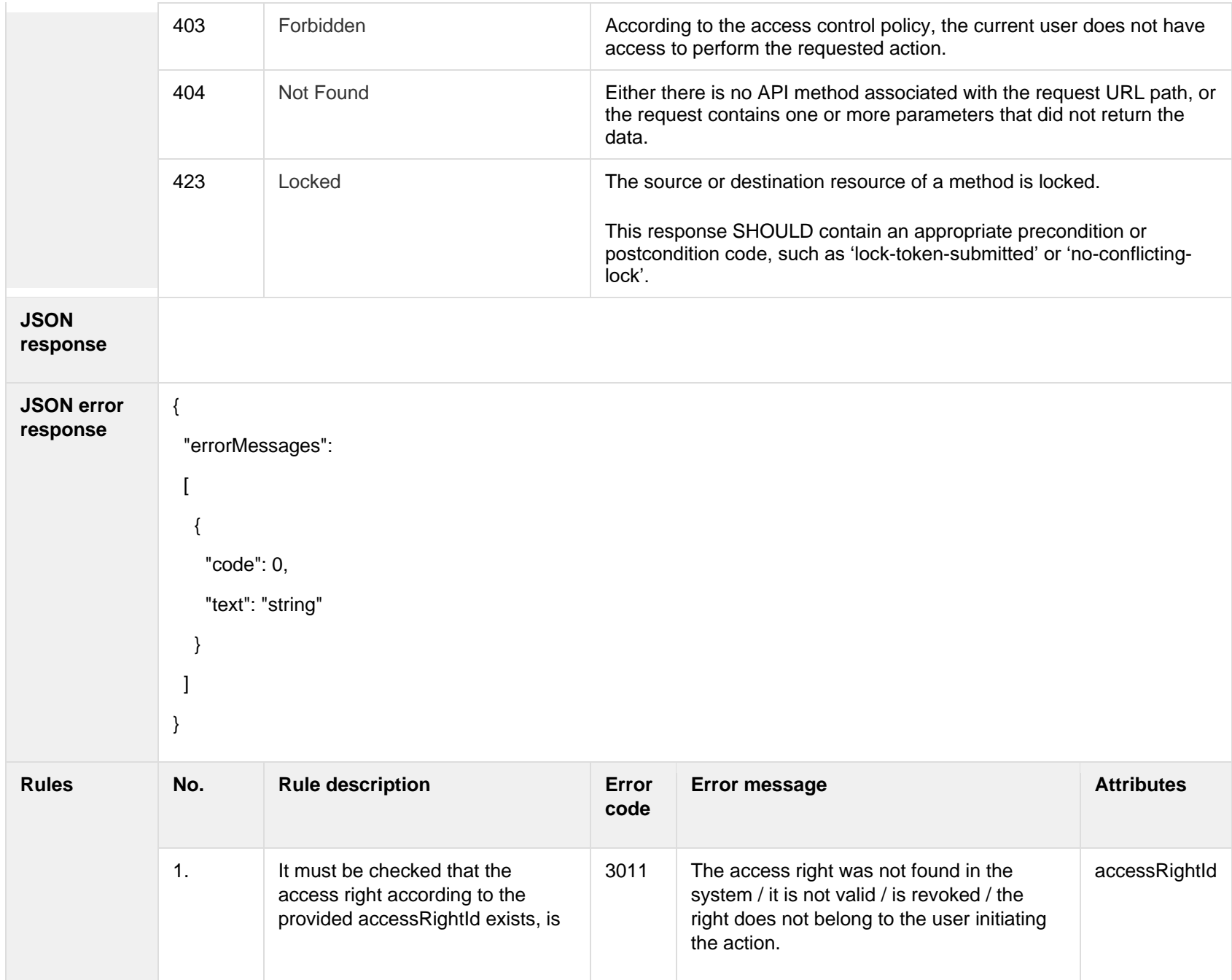

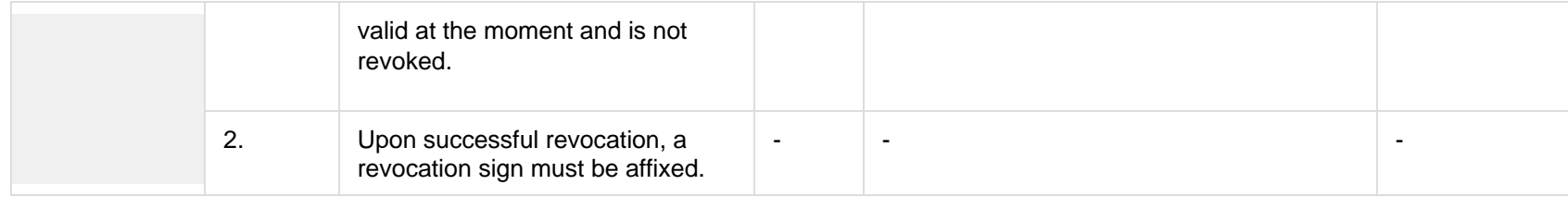

### **7.2.3.1 Error Response structure**

The following table describes the JSON structure in the event of a response error:

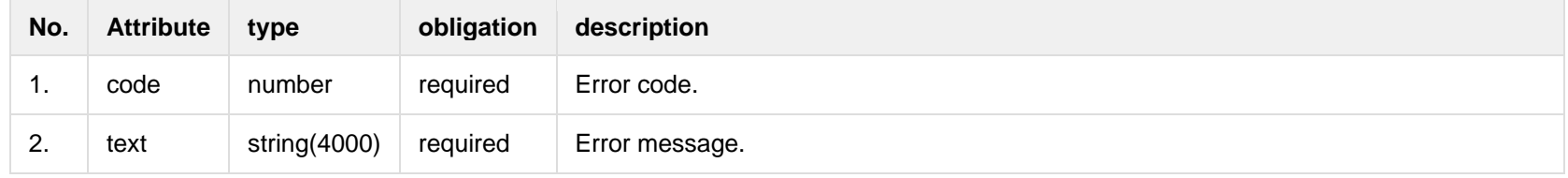

# **7.3 Order controller**

# **7.3.1 POST/gateway/third-party/order/list**

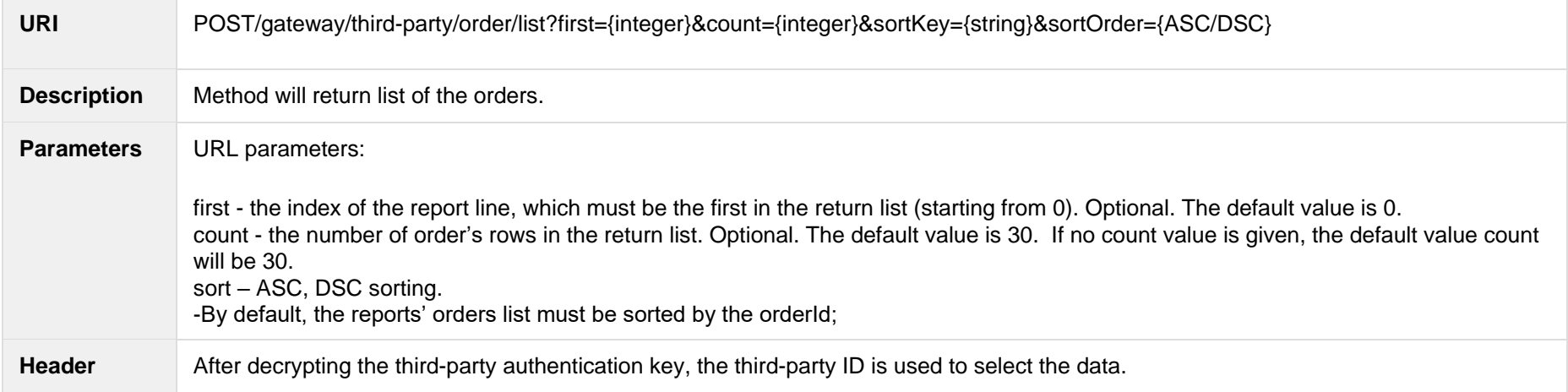

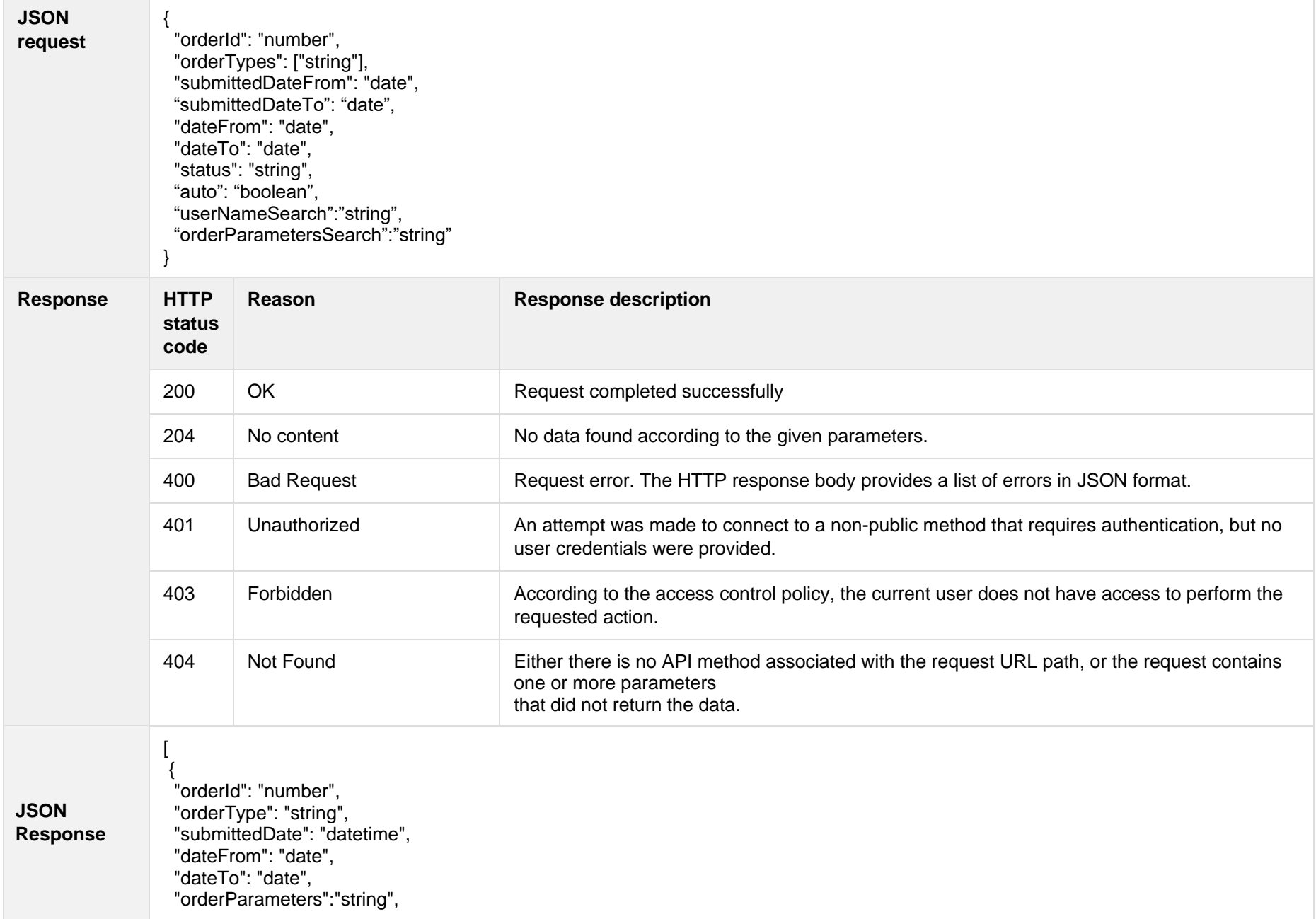

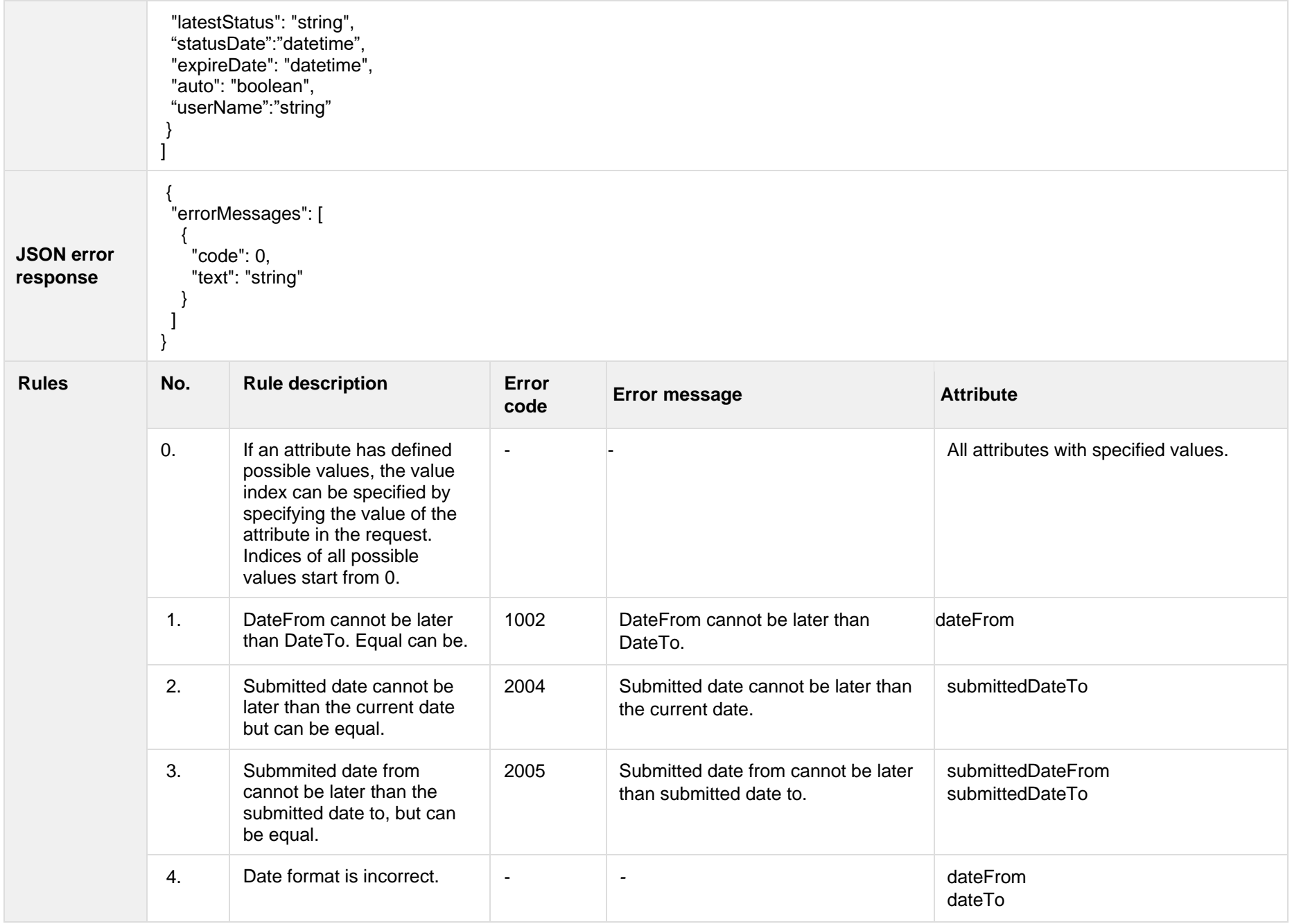

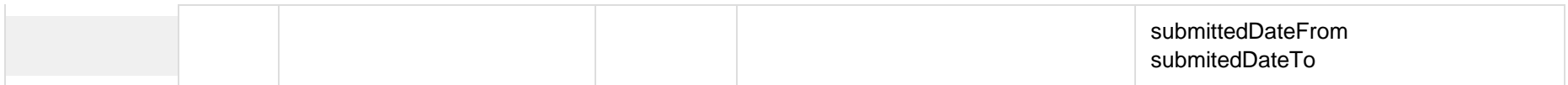

### **7.3.1.1 JSON Request structure**

The table below describes the structure of the JSON response:

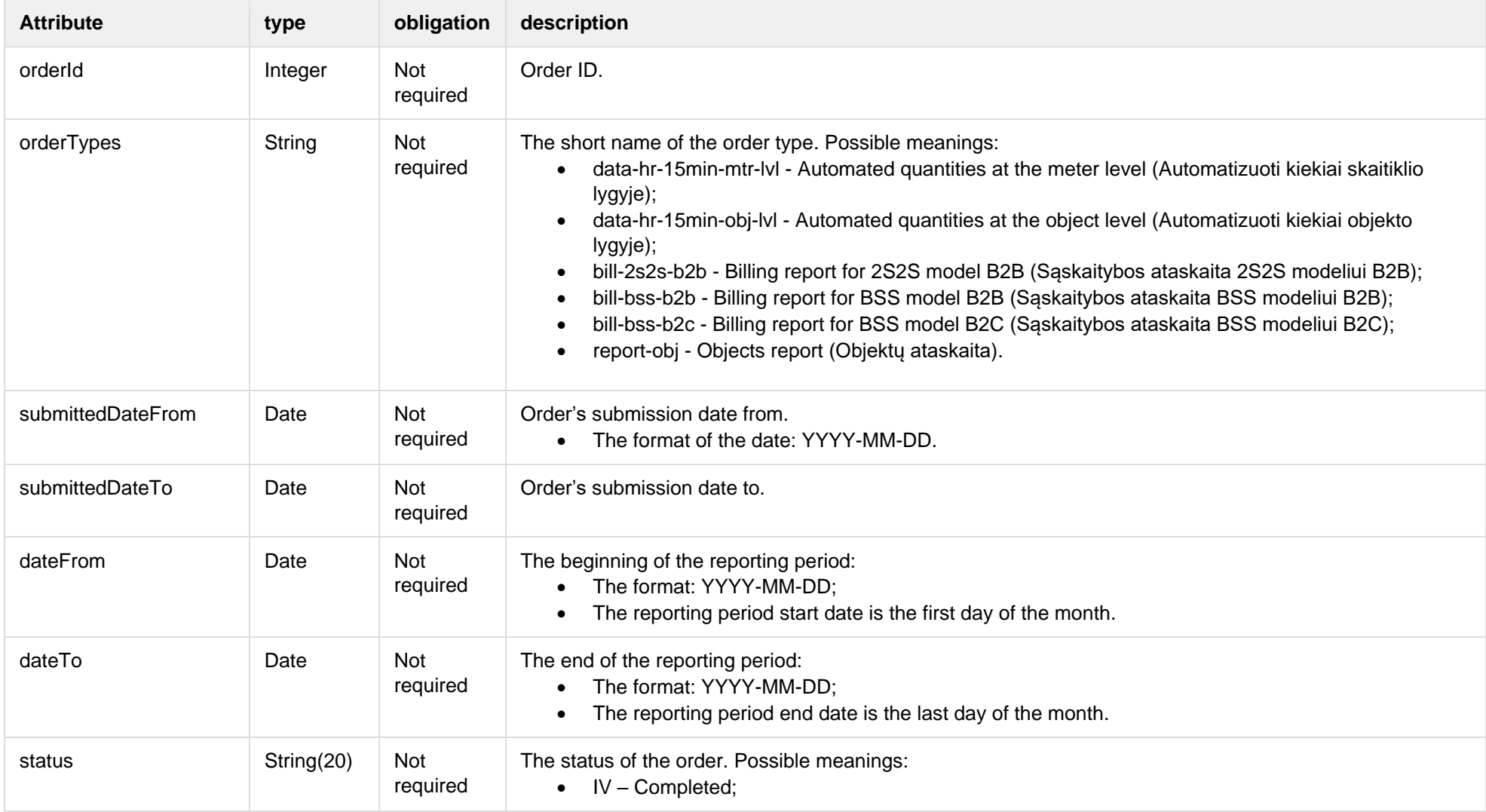

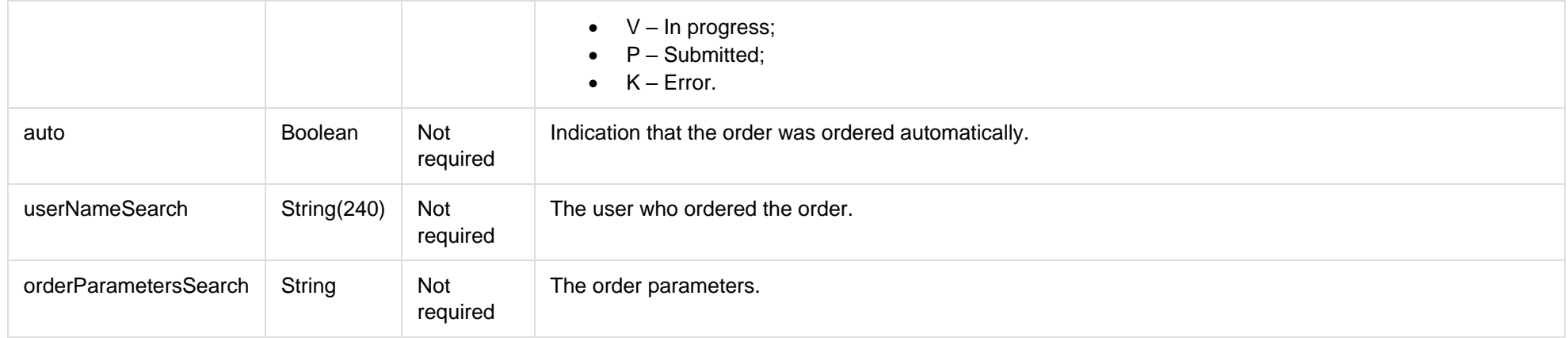

#### **7.3.1.2 JSON Response structure**

#### The table below describes the structure of the JSON response:

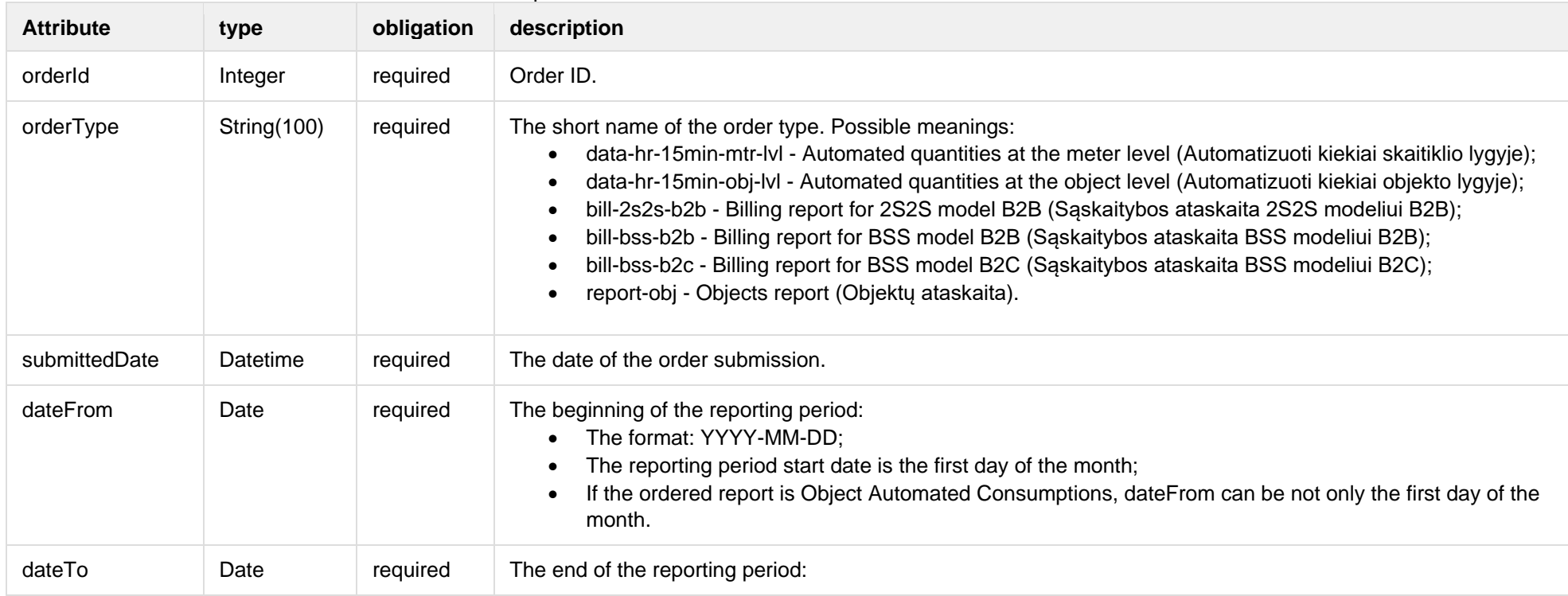

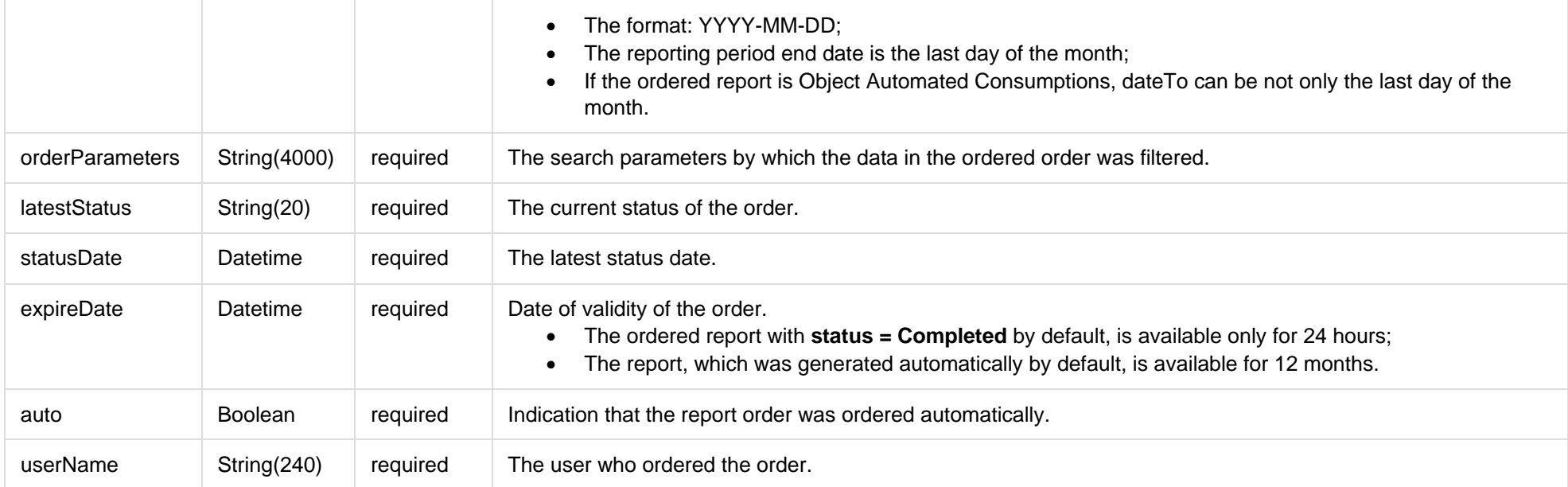

# **7.3.1.3 Error Response Structure**

The following table describes the JSON structure in the event of a response error:

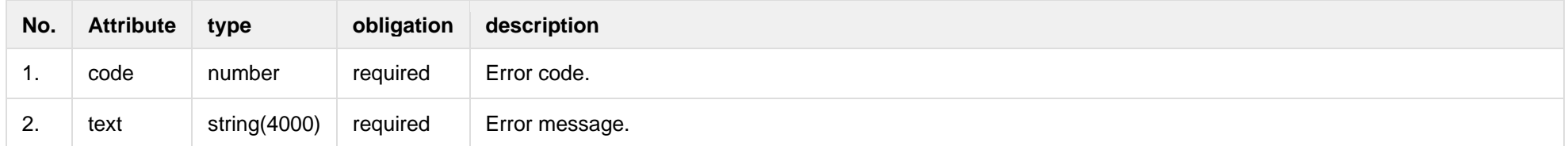

# **7.3.2 GET/gateway/third-party/order/{orderId}/count**

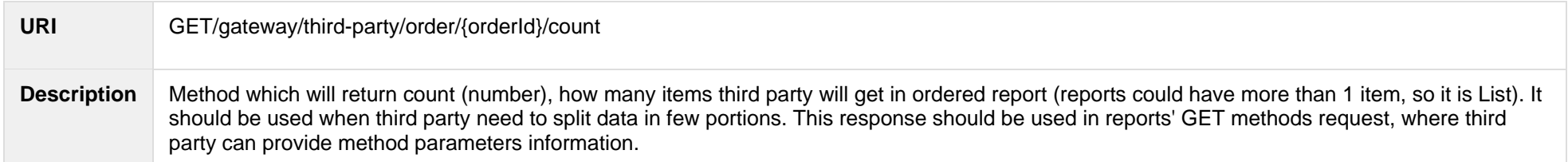

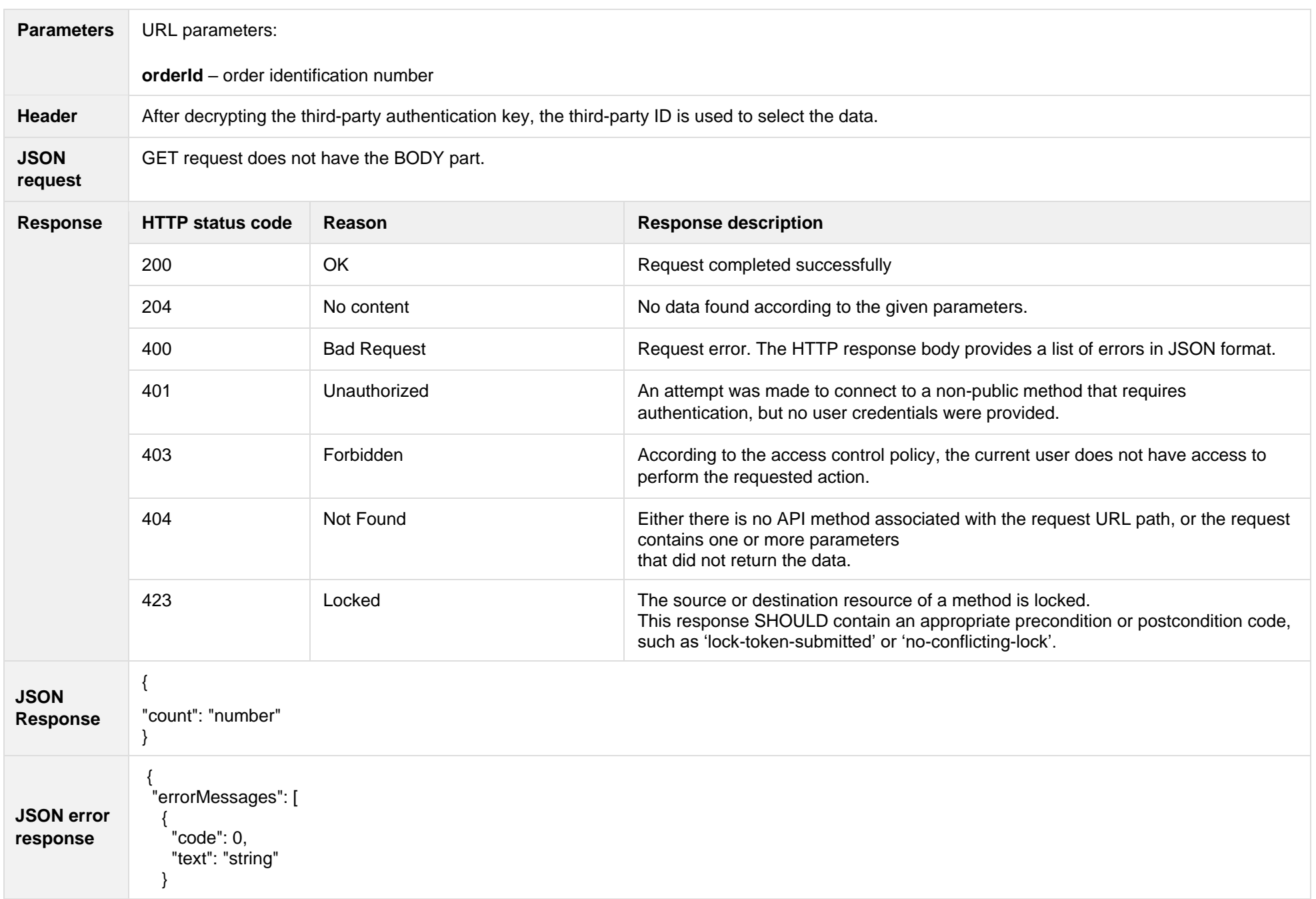

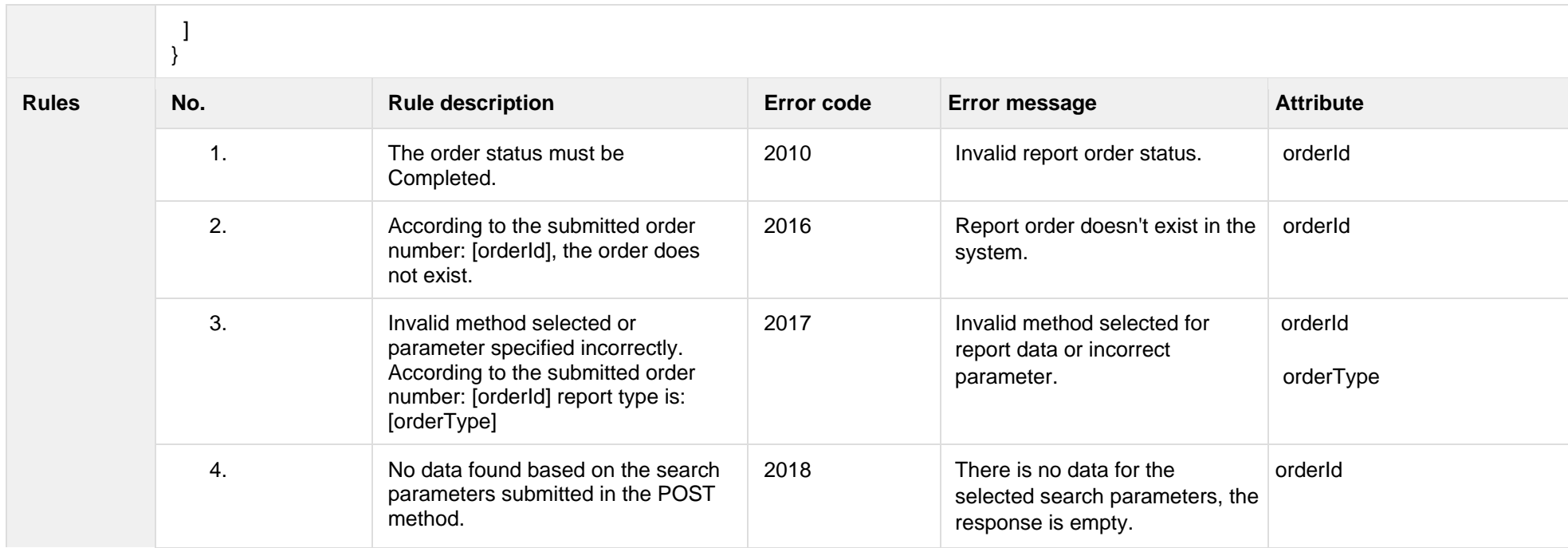

#### **7.3.2.1 JSON Request structure**

The table below describes the structure of the JSON request:

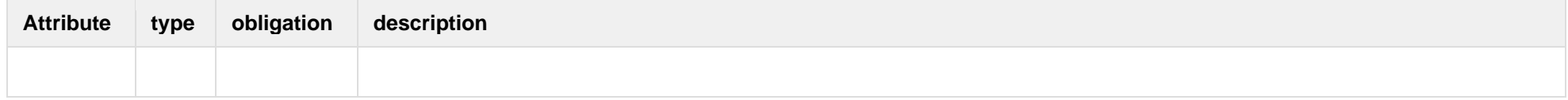

#### **7.3.2.2 JSON Response structure**

The table below describes the structure of the JSON response:

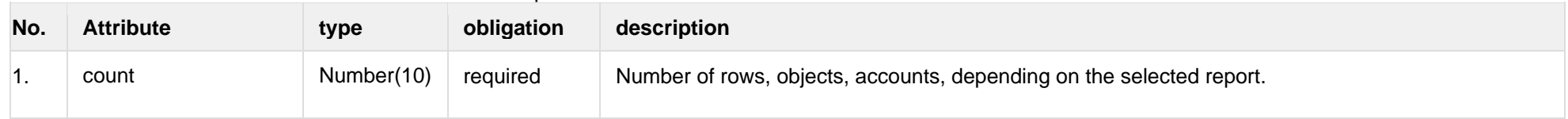

**7.3.2.3 Error Response Structure**

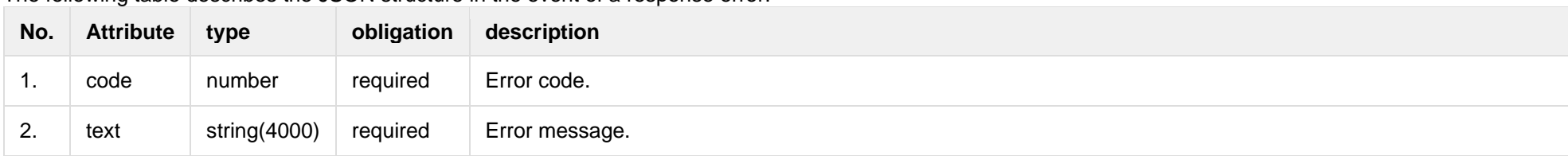

The following table describes the JSON structure in the event of a response error:

# **7.3.3 POST/gateway/third-party/order/data-hr-15min-mtr-lvl-acr**

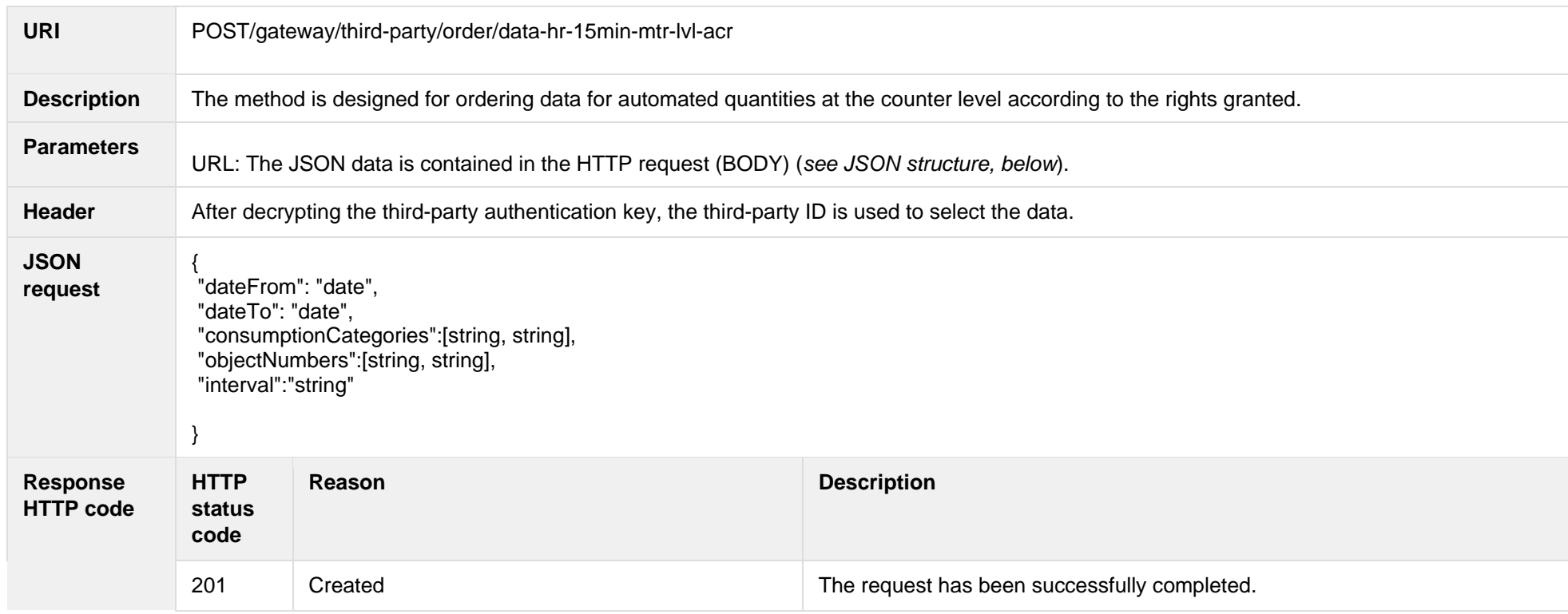

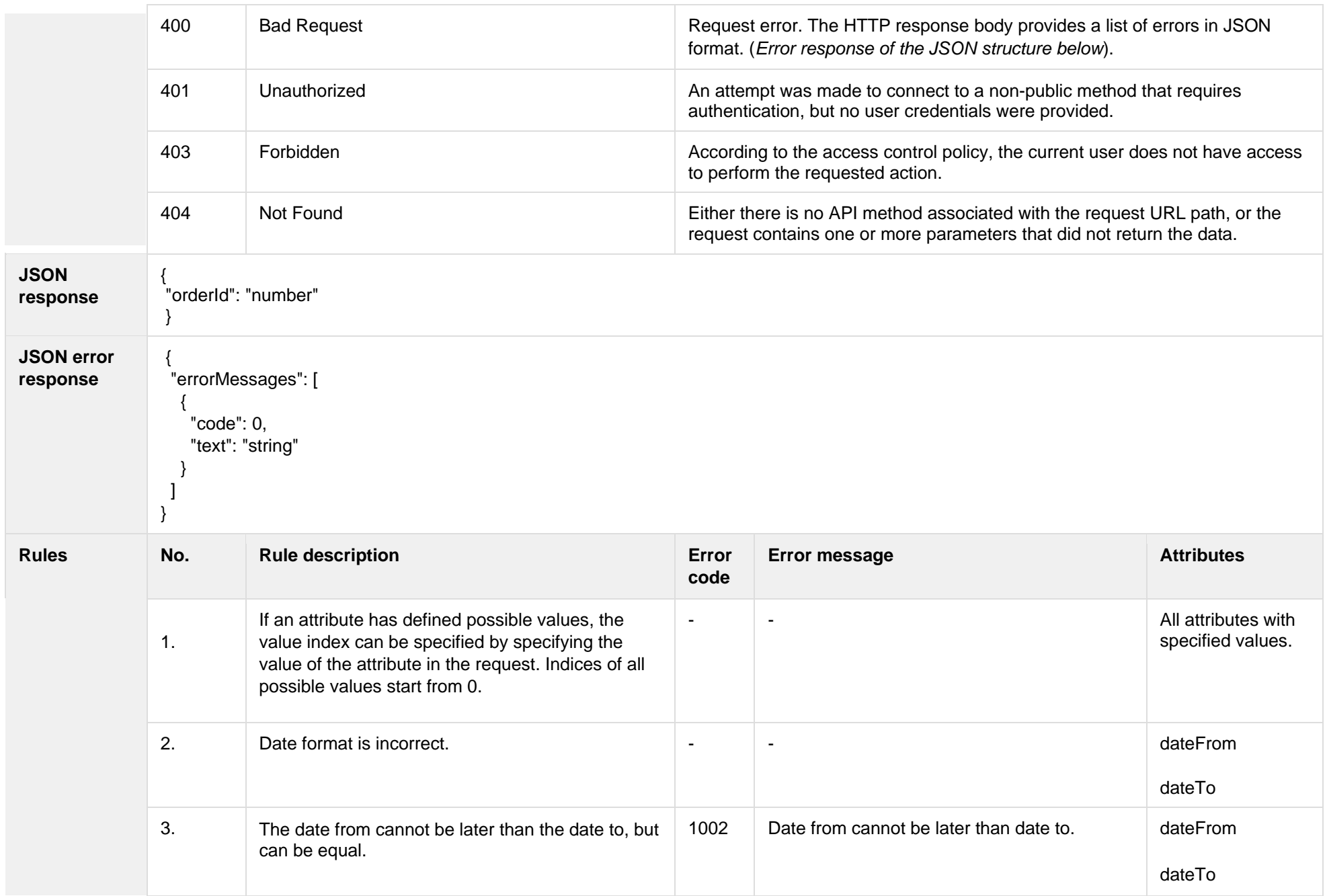

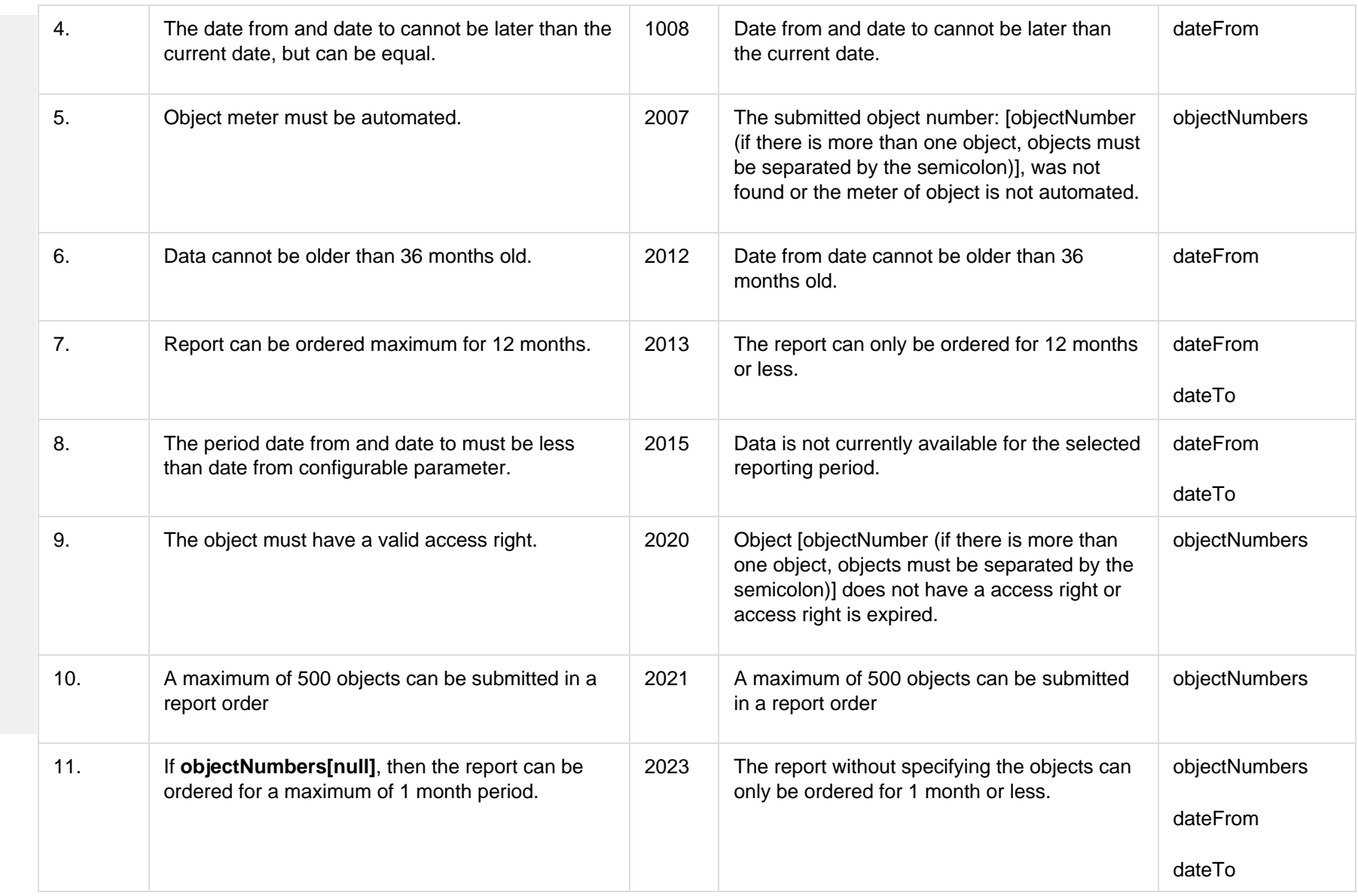

# **7.3.3.1 JSON Request structure**

The table below describes the structure of the JSON request:

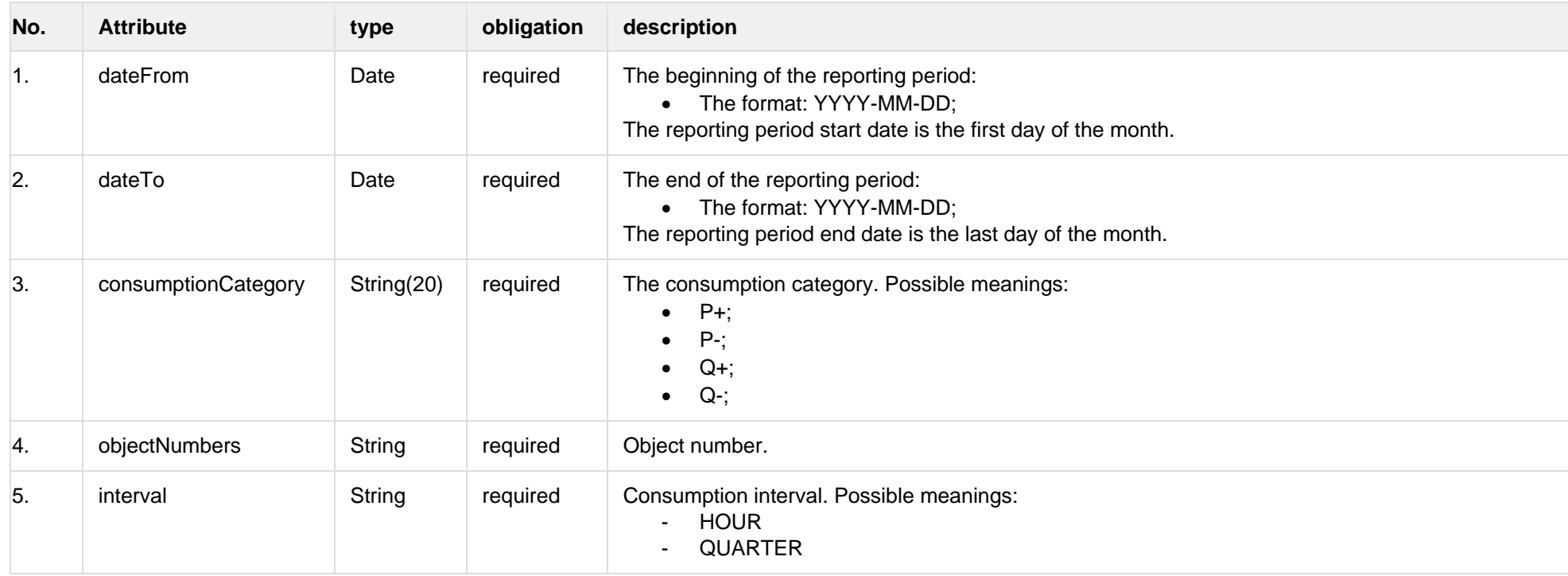

# **7.3.3.2 JSON Response structure**

The table below describes the structure of the JSON response:

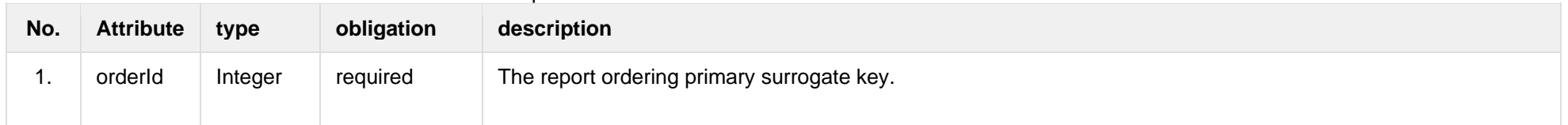

#### **7.3.3.3 Error Response Structure**

The following table describes the JSON structure in the event of a response error:

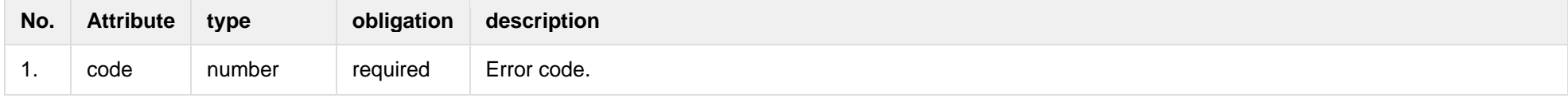

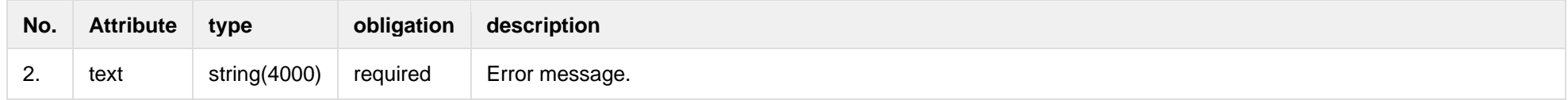

# **7.3.4 POST/gateway/third-party/order/data-hr-15min-obj-lvl-acr**

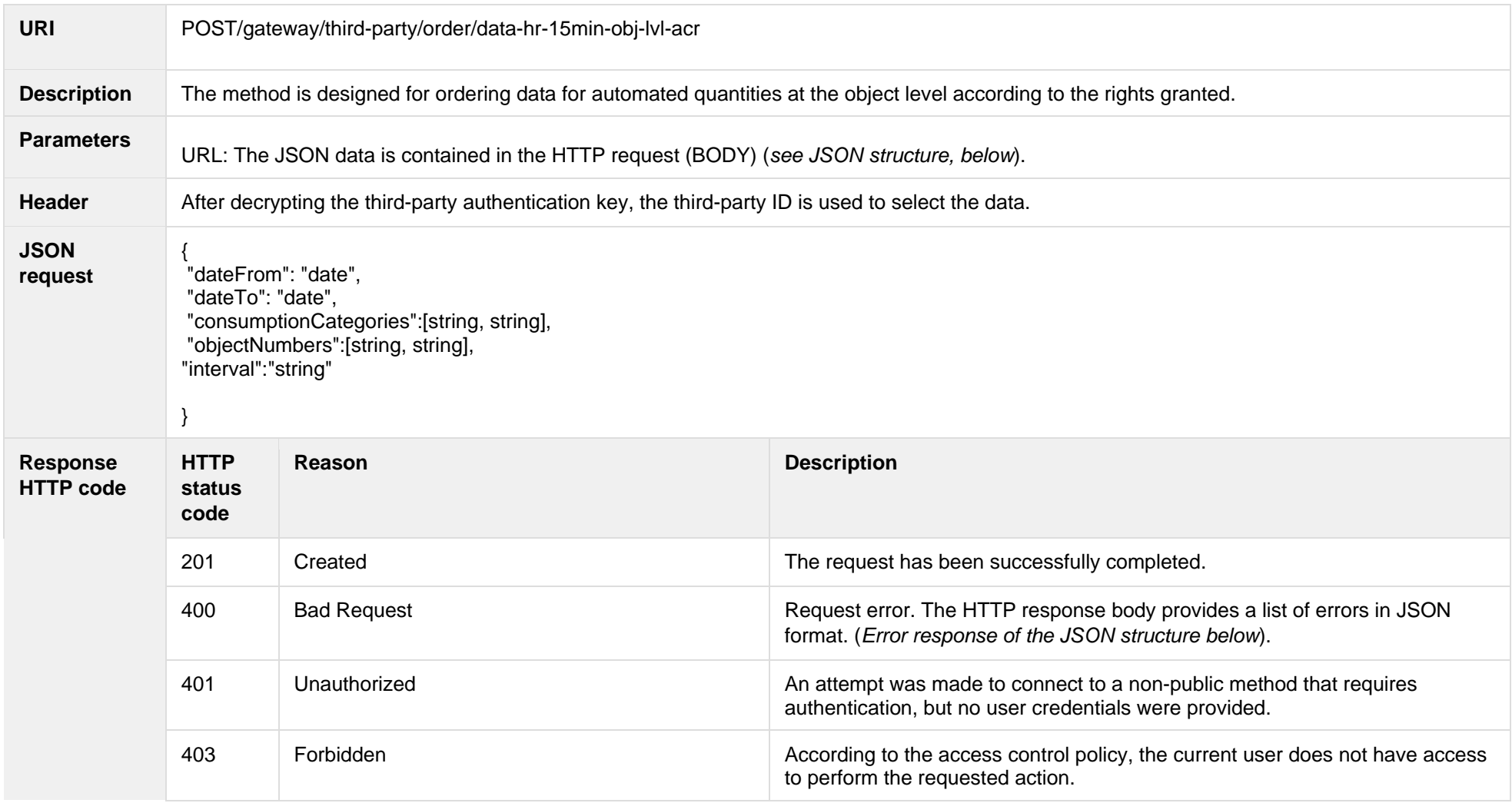

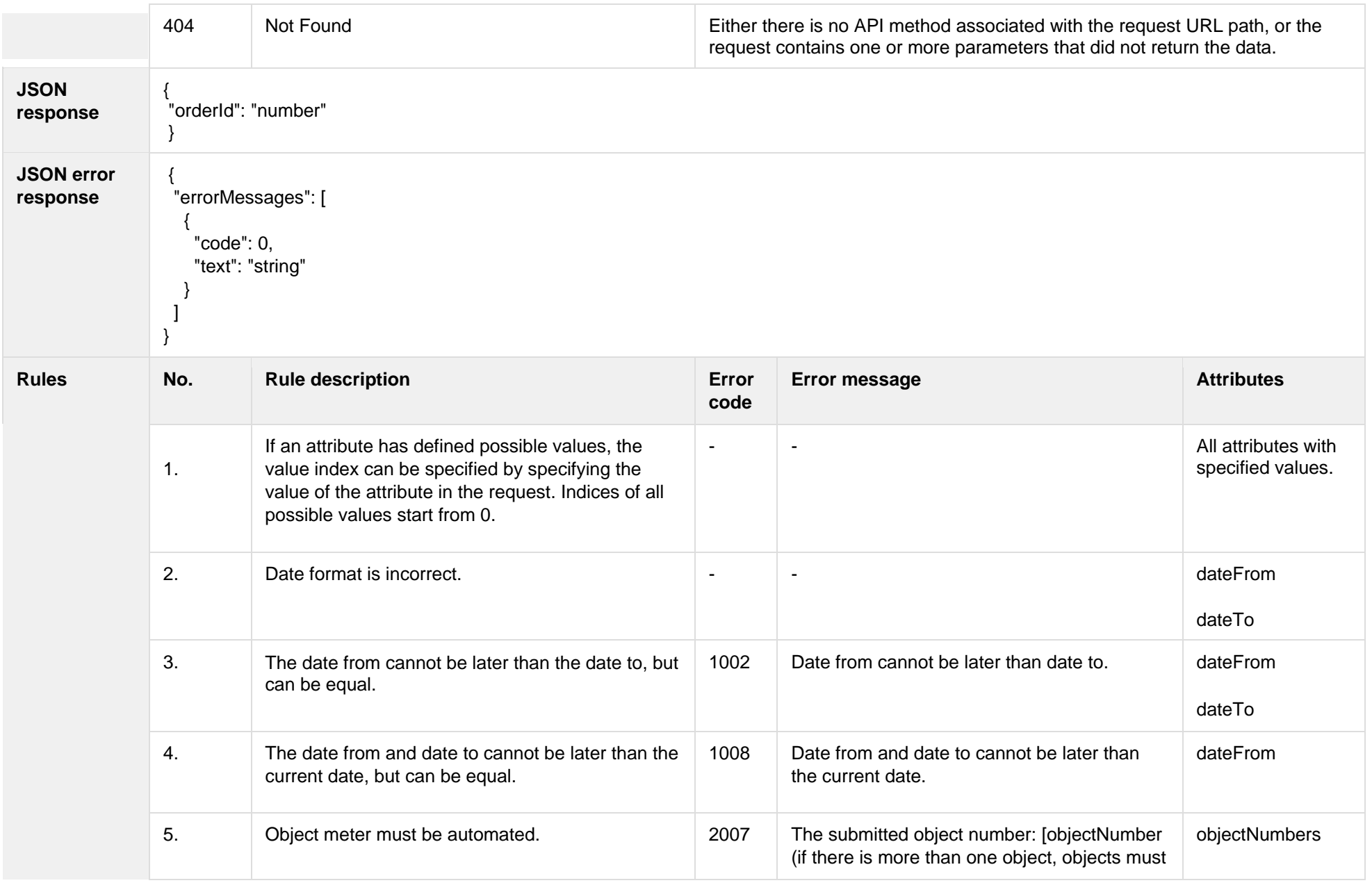

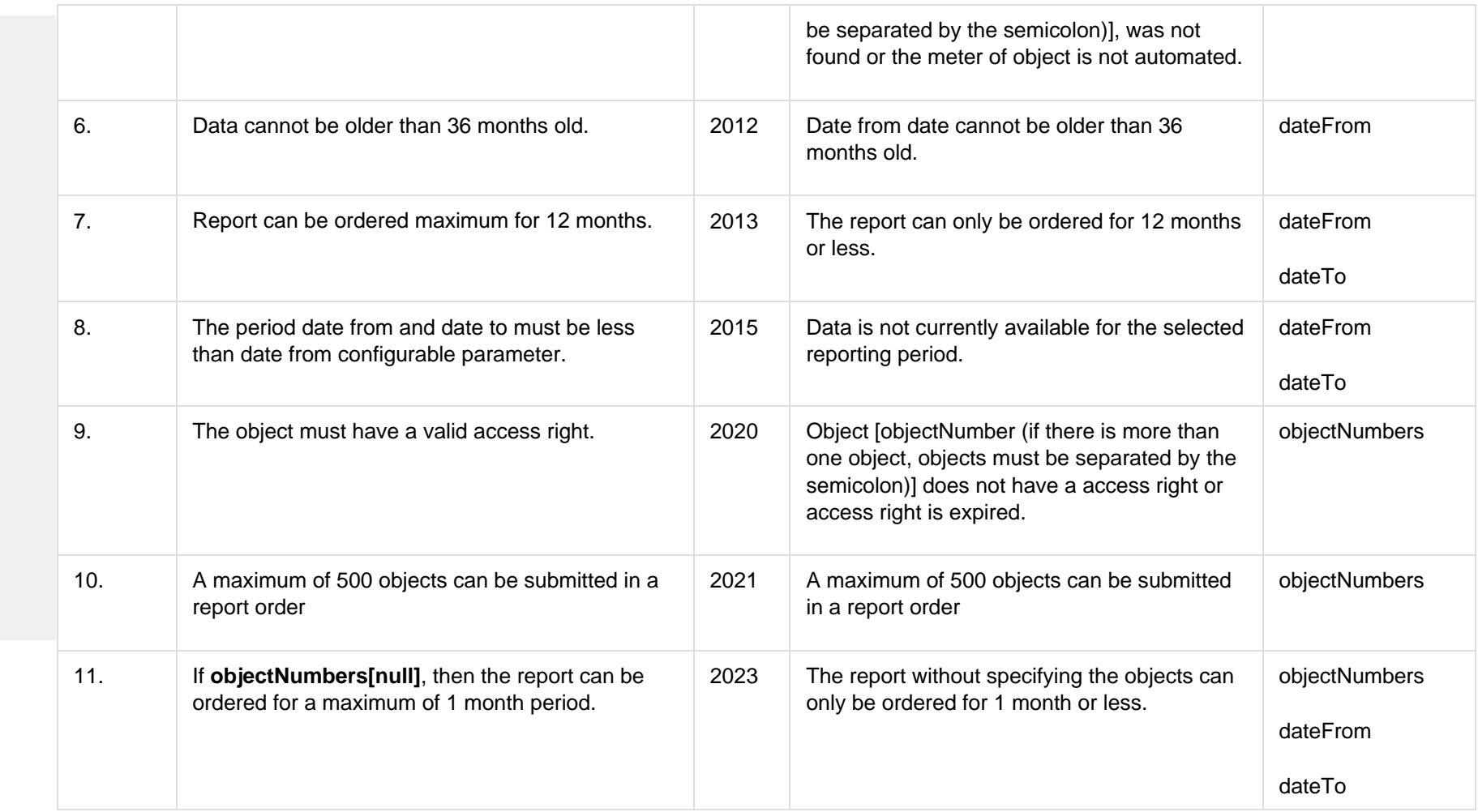

# **7.3.4.1 JSON Request structure**

The table below describes the structure of the JSON request:

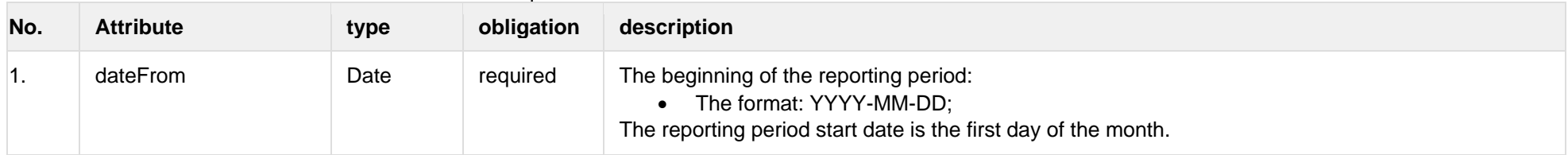

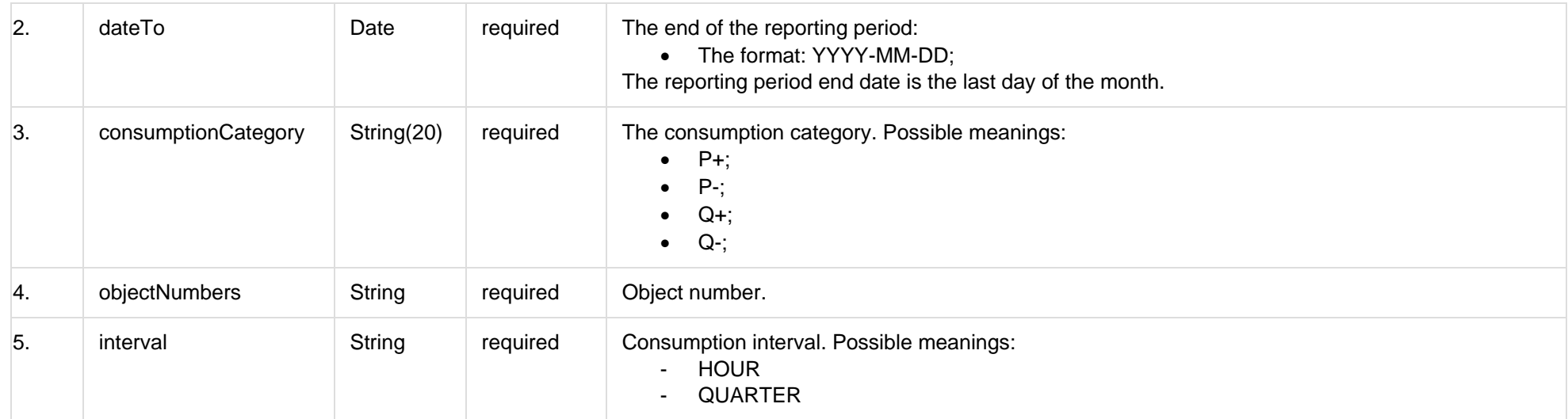

#### **7.3.4.2 JSON Response structure**

The table below describes the structure of the JSON response:

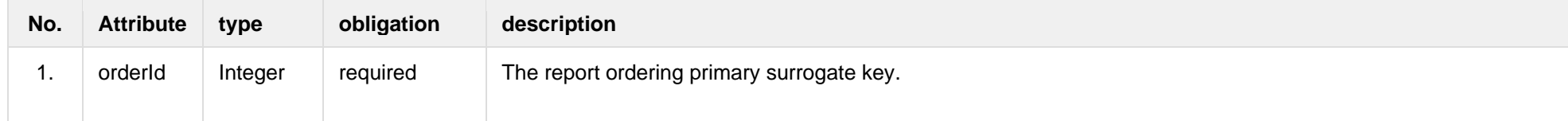

#### **7.3.4.3 Error Response Structure**

The following table describes the JSON structure in the event of a response error:

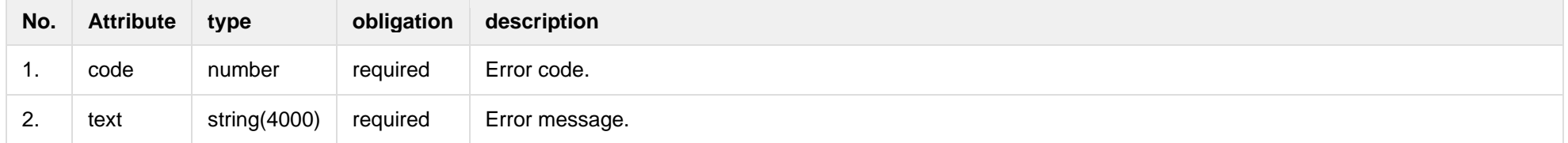

# **7.3.5 POST/gateway/third-party/order/data-sum-obj-lvl-acr**

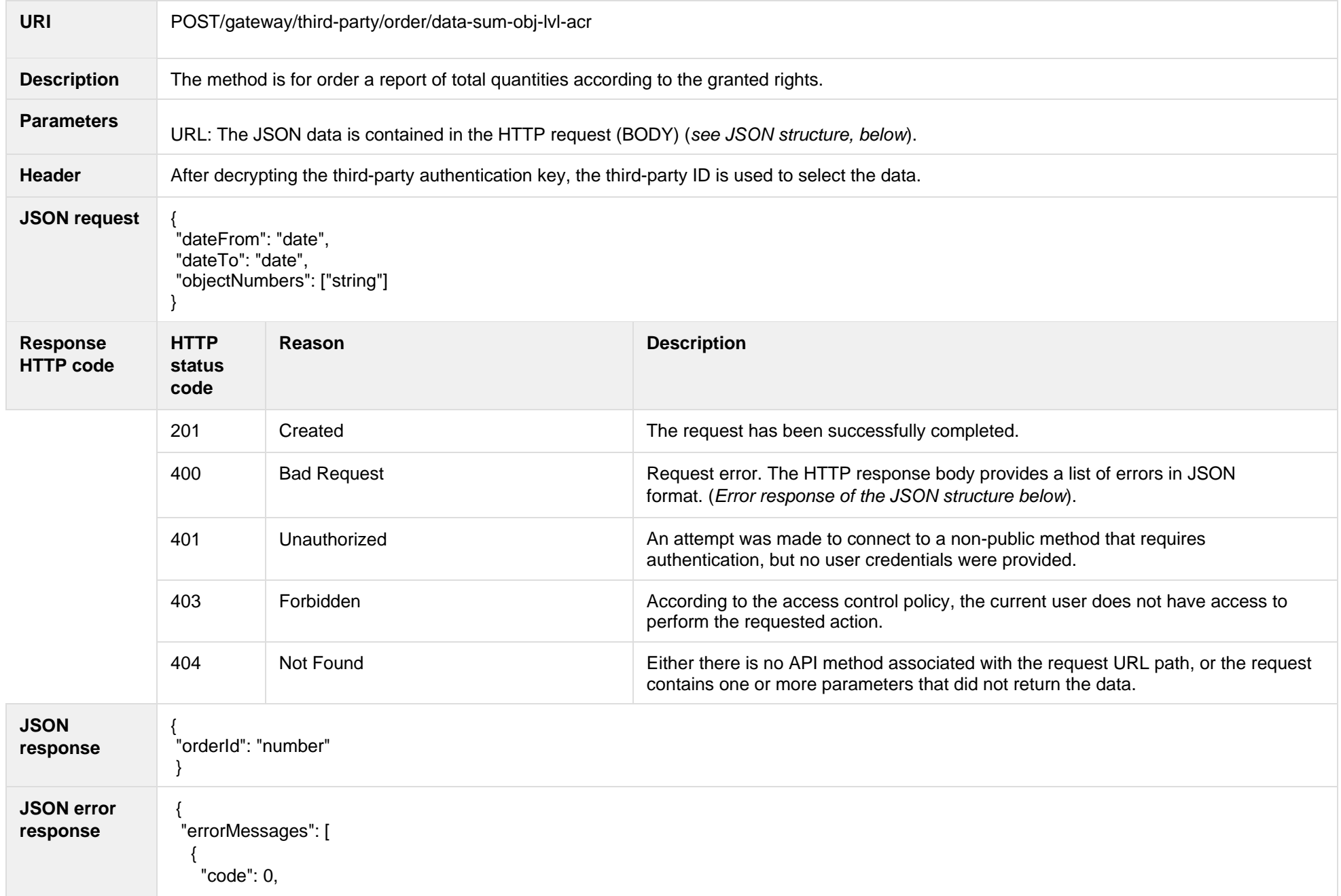

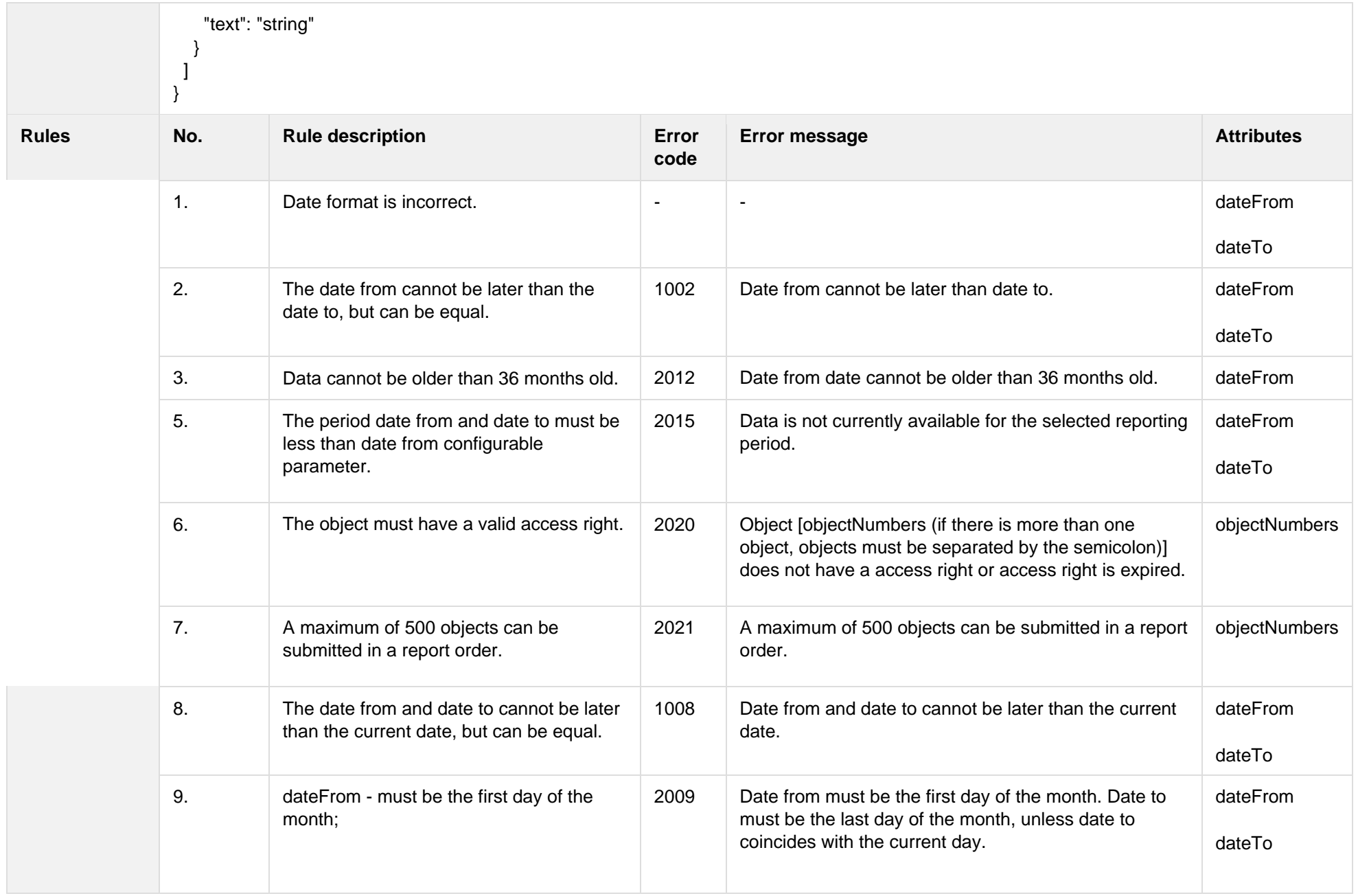

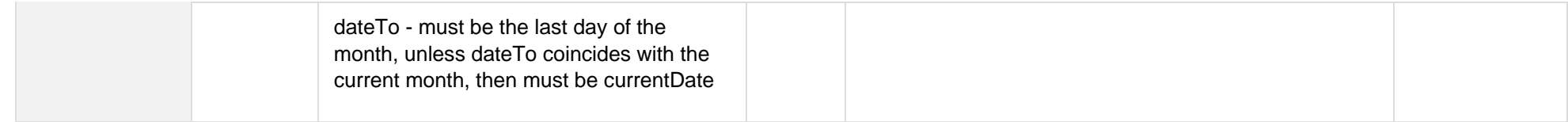

#### **7.3.5.1 JSON Request structure**

The table below describes the structure of the JSON request:

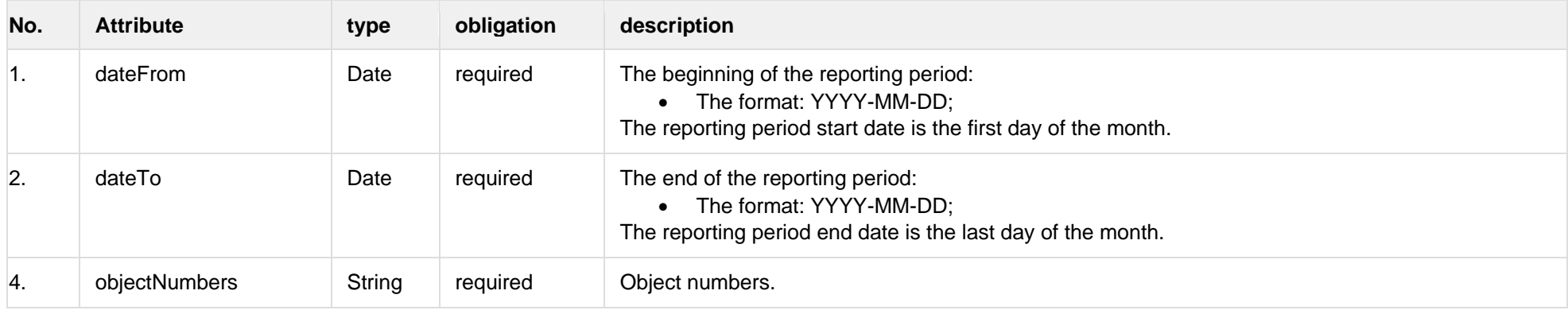

#### **7.3.5.2 JSON Response structure**

#### The table below describes the structure of the JSON response:

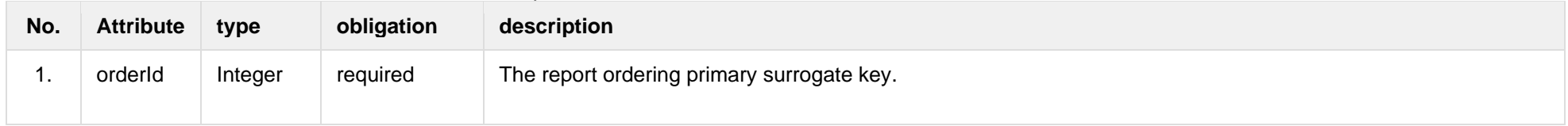

#### **7.3.5.3 Error Response Structure**

The following table describes the JSON structure in the event of a response error:

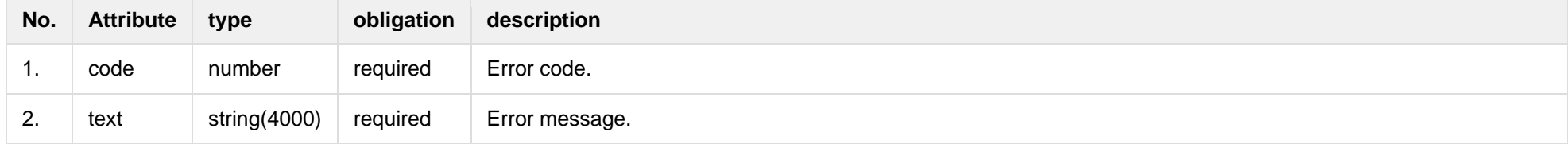

# **7.3.6 POST /gateway/third-party/order/report-obj-acr**

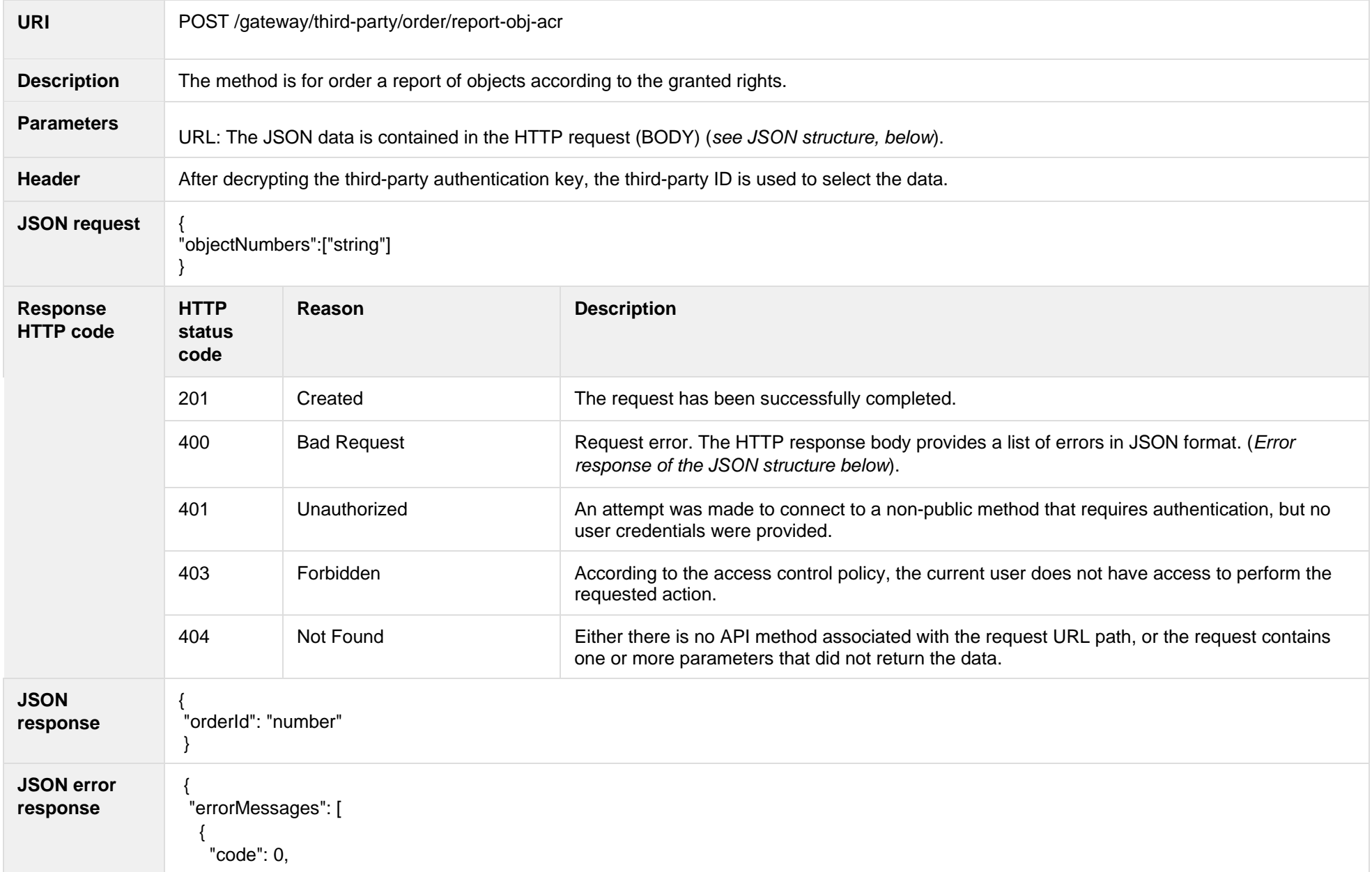

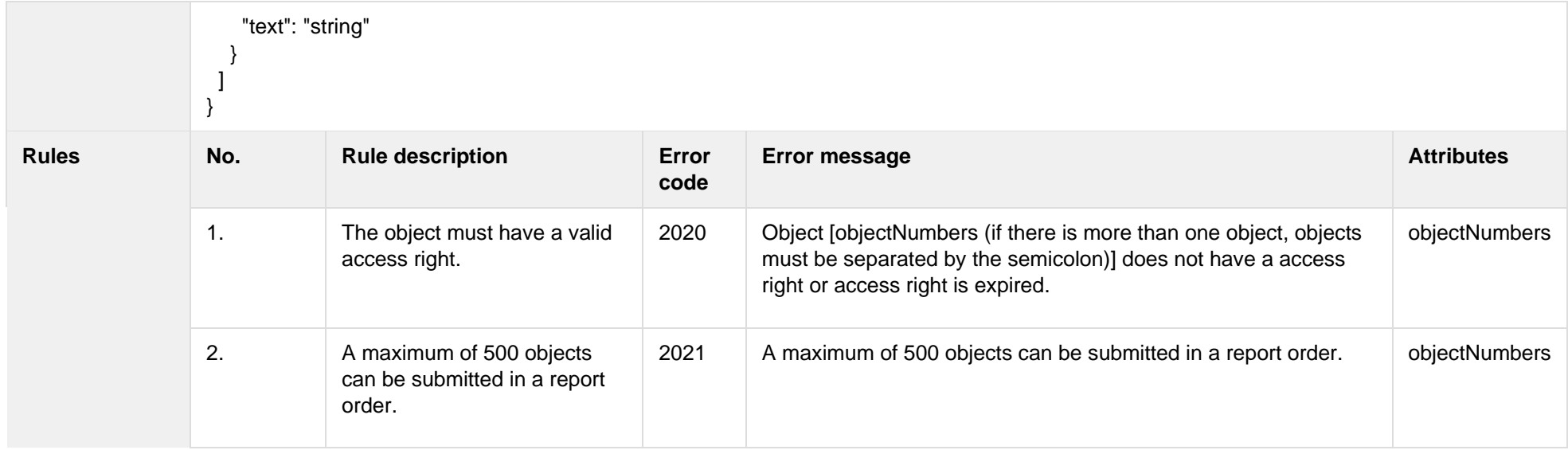

#### **7.3.6.1 JSON Request structure**

The table below describes the structure of the JSON request:

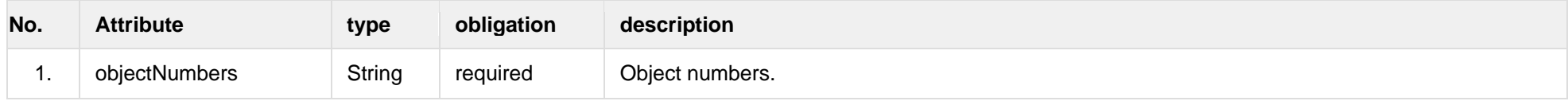

#### **7.3.6.2 JSON Response structure**

The table below describes the structure of the JSON response:

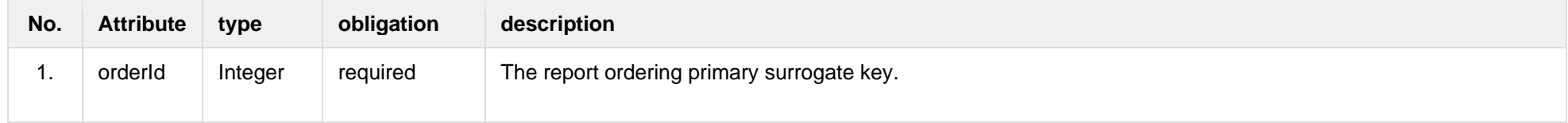

#### **7.3.6.3 Error Response Structure**

The following table describes the JSON structure in the event of a response error:

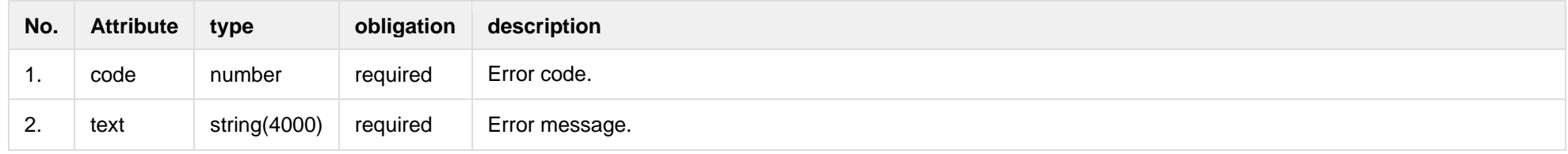

# **7.3.7 GET /gateway/third-party/order/{orderId}/data-hr-15min-obj-lvl-acr**

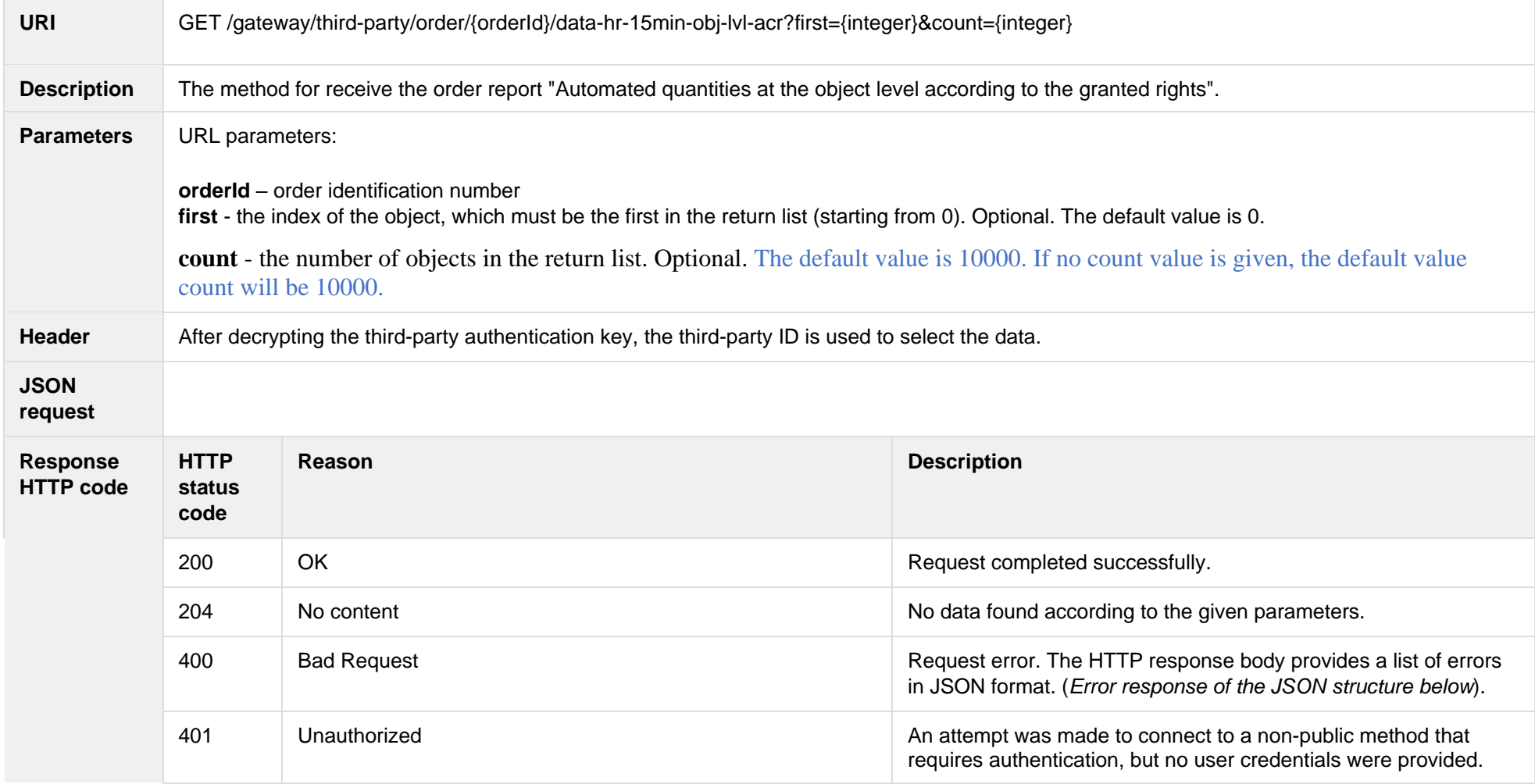

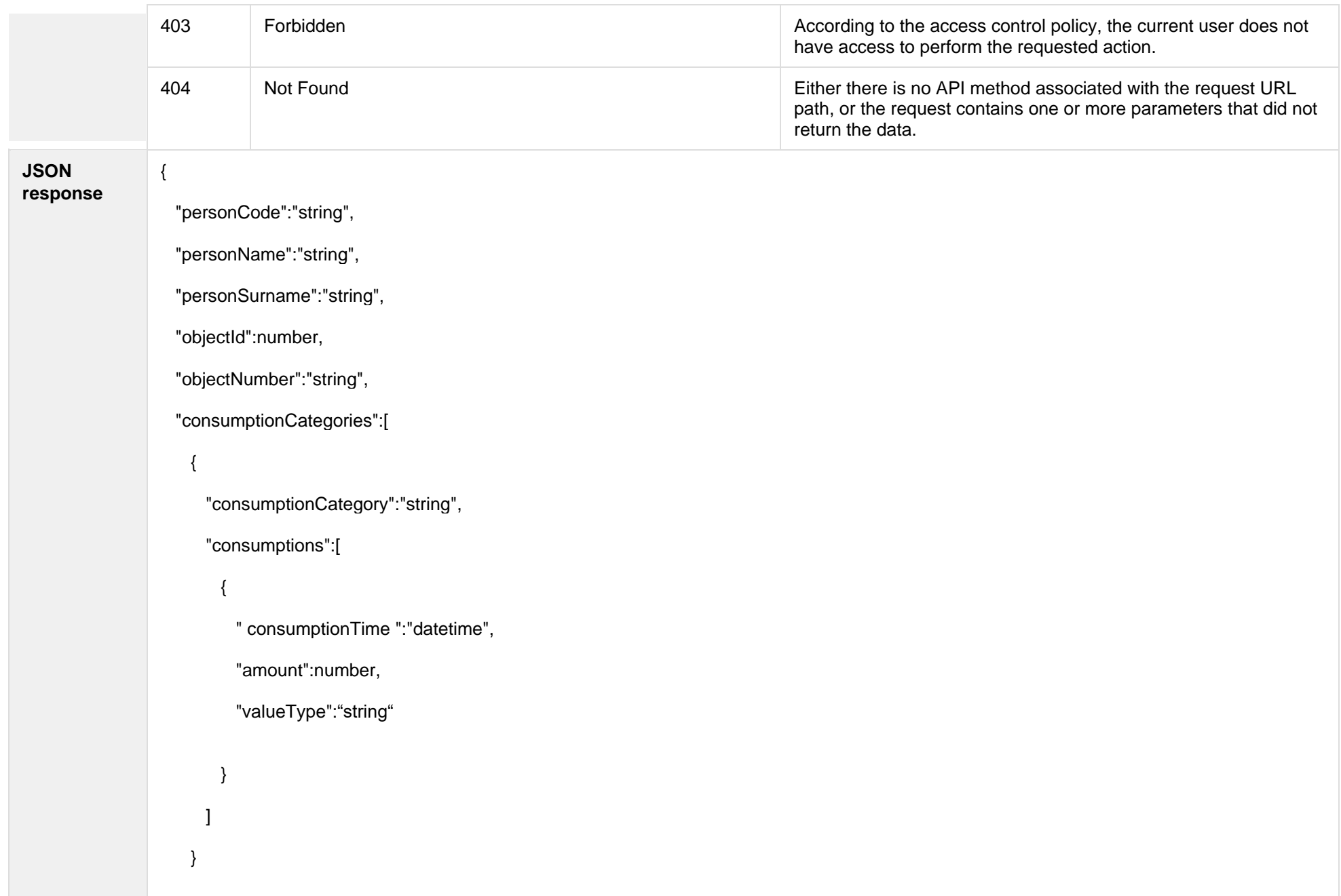

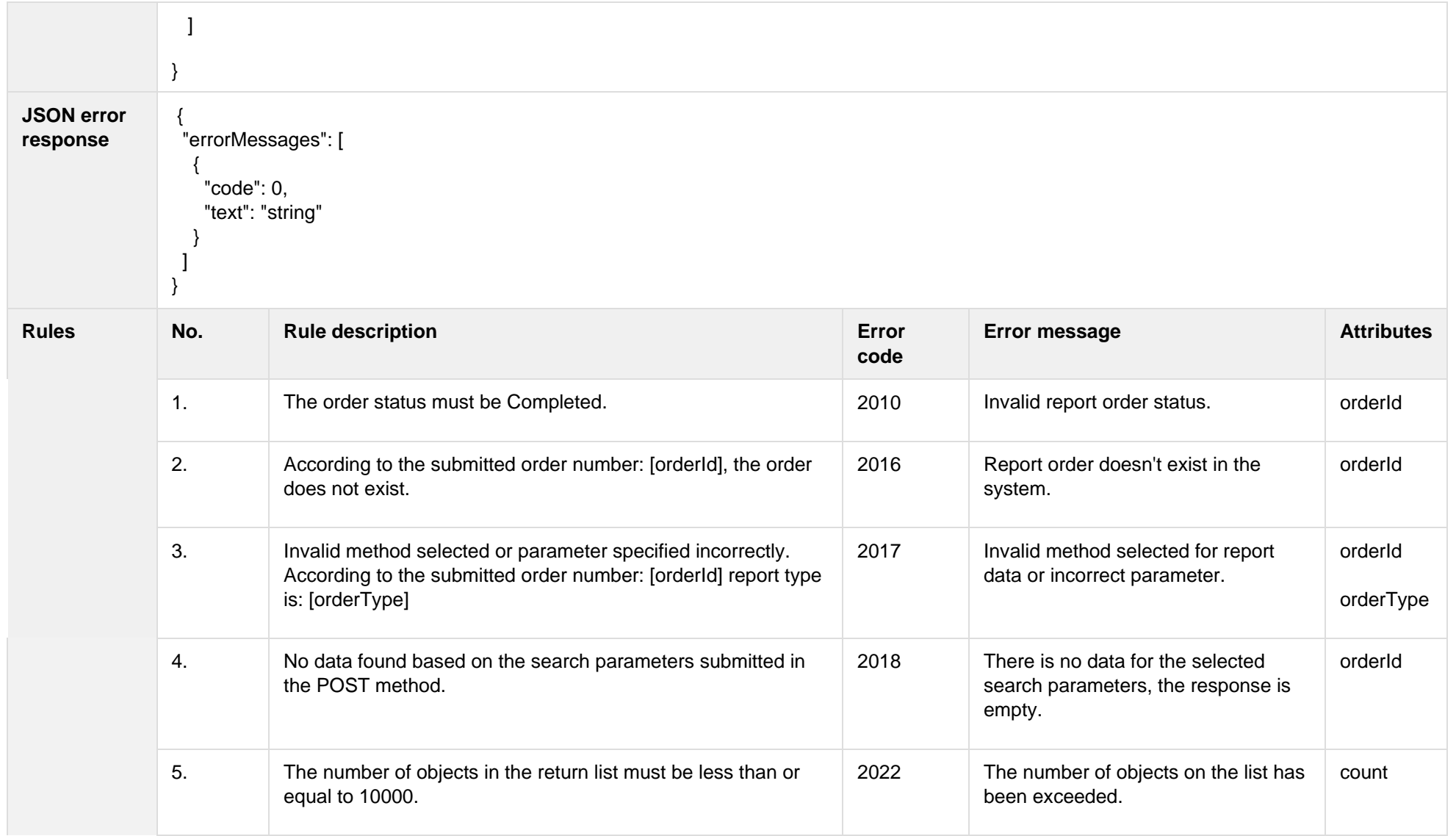

# **7.3.7.1 JSON Request structure**

The table below describes the structure of the JSON request:

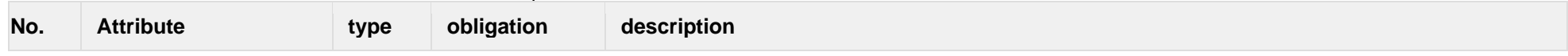

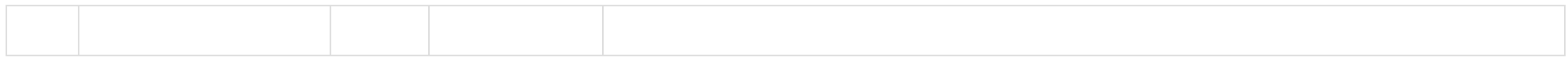

# **7.3.7.2 JSON Response structure**

The table below describes the structure of the JSON response:

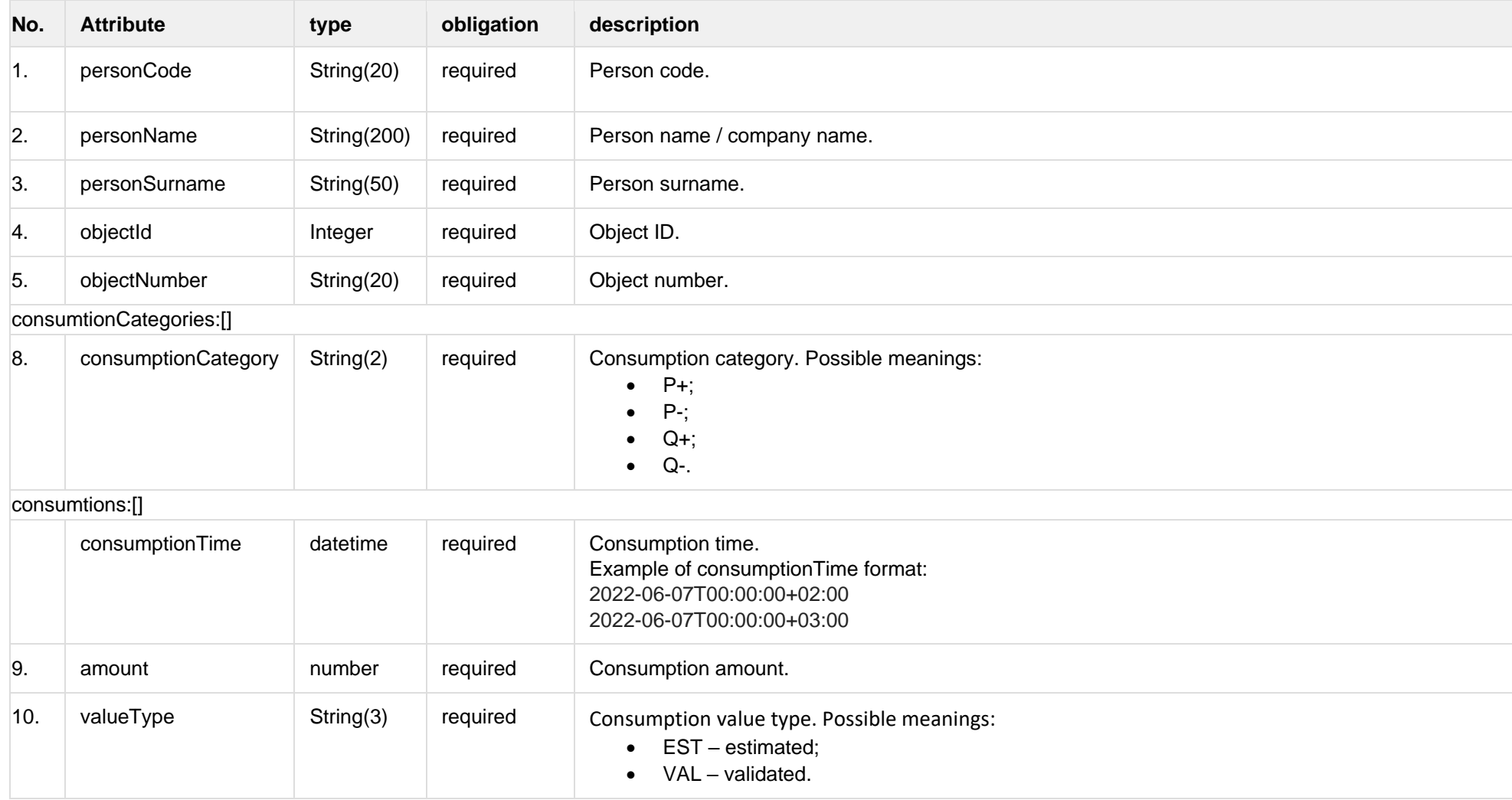

The following table describes the JSON structure in the event of a response error:

| No.      | <b>Attribute</b> | type         | obligation | description    |
|----------|------------------|--------------|------------|----------------|
| . .      | code             | number       | required   | Error code.    |
| <u>.</u> | text             | string(4000) | required   | Error message. |

# **7.3.8 GET /gateway/third-party/order/{orderId}/data-hr-15min-mtr-lvl-acr**

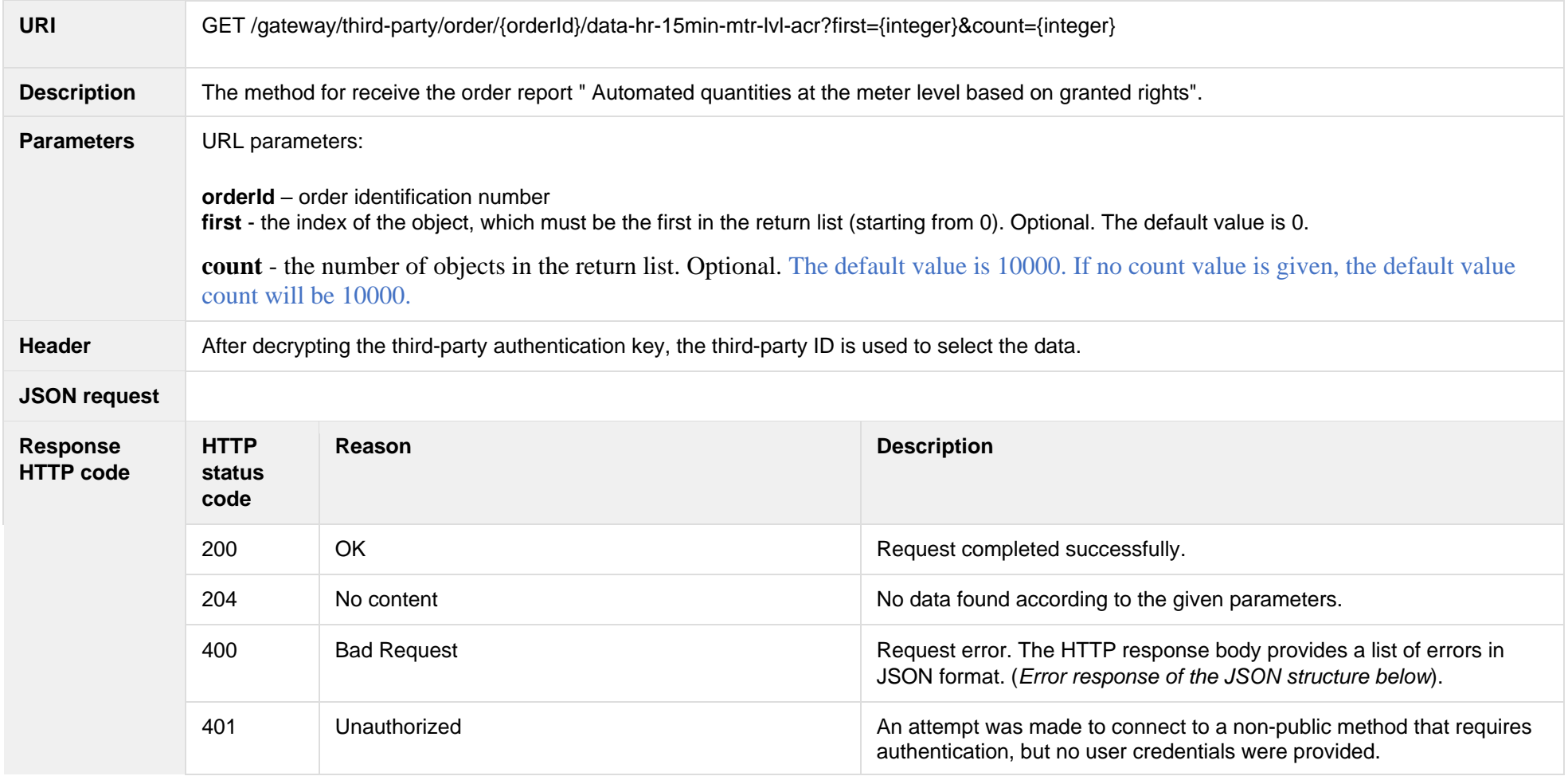

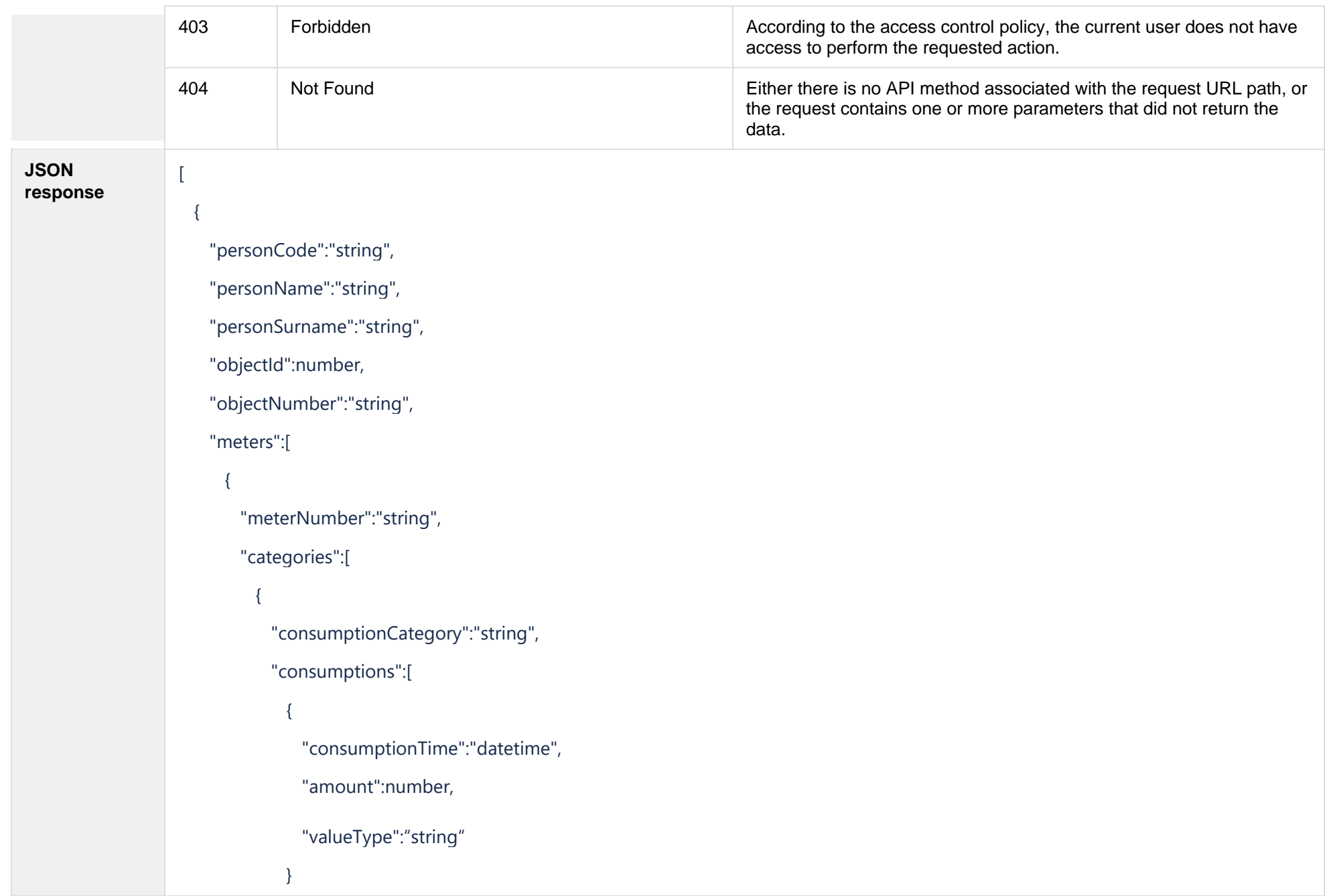

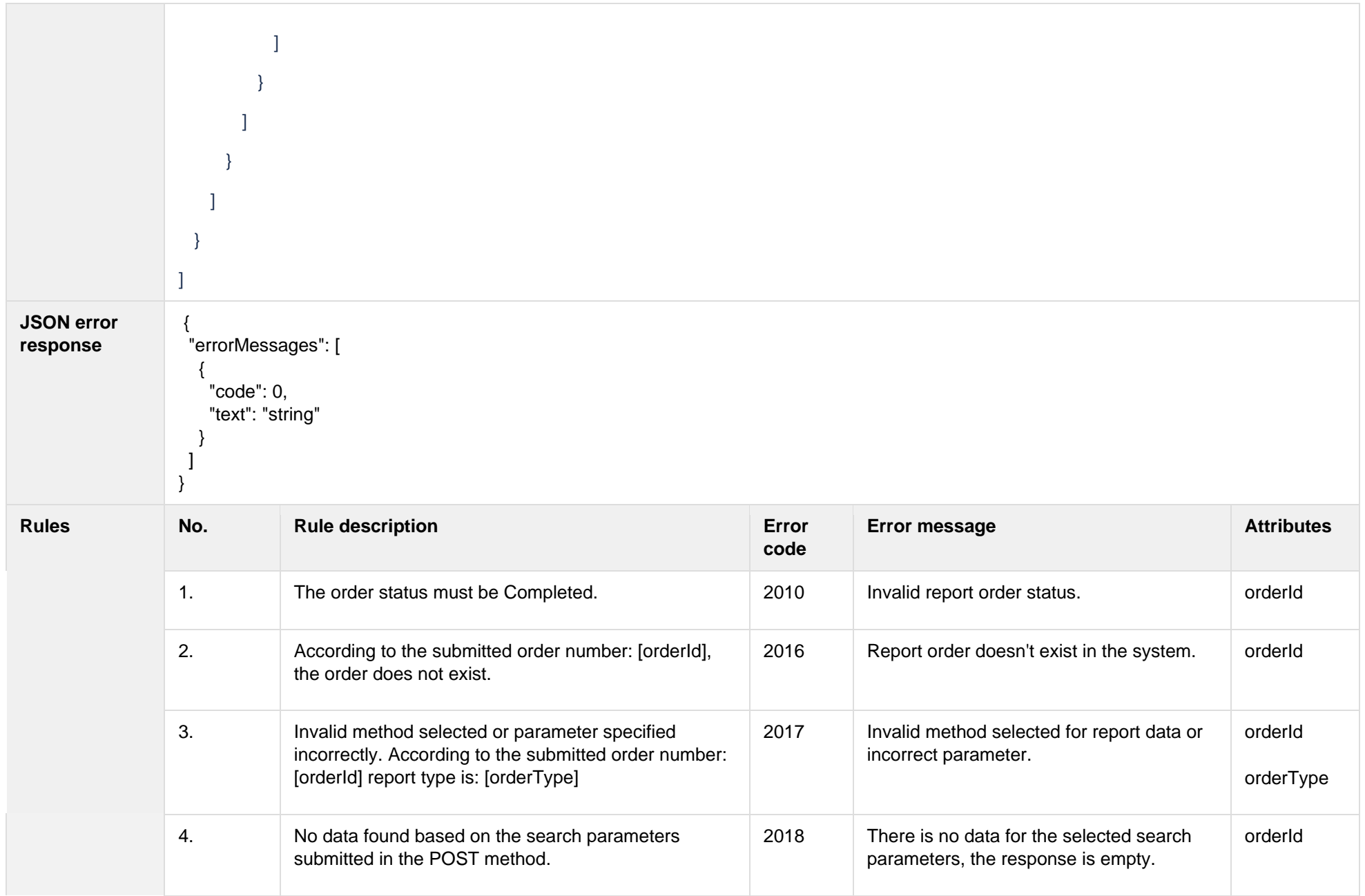

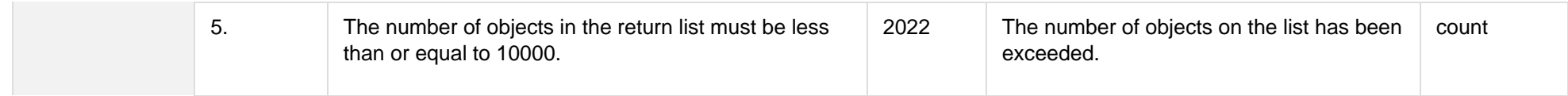

# **7.3.8.1 JSON Request structure**

The table below describes the structure of the JSON request:

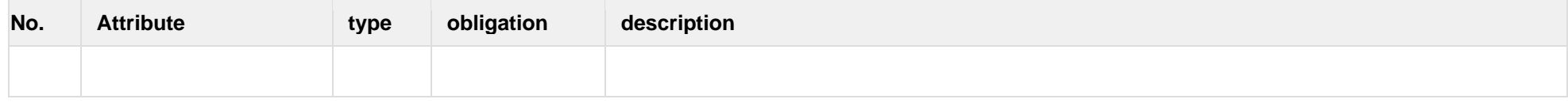

#### **7.3.8.2 JSON Response structure**

The table below describes the structure of the JSON response:

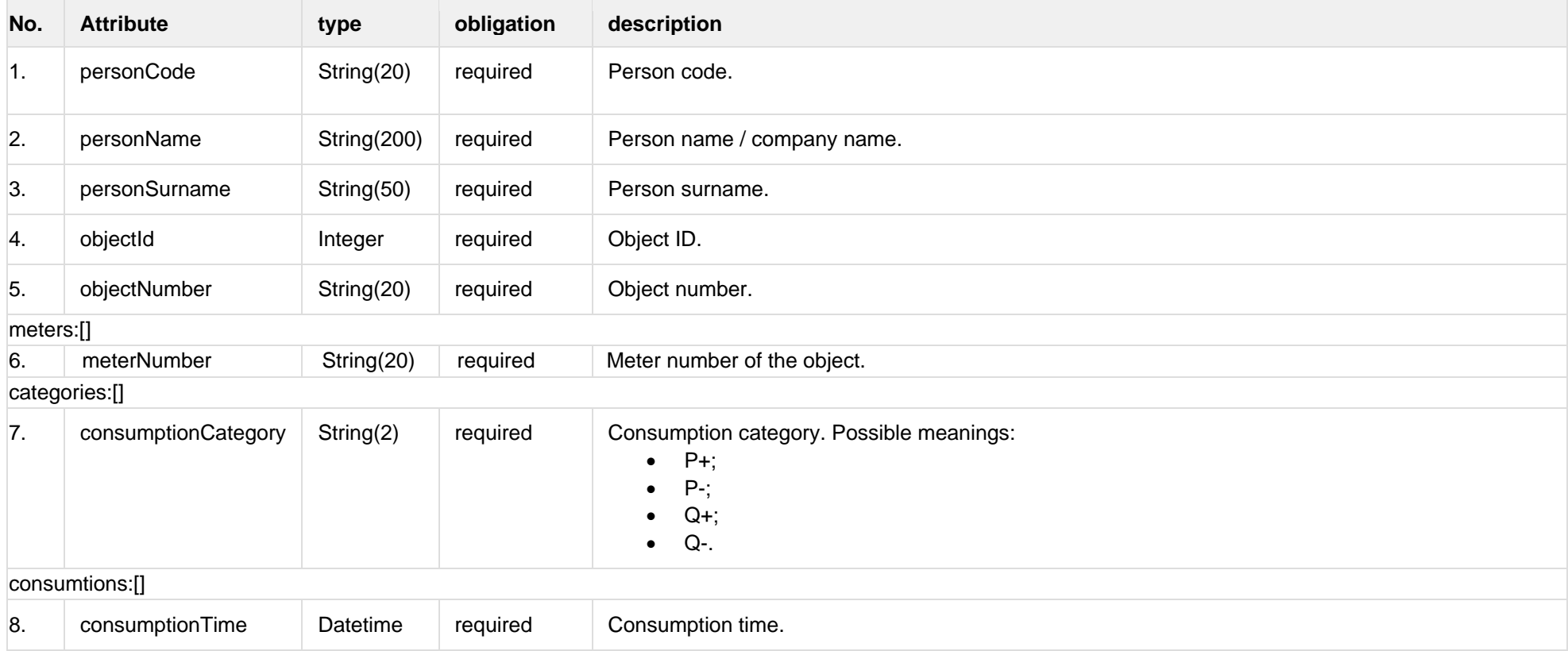

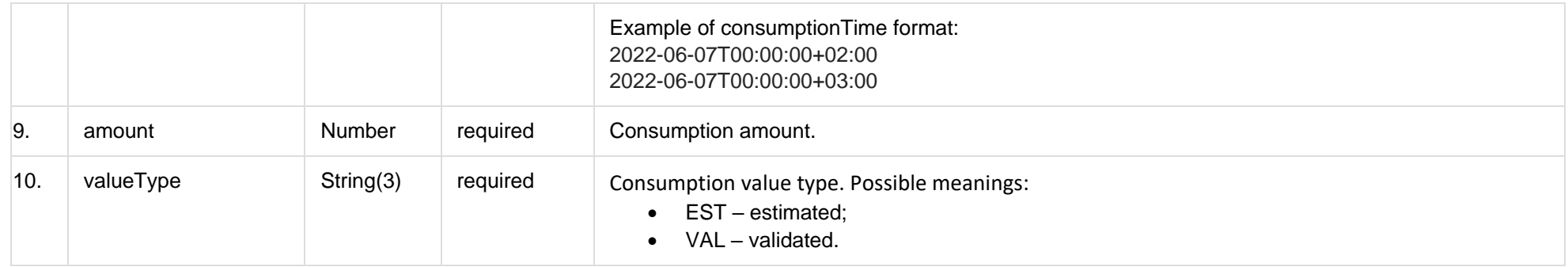

# **7.3.8.3 Error Response Structure**

The following table describes the JSON structure in the event of a response error:

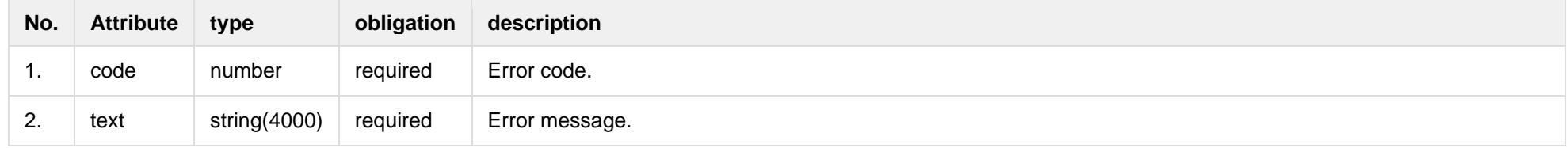

# **7.3.9 GET /gateway/third-party/order/{orderId}/report-obj-acr**

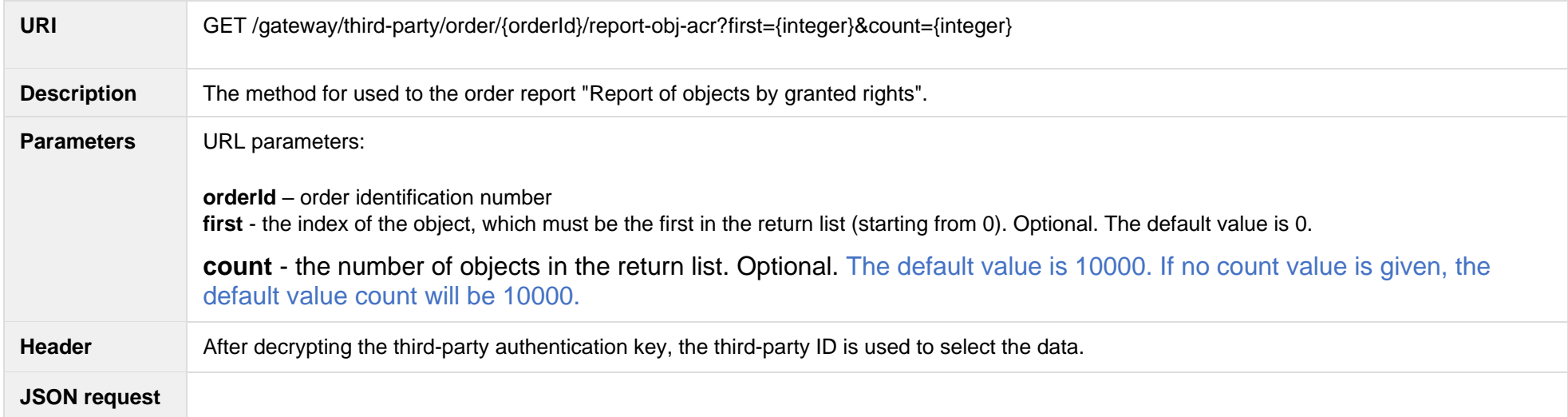

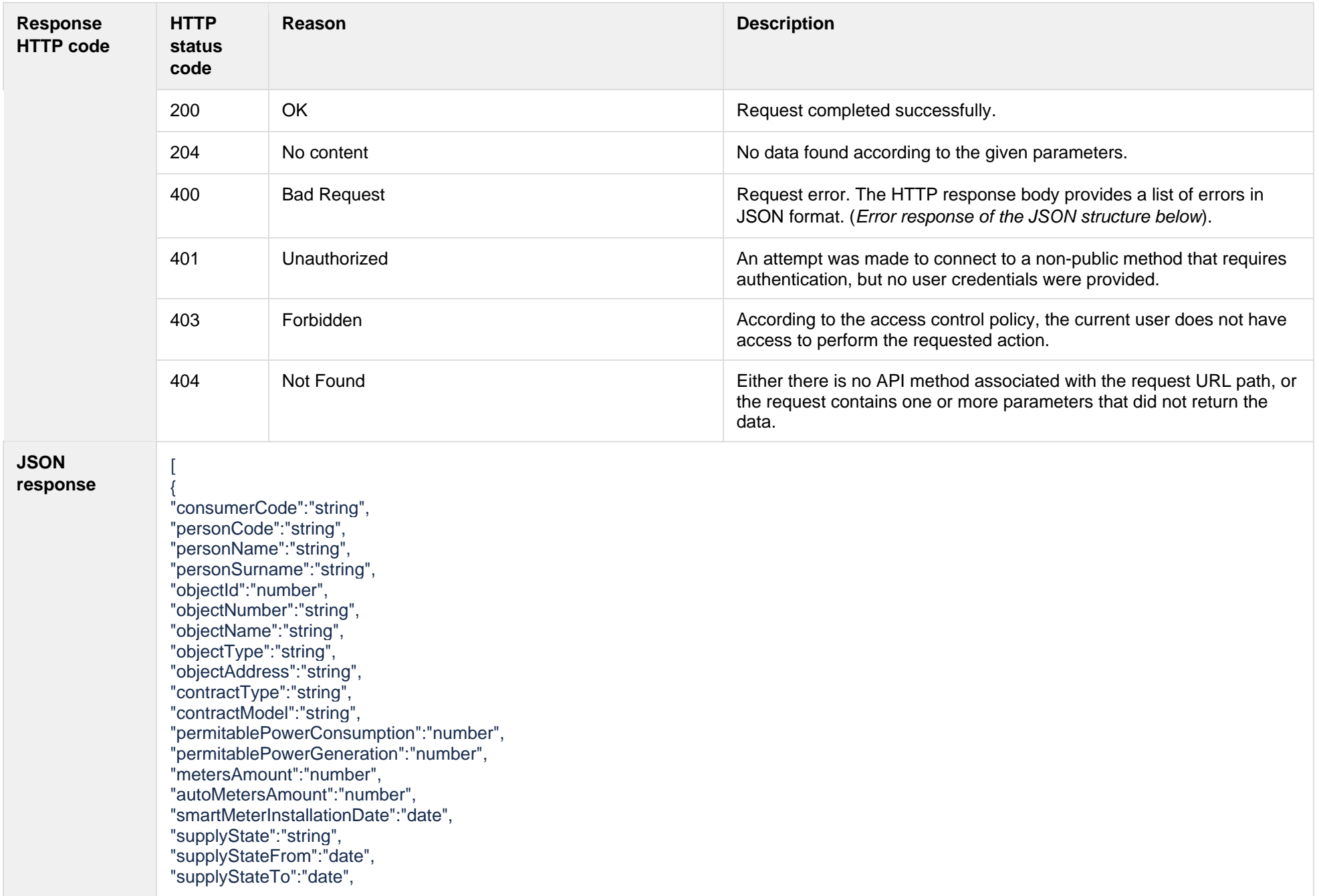

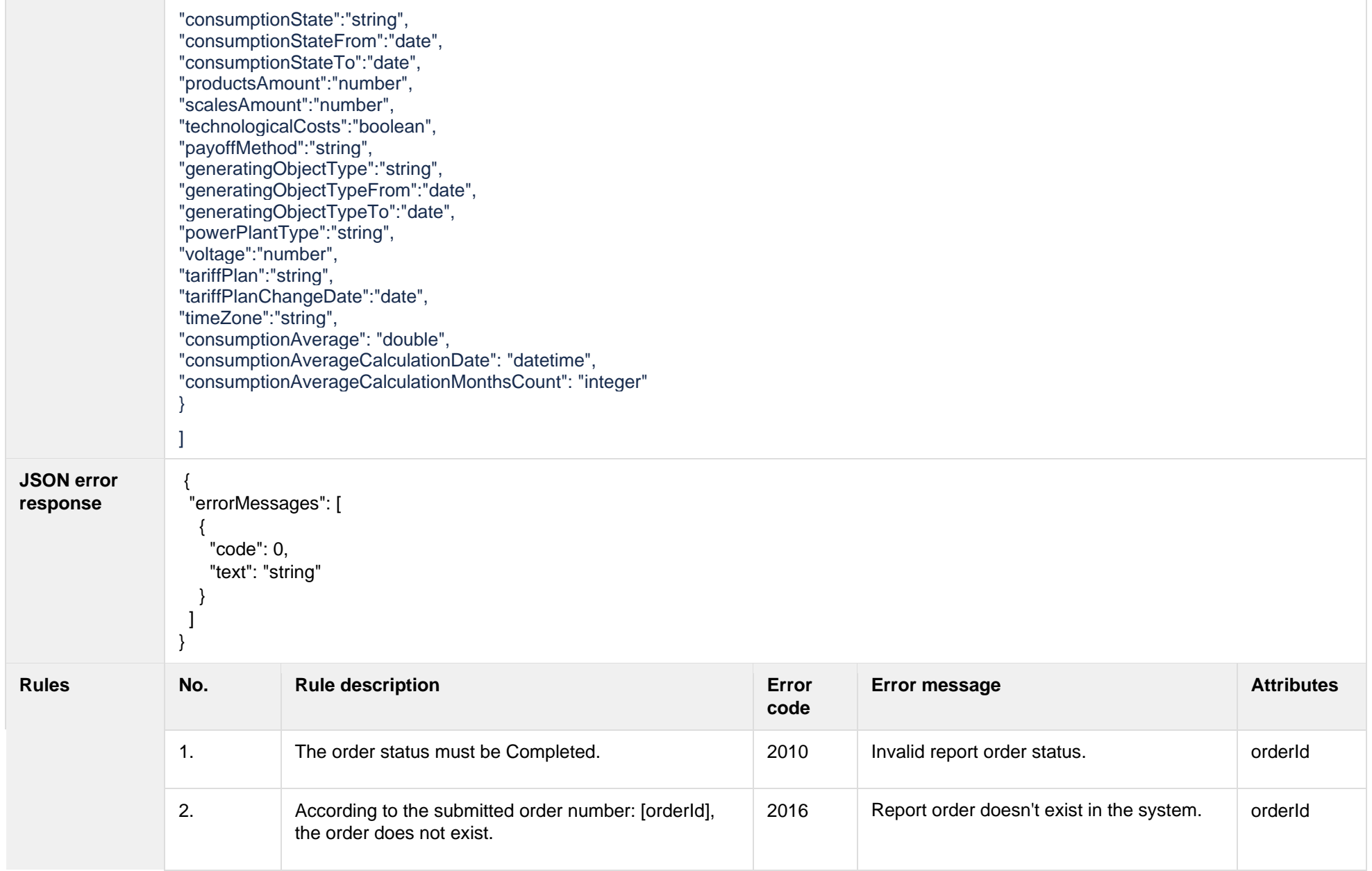

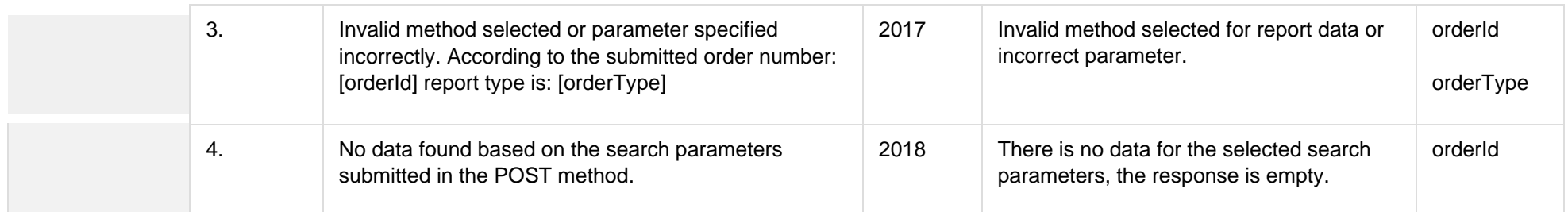

### **7.3.9.1 JSON Request structure**

The table below describes the structure of the JSON request:

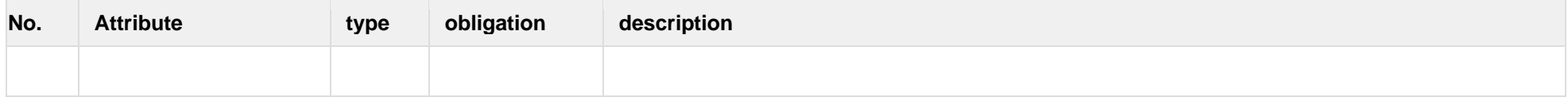

#### **7.3.9.2 JSON Response structure**

The table below describes the structure of the JSON response:

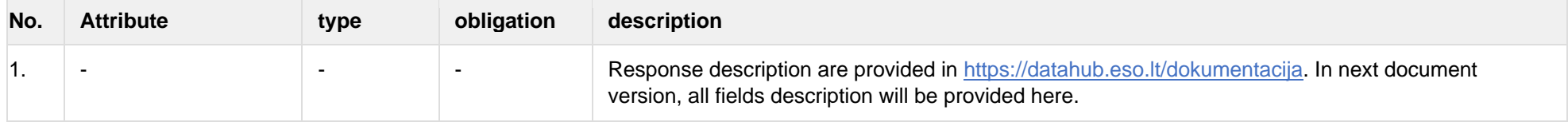

#### **7.3.9.3 Error Response Structure**

The following table describes the JSON structure in the event of a response error:

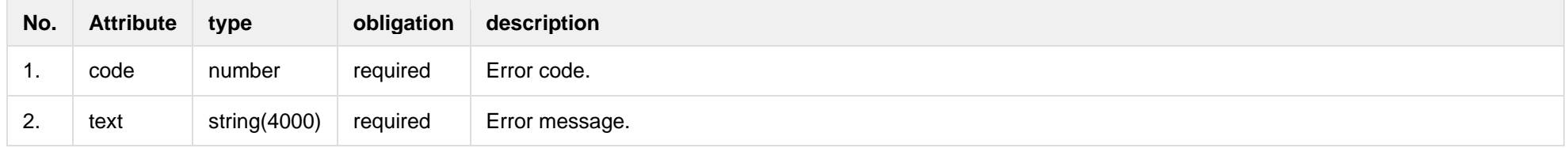

### **7.3.10 GET /gateway/third-party/order/{orderId}/data-sum-obj-lvl-acr**

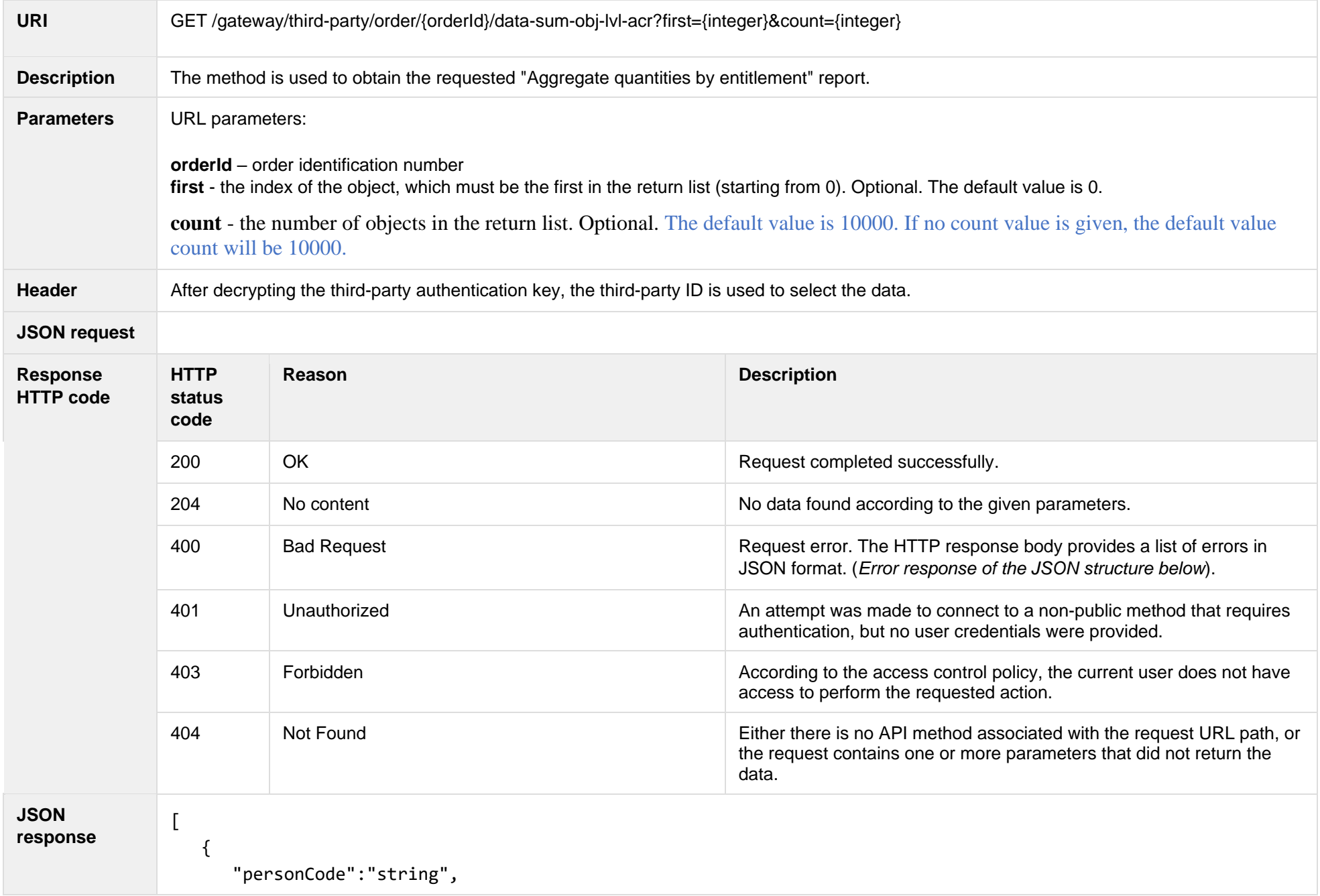
```
 "personName":"string",
                           "personSurname":"string",
                           "objectId":"number",
                           "objectNumber":"string",
                           "products":[
                               {
                                   "productCode":"string",
                                   "productName":"string",
                                   "productType":"string",
                                   "unit":"string",
                                   "consumptionCategories": [
                   \{ "category":"string",
                                             "consumptions":[
                   \{ "billingPeriod":"date",
                                                     "consumptionAmount":"number",
                                                     "productConsumptionType":"string"
                    }
                   \sim 100 \sim 100 \sim 100 \sim 100 \sim 100 \sim 100 \sim 100 \sim 100 \sim 100 \sim 100 \sim 100 \sim 100 \sim 100 \sim 100 \sim 100 \sim 100 \sim 100 \sim 100 \sim 100 \sim 100 \sim 100 \sim 100 \sim 100 \sim 100 \sim 
                    }
                    ]
                    }
                    ]
                        }
                   ]
JSON error 
response
                    {
                     "errorMessages": [
                   \{ "code": 0,
                       "text": "string"
                    }
```
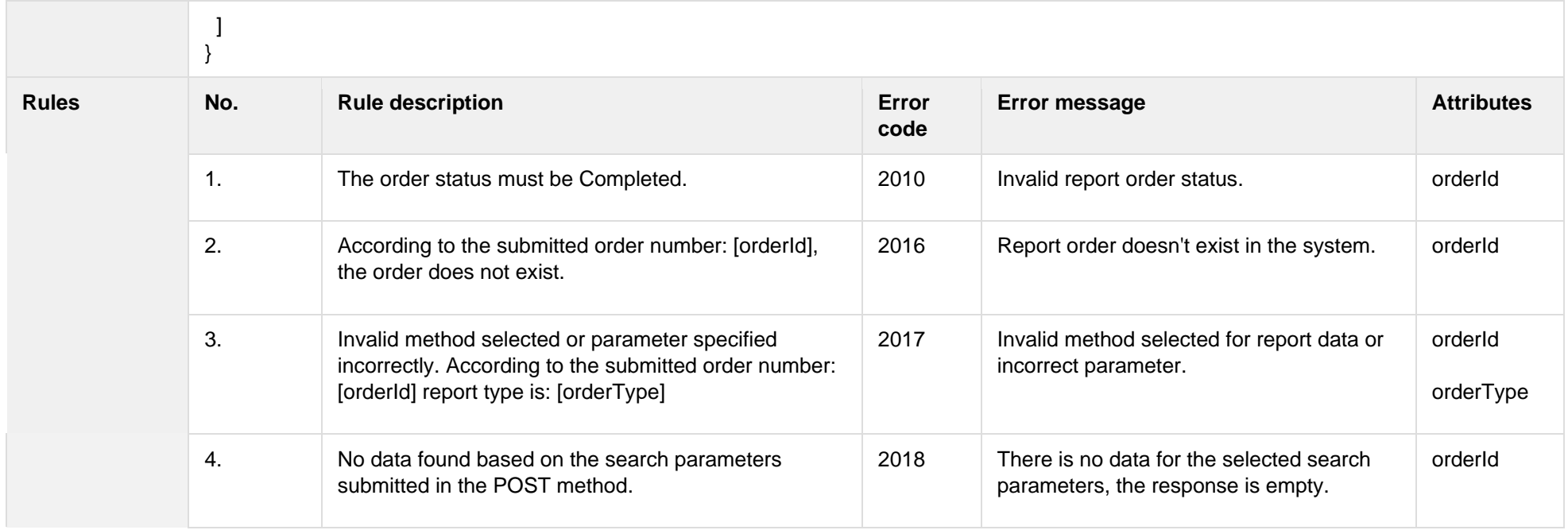

## **7.3.10.1 JSON Request structure**

The table below describes the structure of the JSON request:

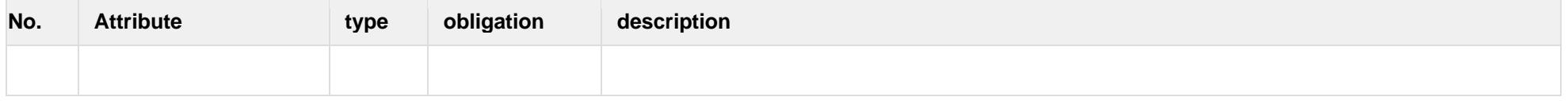

#### **7.3.10.2 JSON Response structure**

The table below describes the structure of the JSON response:

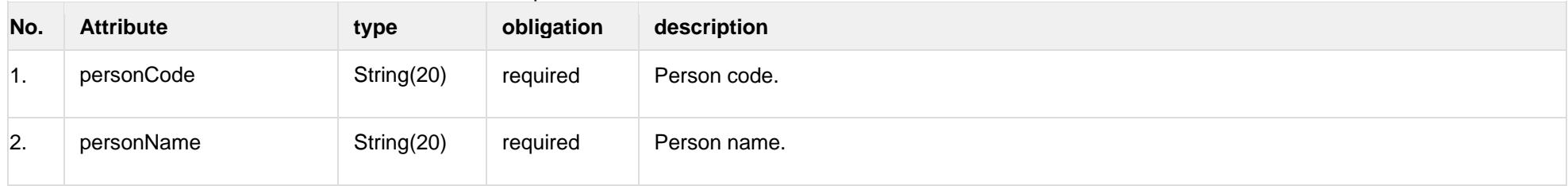

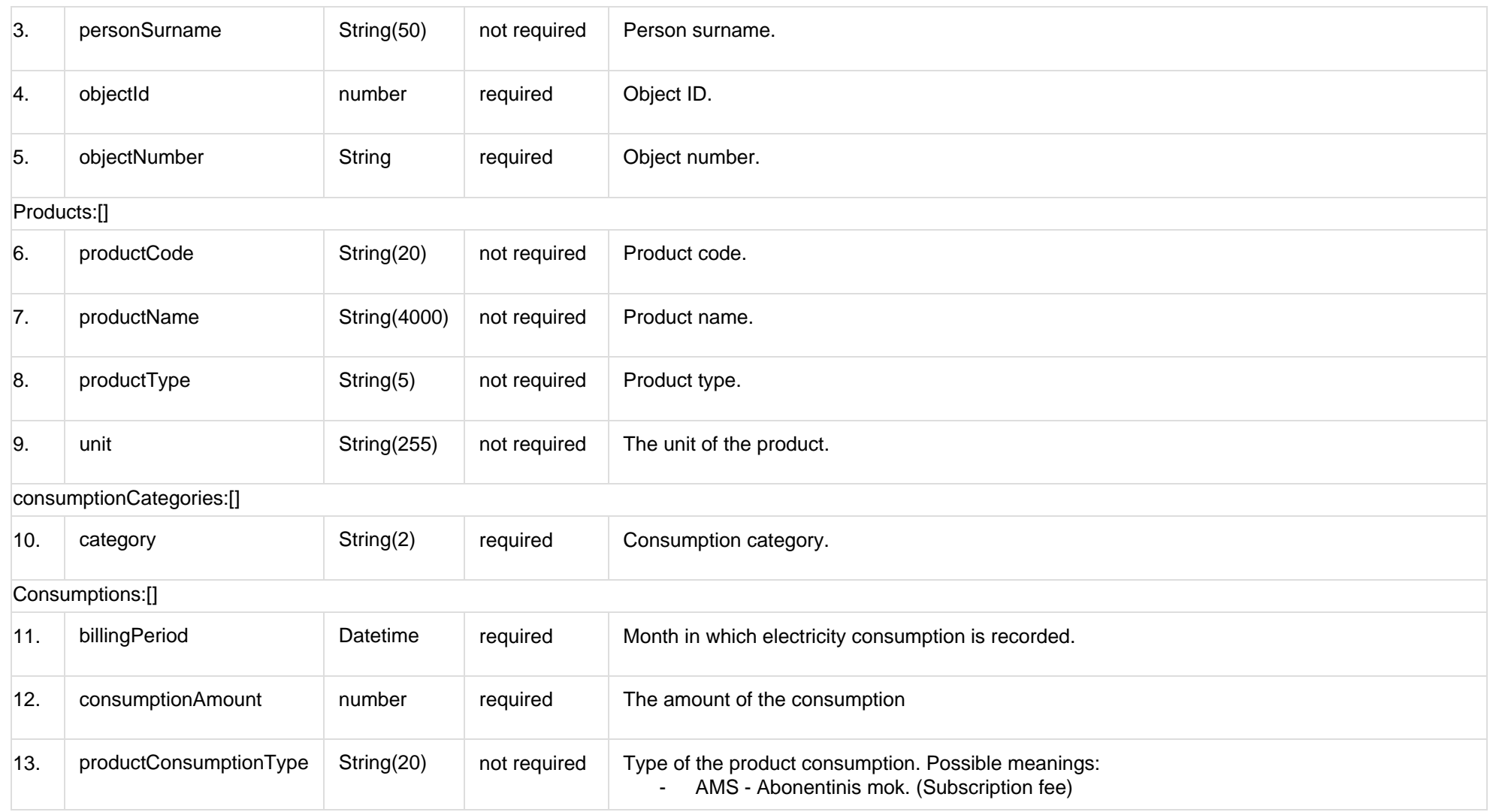

## **7.3.10.3 Error Response Structure**

The following table describes the JSON structure in the event of a response error:

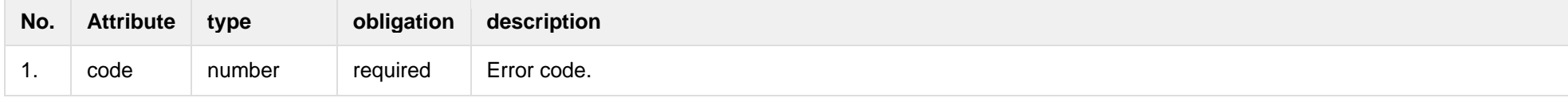

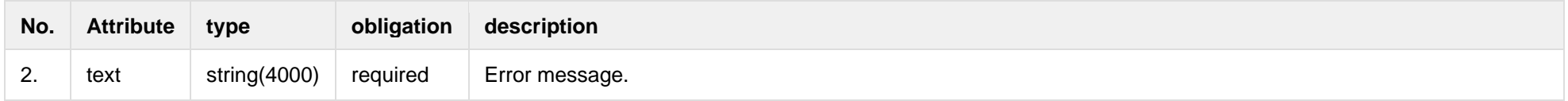

# **7.4 Statistic controller**

#### **7.4.1 Statistic names**

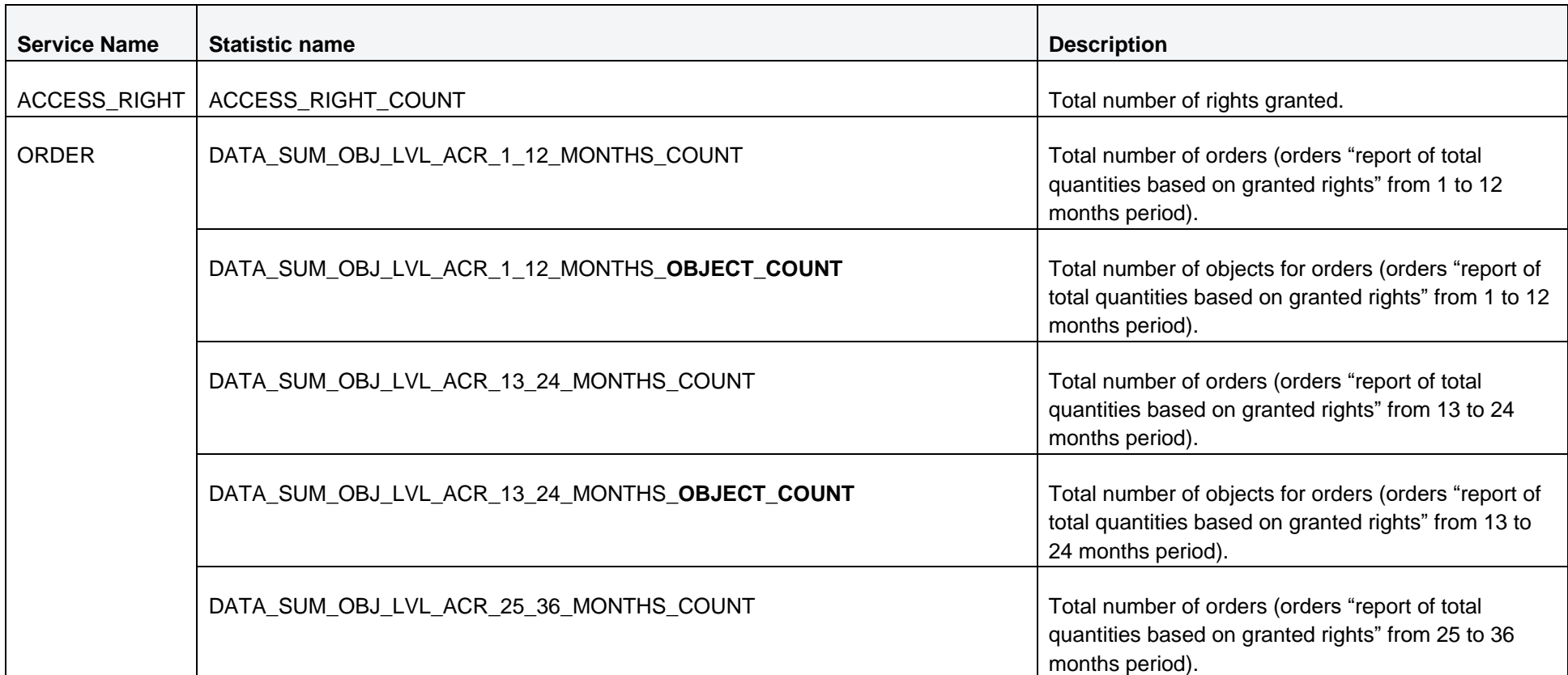

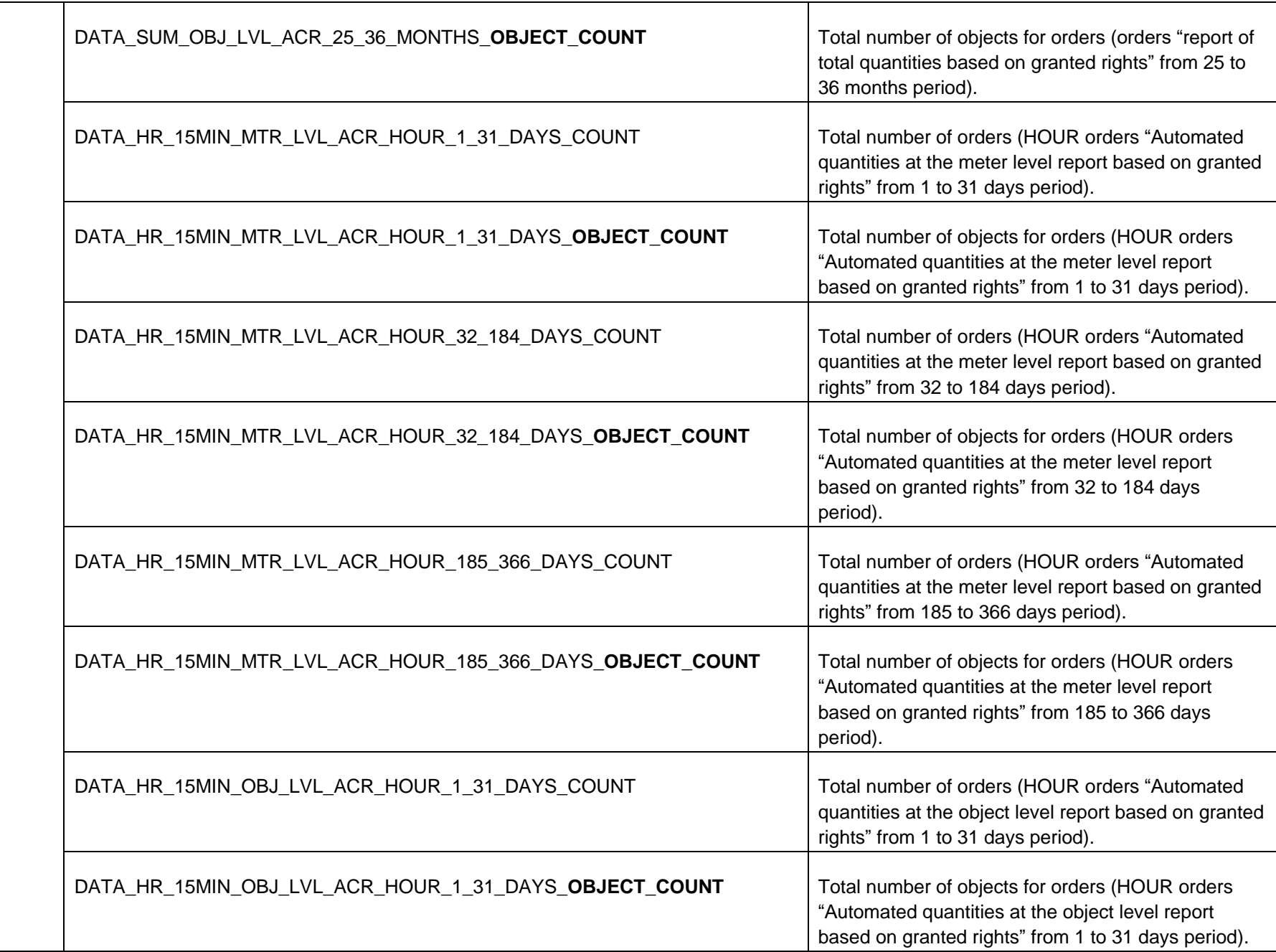

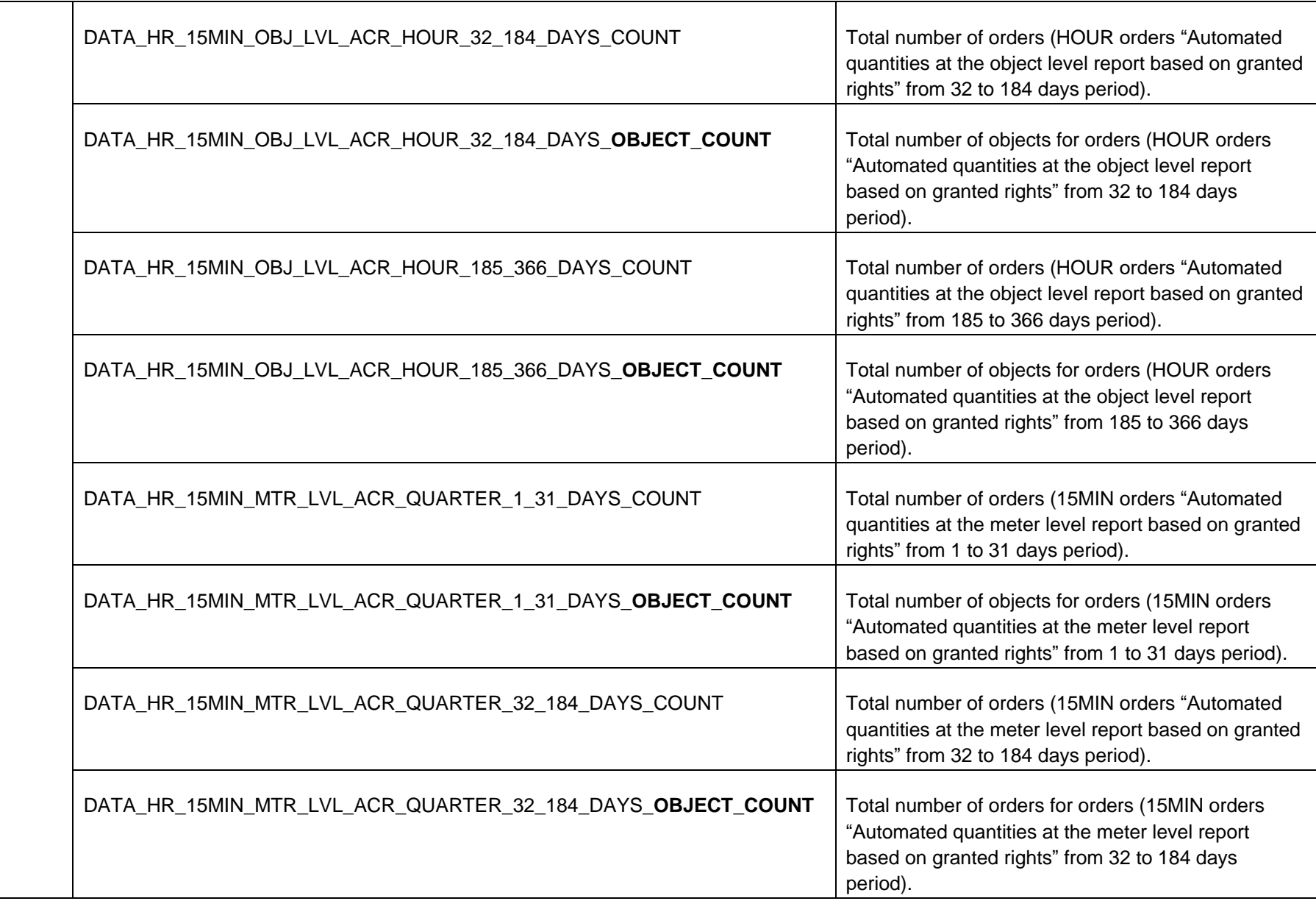

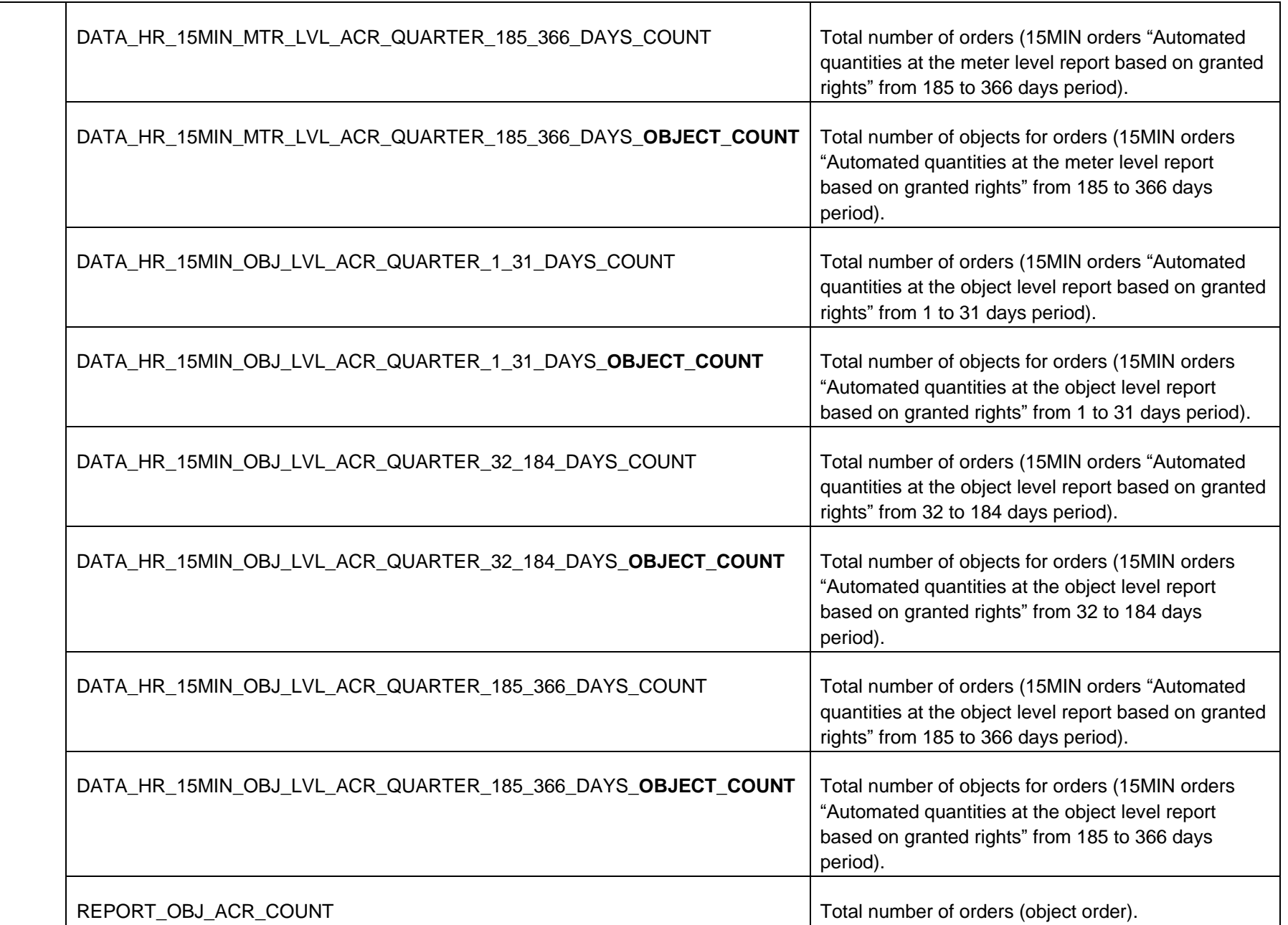

## **7.4.1 GET /gateway/third-party/statistic/list**

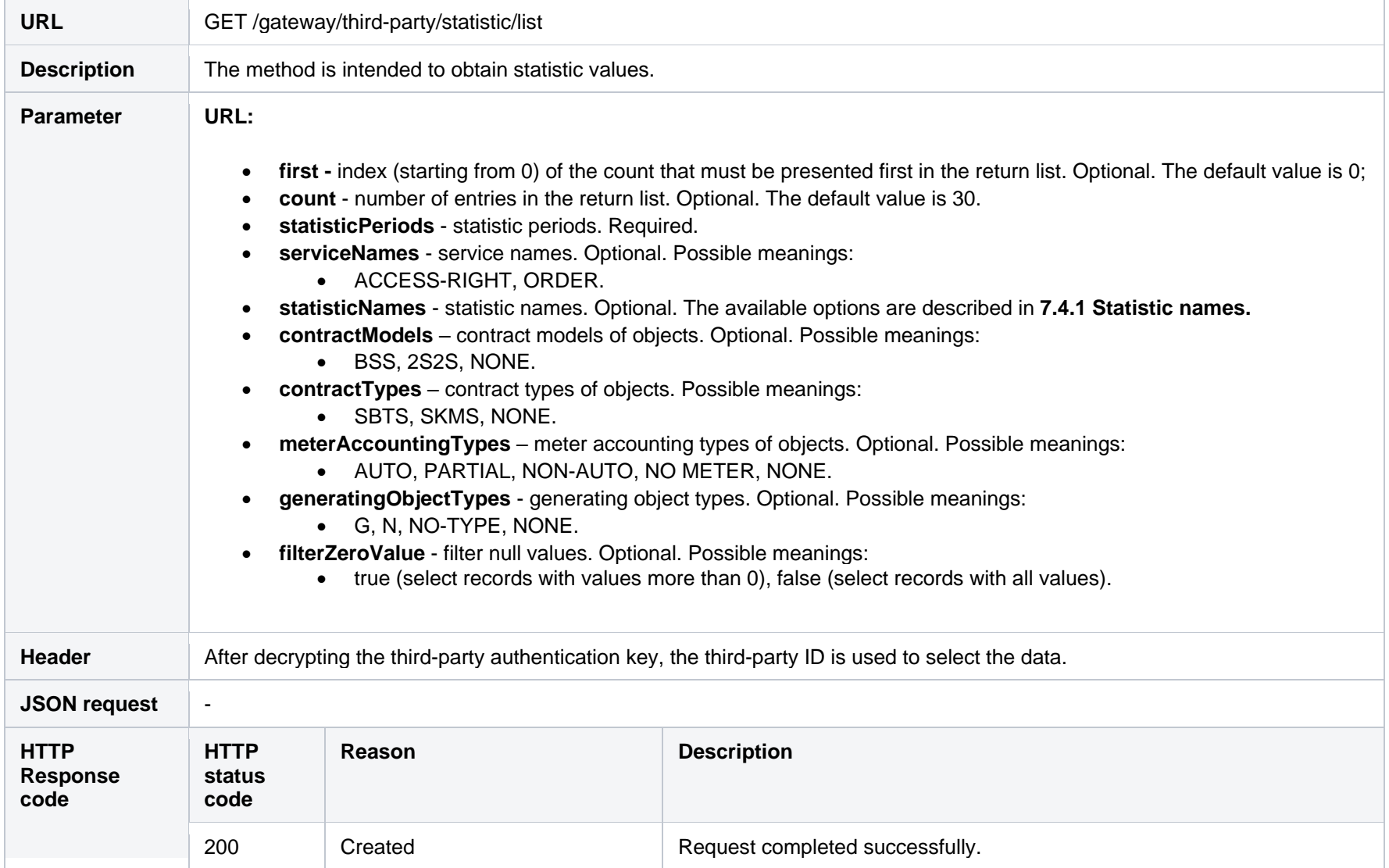

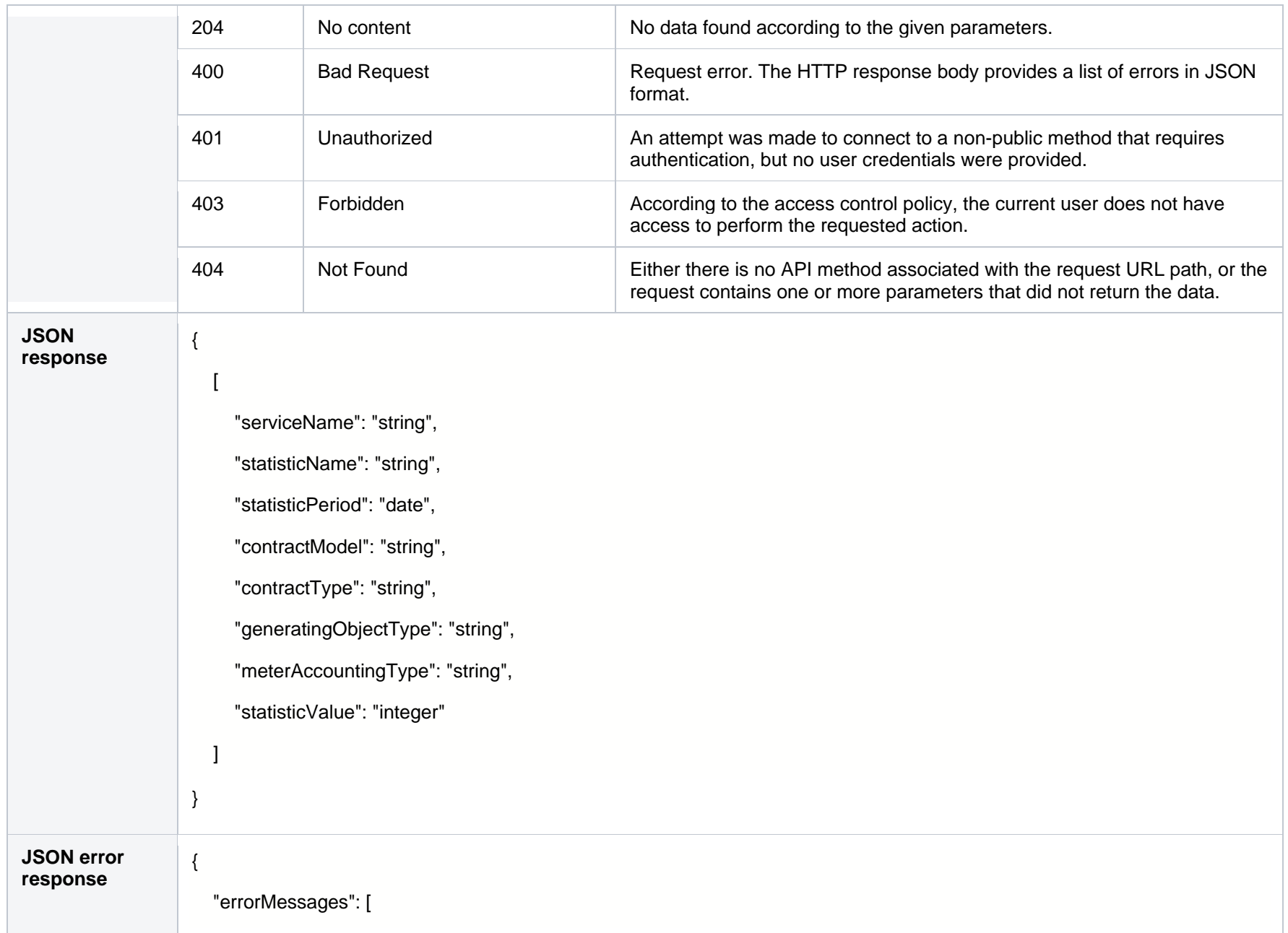

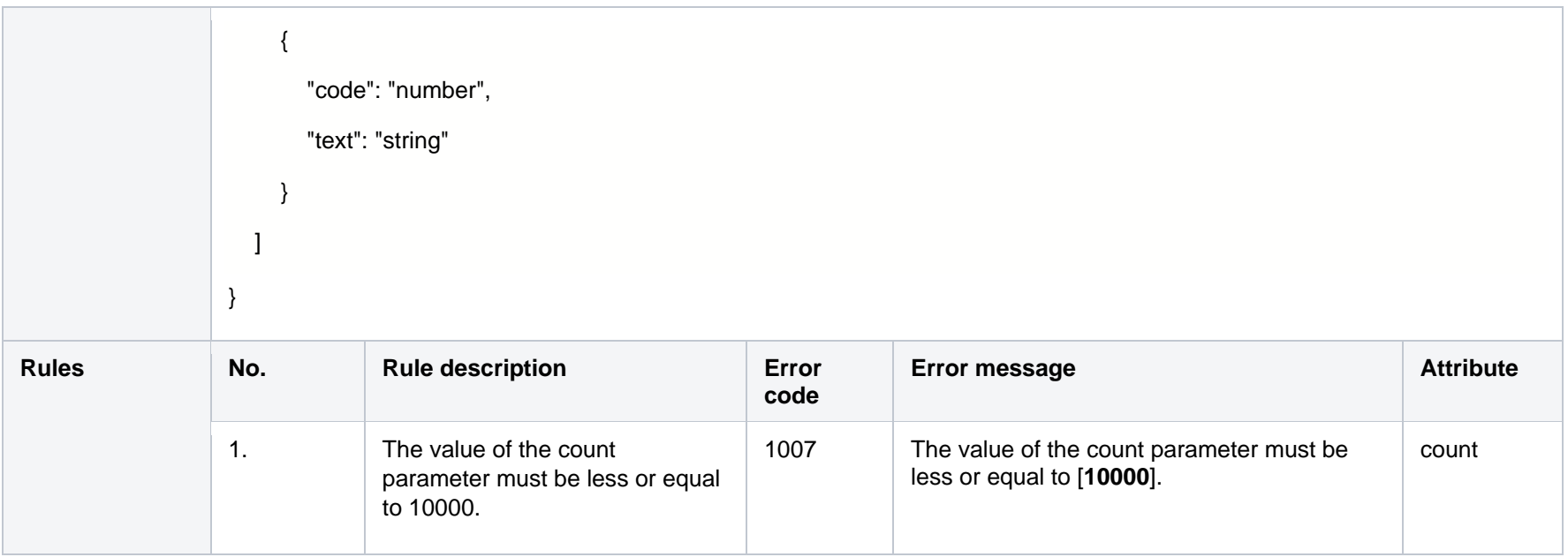

#### **7.4.1.1 JSON Request structure**

The table below describes the structure of the JSON request:

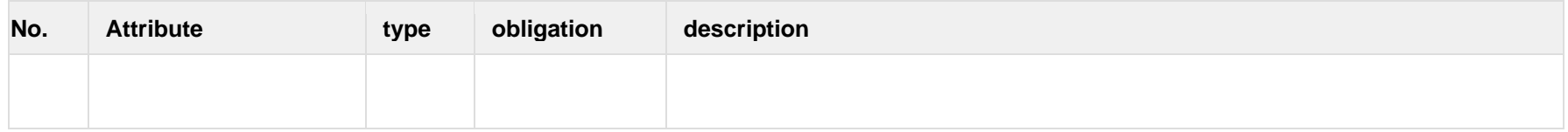

#### **7.4.1.2 JSON Response structure**

The table below describes the structure of the JSON request:

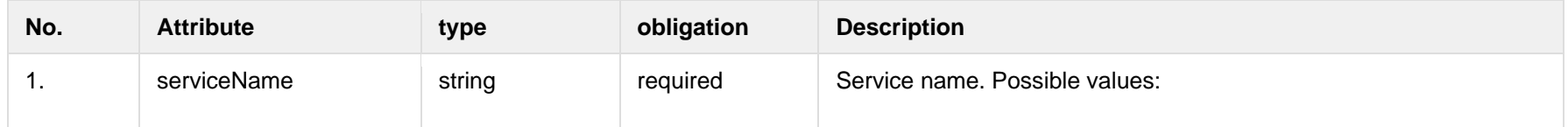

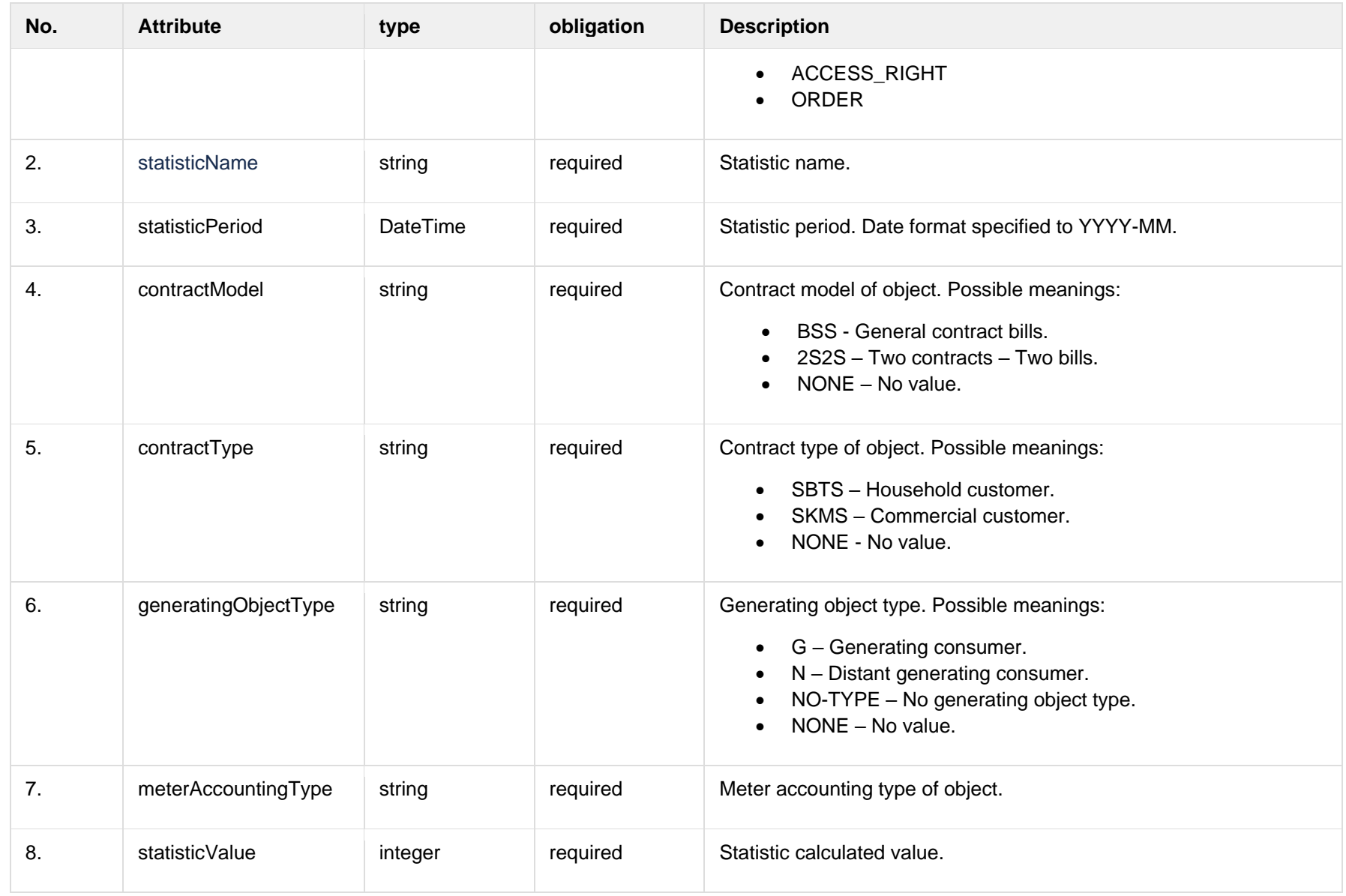

## **7.4.1.1 Error Response structure**

The following table describes the JSON structure in the event of a response error:

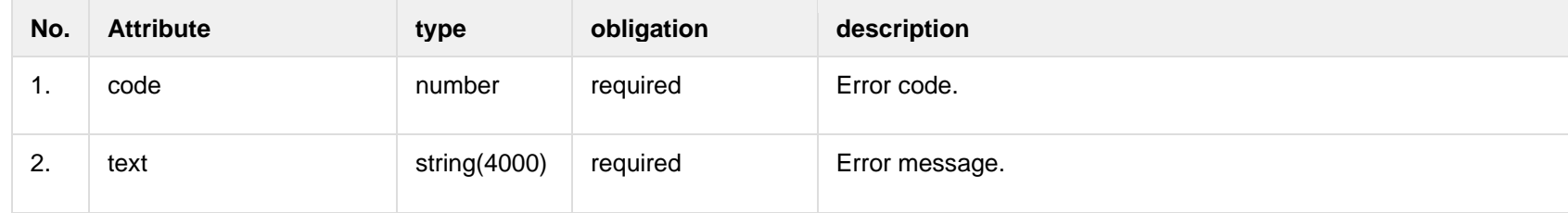